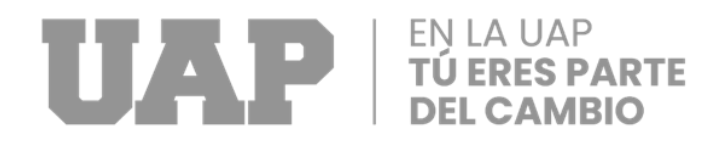

### **FACULTAD DE INGENIERÍAS Y ARQUITECTURA**

**ESCUELA PROFESIONAL DE INGENIERÍA CIVIL**

**TRABAJO DE SUFICIENCIA PROFESIONAL**

### **"APLICACIÓN CON HERRAMIENTAS LEAN CONSTRUCTION PARA OPTIMIZAR LA PRODUCTIVIDAD DEL PROYECTO AMPLIACIÓN DE SERVICIO ANTUNEZ MAYOLO, 2022"**

**PARA OPTAR EL TÍTULO PROFESIONAL DE INGENIERO CIVIL**

**PRESENTADO POR:**

**Bach. HONDINA ADDY GÓMEZ CARRIÓN** 

### **ASESOR**

**Mtr. NESTOR ALEJANDRO CRUZ CALAPUJA** 

### **ORCID**

**0000-0002-0327-3579**

**LIMA- PERÚ**

**2022**

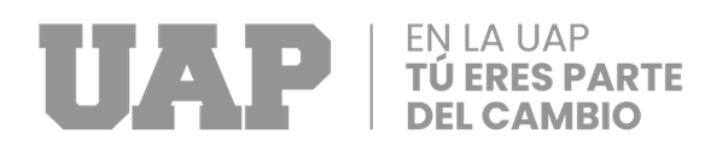

### **DEDICATORIA**

<span id="page-1-0"></span>Dedico mi trabajo principalmente a Dios por darme la vida y permitirme llegar a este punto crucial en mi desarrollo profesional.

Dedico esta investigación a mis queridos padres Cristóbal e Inés y familiares que siempre me dieron su apoyo y me motivaron de manera constante para poder seguir con este trabajo.

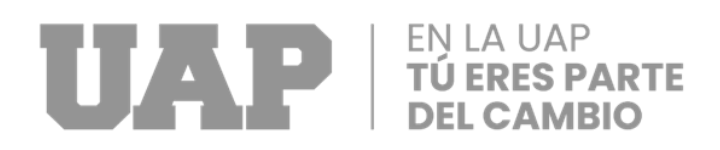

### **AGRADECIMIENTO**

<span id="page-2-0"></span>Doy gracias a Dios por darme salud, fortaleza y dirección en el camino, así como por permitirme lograr mi meta.

A mis padres, quienes son tanto mi inspiración como mi fuerza motriz y quienes dirigen mi camino a través de su amor, paciencia y altos estándares morales.

Un agradecimiento especial a quienes nos abrieron sus puertas y compartieron sus conocimientos para apoyarme y hacer posible este trabajo.

Agradezco a los ingenieros que supervisaron la impartición de cada curso a lo largo de estos cinco años en la universidad por compartir sus conocimientos y experiencias profesionales con los estudiantes durante estos años académicos.

Asimismo, extendemos nuestro agradecimiento a los administradores y personal que integran la Universidad de los Andes en Perú.

### **RESUMEN**

<span id="page-3-0"></span>En la actualidad, las construcciones de la industria menos desarrollados durante los años, trajeron consigo los mismos problemas como retrasos con respecto al tiempo, sobrecostos, una mala gestión en la obra y/o una mala calidad en la construcción o ejecución de la obra.

El presente trabajo consiste en la mejora de la productividad de una obra vial, aplicando herramientas de Lean construction que beneficiara a las actividades semanales de la obra.

Con la finalidad de resolver los problemas en obra, porque se encuentra el mayor factor que causa en los problemas anteriores y se debe a un sistema de gestión deficiente.

Al procesar la información adecuada proporcionada por su aplicación, se obtuvieron resultados positivos para el aumento de la productividad. De esta forma evitaron y redujeron retrasos y fallas en la calidad del producto final.

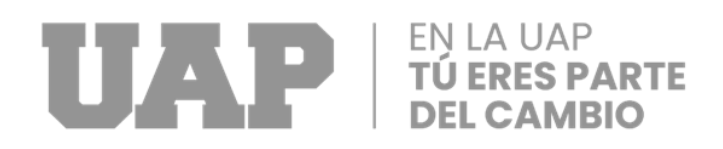

### **ABSTRACT**

<span id="page-4-0"></span>Currently, the less developed industry constructions over the years have brought with them the same problems such as delays with respect to time, cost overruns, poor management in the work and/or poor quality in the construction or execution of the work.

The present work consists of improving the productivity of a road work, applying Lean construction tools that will benefit the weekly activities of the work.

In order to solve the problems on site, because the biggest factor that causes the previous problems is found and it is due to a poor management system.

Whose application provided adequate information and when processed, positive results were obtained to optimize productivity. In this way, delays and defects in the quality of the final product were avoided and reduced.

### **INTRODUCCION**

<span id="page-5-0"></span>La riqueza de un país depende de los beneficios de las obras de construcción, que surgen de las necesidades del crecimiento demográfico y del desarrollo del a comunidad.

A la luz de esto, se piensa que los proyectos de construcción son importantes y necesarios. Estos proyectos son evaluados a la luz de las necesidades de la comunidad para luego ser planificados, luego de lo cual se completa el diseño estructural y financiero del proyecto, lo que le permite pasar a su fase más importante: la ejecución.

Actualmente, muchos proyectos de construcción sufren el mismo problema, no terminan a tiempo, cuestan más de lo esperado o tienen una calidad de trabajo deficiente, lo que en última instancia genera insatisfacción por parte de la población y de quienes se benefician del proyecto.

Para lograr este objetivo, se sugiere que evaluemos los métodos de construcción en Lean Construction como un sistema de gestión innovador que nos permitirá maximizar la productividad de nuestros proyectos a través de la detección temprana y el análisis de riesgos potenciales o limitaciones futuras.

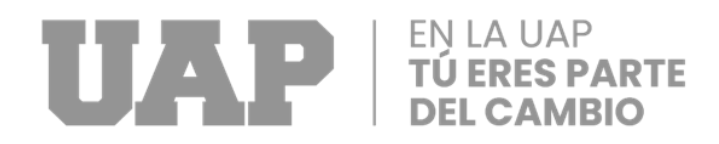

### **TABLA DE CONTENIDOS**

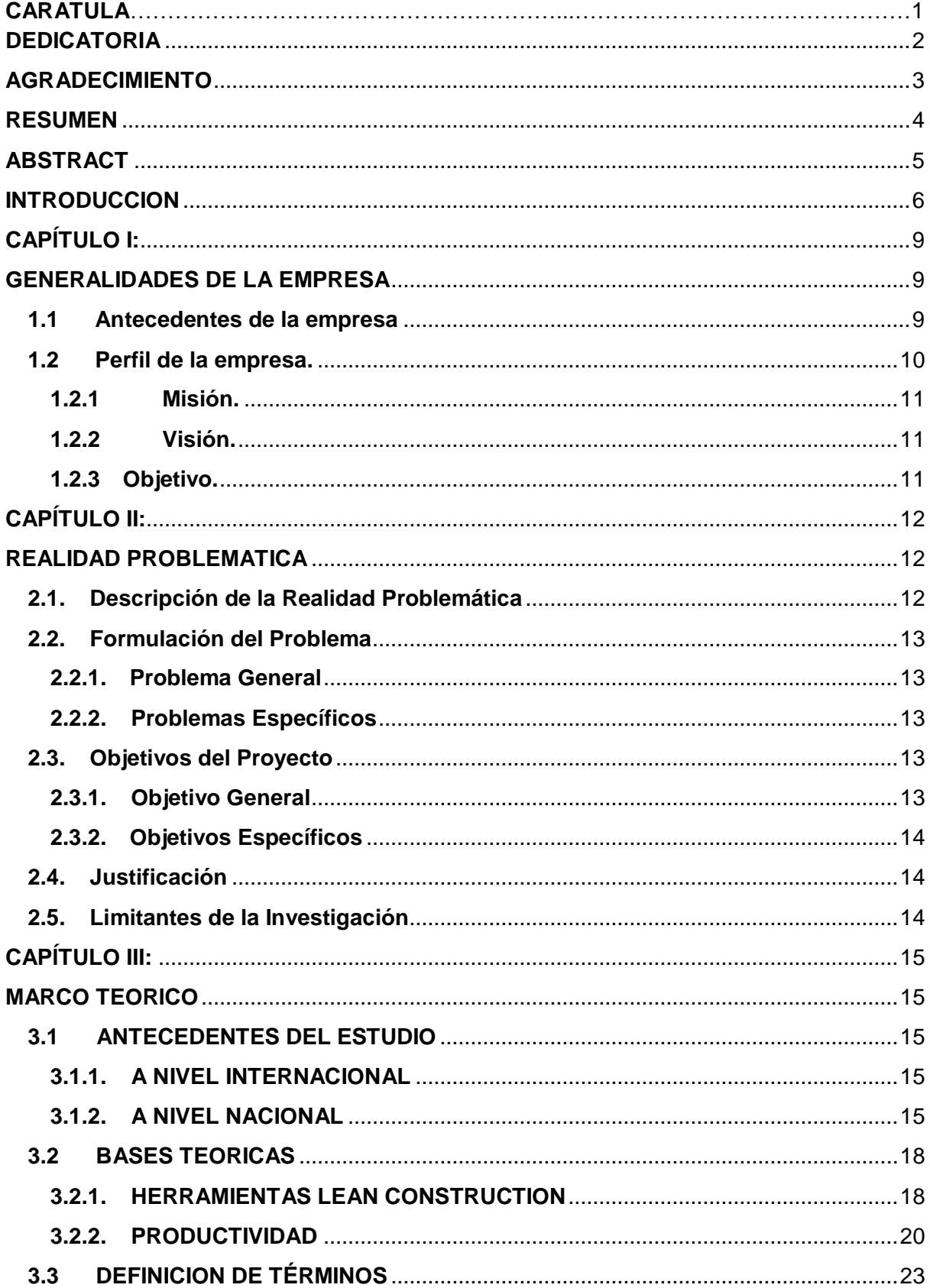

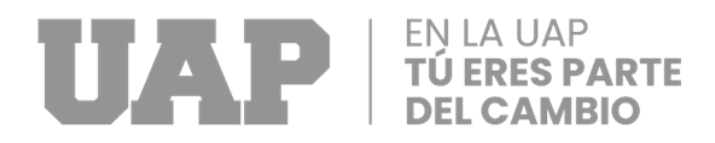

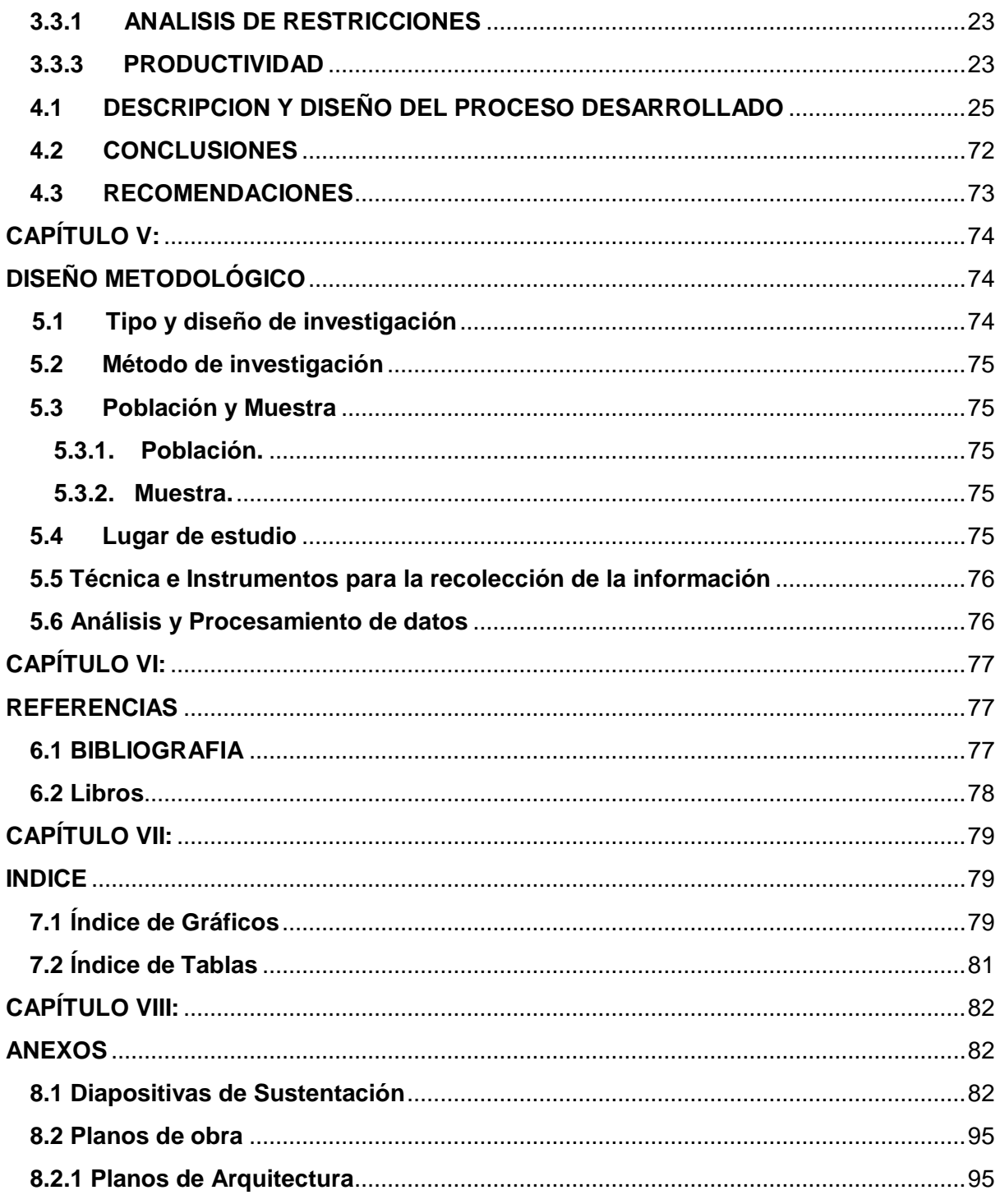

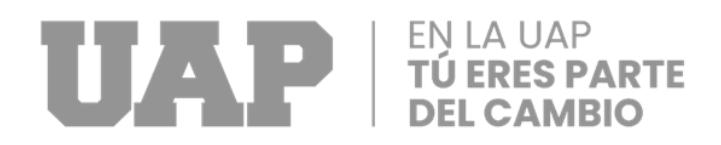

### <span id="page-8-0"></span>**CAPÍTULO I:**

### **GENERALIDADES DE LA EMPRESA**

#### <span id="page-8-2"></span><span id="page-8-1"></span>**1.1 Antecedentes de la empresa**

El número en solicitudes para la revitalización de Nueva Tacna por parte de organizaciones locales aumentó durante la recesión de los 90. Luego de más de 17 años de persistentes reclamos y propuestas, el gobierno finalmente aprobó la Ley N° 27415 el 2 de febrero de 2001, por la que se establece como representante político por el Distrito Número 26 de Tacna al Coronel Gregorio Albarracín Lanchipa

Actualmente, es uno de los distritos más jóvenes de Tacna. Su superficie de 175,6 kilómetros cuadrados representa aproximadamente el 1,2% de la superficie total del departamento y se ubica a 800 metros sobre el nivel del mar. Limita al norte con el distrito de Tacna, al este con el distrito de Pocollay y al sur con el distrito de Tacna.

Se dice en la narración que dos de los hijos tacneños de Tacna, los hermanos Juan y Cristóbal Ticona Aguilar, mantuvieron relaciones sexuales ilícitas con Hilda Vásquez

Él tiene 33 años y ella 15 años, y tienen diez hijos. Hilda, una de ellas, se convierte en la matriarca de esta numerosa línea familiar con más de treinta hijos y nietos. Viven fuera de lo que ahora es el Distrito Coronel Gregorio Albarracín Lanchipa, que comenzó en Tarapacá y desde entonces se ha expandido al norte con el Canal Uchusuma y al sur con la Asociación Guillermo Auza Arce.

## **THE REAL PROPERTY OF SPARTE**

La Asociación de Vivienda Primero de Mayo, Pérez Gamboa y otros programas vecinales como Enace siguieron a la primera organización vecinal llamada Cooperativa 3 de diciembre, que fue comprada por la familia Ticona.

Hoy, más de 70 áreas se combinan entre juntas de vecinos y cooperativas de vivienda, sin contar las 80 cooperativas de vivienda del Programa Pampa Municipal de Viñani, que aún están bajo el control de la Municipalidad Provincial de Tacna. Hoy suman más de 70 las zonas entre juntas vecinales y asociaciones de vivienda sin contar las 80 asociaciones de vivienda del Programa Municipal Pampas de Viñani que está aún en manos de la Municipalidad Provincial de Tacna.

A pesar de la falta de servicios más avanzados donde sus primeros colonos apostaran por mejores perspectivas de desarrollo, la designación de cono está directamente relacionada con la constante migración del centro hacia lo que es Gregorio Albarracín.

#### <span id="page-9-0"></span>**1.2 Perfil de la empresa.**

En el país y en el departamento de Tacna se ha iniciado un proceso de fortalecimiento de los gobiernos locales con la esperanza de que asuman su rol como catalizadores del desarrollo de las comunidades locales. Para lograr este objetivo se impulsan los planes de desarrollo local, enfatizando los programas y proyectos como herramientas clave para la gestión local y el desarrollo de las comunidades rurales del país. Estos planes están respaldados por una visión concertada para el desarrollo nacional.

#### <span id="page-10-0"></span>**1.2.1 Misión.**

Como institución educativa, nuestra misión es avanzar y fomentar el bienestar socioeconómico de la población albanesa a través de la prestación de servicios

administrativos, el estímulo de proyectos de infraestructura básica y el apoyo a la producción de autoconsumo, al mismo tiempo que mejora al nivel de vida de la comunidad y fomentar la participación de la inversión privada.

Con el objetivo de generar y asegurar el acceso a empleos productivos que permitan mejorar sus niveles y calidad de vida, los esfuerzos del MDCGAL se concentran mayoritariamente en las zonas de extrema pobreza, organizaciones de base y juntas vecinales.

#### <span id="page-10-1"></span>**1.2.2 Visión.**

La visión del Municipio Distrito Coronel Gregorio Albarracín Lanchipa (MDCGAL), una organización local que promueve el desarrollo en su área, es promover el desarrollo holístico y sustentable mediante el uso de un modelo urbanístico, productivo, turístico y económico planificado, instituciones competitivas, y una población educada, capacitada y conectada con su distrito.

#### <span id="page-10-2"></span>**1.2.3 Objetivo.**

Como organización privada responsable, nos comprometemos a apoyar gradualmente los Objetivos de Desarrollo Sostenible propuestos por las Naciones Unidas para crear un mundo mejor.

## <span id="page-11-0"></span>**THE REAL PROPERTY OF SPARTE**

### **CAPÍTULO II:**

### **REALIDAD PROBLEMATICA**

### <span id="page-11-2"></span><span id="page-11-1"></span>**2.1. Descripción de la Realidad Problemática**

El presente estudio busca abordar actividades, que han sido planificadas sin tener en cuenta los riesgos y/o limitaciones asociadas a cada actividad, lo que genera pérdidas en la construcción vial.

Todo proyecto de construcción, por defecto, incluye un estudio previo y un análisis del entorno en el que se va a desarrollar. Estas condiciones de estudio están predeterminadas e incluyen el estudio de presupuesto, el tipo de mano de obra requerida para realizarlo, los requisitos logísticos para el ingreso de diversos materiales, el retiro de residuos y los requisitos de instalación de faena para cada proyecto. Debido a una gran cantidad de variables que potencialmente podrían cambiar y modificar los hallazgos de estudios anteriores a medida que pasa el tiempo, estos estudios se basan en hipótesis y no tienen garantía de que las cosas realmente saldrán según lo planeado.

Cada día que pasa, estas pérdidas son cada vez más pequeñas gracias a la técnica de planificación de Last Planner y la filosofía Lean Construction, que tiene como objetivo minimizar los errores en la mayor medida posible.

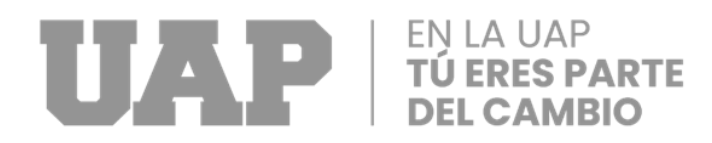

Existe una falta de conocimiento y aplicación de los sistemas de gestión contemporáneos para aumentar la productividad en los proyectos de construcción, lo que con frecuencia da como resultado proyectos con retrasos, contratiempos, calidad inferior a la media y baja rentabilidad.

### <span id="page-12-1"></span><span id="page-12-0"></span>**2.2. Formulación del Problema**

### **2.2.1. Problema General**

- ¿Cómo se puede optimizar la productividad del proyecto: ampliación de servicio de Antúnez Mayolo, 2022?

#### <span id="page-12-2"></span>**2.2.2. Problemas Específicos**

- ¿Cómo se puede determinar el monitoreo y control en los avances diarios del proyecto: Ampliación de Servicio Antúnez Mayolo,2022?
- ¿Cuál es el cumplimiento en la realización de un análisis de restricciones del proyecto: ampliación de servicio Antúnez mayolo,2022?
- ¿Cuál es el porcentaje de PPC (Porcentaje de plan cumplido) durante la ejecución del proyecto: Ampliación de Servicio Antúnez Mayolo,2022?

### <span id="page-12-4"></span><span id="page-12-3"></span>**2.3. Objetivos del Proyecto**

#### **2.3.1. Objetivo General**

 - Aplicar con herramientas lean construction en el proyecto: Ampliación de servicio Antúnez Mayolo,2022.

### <span id="page-13-0"></span>**2.3.2. Objetivos Específicos**

- Determinar el rendimiento del avance diario mediante la herramienta Carta balance en el proyecto.
- Identificar los retrasos generados durante la obra mediante un análisis de restricciones en el proyecto.
- Desarrollar un monitoreo de PPC (Porcentaje de plan cumplido) durante la ejecución del proyecto.

### <span id="page-13-1"></span> **2.4. Justificación**

"AMPLIACION DEL SERVICIO DE MOVILIDAD URBANA EN LA AVENIDA ANTUNEZ DE MAYOLO DEL DISTRITO DE CORONEL GREGORIO ALBARRACIN LANCHIPA" fue escrito con el fin de servir a la población y mejorar el bienestar de la vida. Con este compromiso, las personas podrían tener " Acceso Adecuado a los Servicios de Movilidad Urbana en Avenida Antúnez Mayolo". Por ello, sería posible desarrollar este proyecto de pavimentación, mejorando el bienestar y mejoras de vida en las personas y hacerlo con la intención de promover el desarrollo económico.

### <span id="page-13-2"></span> **2.5. Limitantes de la Investigación**

- El presente informe técnico tiene por objeto analizar y evaluar el desarrollo del proyecto "Ampliación del Servicio de Movilidad en la Avenida Antúnez de Mayolo ".
- El proyecto comprende la Avenida Collpa, Avenida Morro de Arica y propiedad privada.

<span id="page-14-0"></span>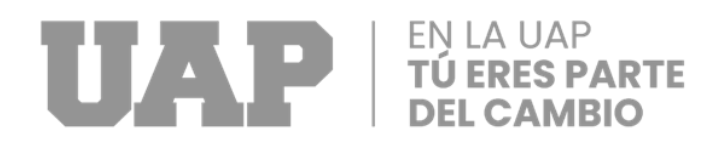

### **CAPÍTULO III:**

### **MARCO TEORICO**

### <span id="page-14-3"></span><span id="page-14-2"></span><span id="page-14-1"></span>**3.1 ANTECEDENTES DEL ESTUDIO**

#### **3.1.1. A NIVEL INTERNACIONAL**

Monzón R.G.A. (2009). Estimación de pérdidas de productividad laboral en compensación de costos en un proyecto de construcción de la provincia de Llanquihue. La tesis actual concluye una metodología para gestionar la productividad laboral que se puede utilizar para demostrar la mejora que pueden utilizar los recursos. Además, las metodologías de análisis de costos desarrolladas durante extensos estudios internacionales se utilizan para proporcionar una estimación de costos, una herramienta que pueda utilizarse para sustentar una reclamación por pérdida de productividad y, en el caso de esta última, determinar si tal reclamación está justificada.

#### <span id="page-14-4"></span>**3.1.2. A NIVEL NACIONAL**

Pizarro E.H. (2021). Optimización del a mano de obra utilizando la carta balance en la "Carretera vecinal-chiribamba a incachaca – Castrovirreyna – Huancavelica". La tesis de investigación nos explica cómo usar la carta balance a su favor al renovar y reparar una carretera local. Es una plantilla útil parte del Lean Construction que ayuda a monitorear las actividades realizadas por cada trabajador, desglosadas en tres tipos de trabajo: trabajo productivo (TP), trabajo contributivo (TC) y trabajo no contributivo,

en intervalos cortos (cada minuto) (TNC). Esto nos permitió brindar equilibrio al equipo y, en consecuencia, aumentar la productividad durante la fase de implementación del proyecto. Se debe desarrollar una estrategia de productividad en las siguientes etapas para el sistema de gestión BIM-LEAN: planificación, implementación, seguimiento y retroalimentación, Modelo BIM, Desglose de Sectores BIM, Tren de Actividad, Lookahead, Plan Semanal, PAC, Restricciones, Plan Maestro, Tamaño del Equipo, Control de Progreso del Modelo de Datos, etc.

Su solicitud se cumplió cuando proporcionó información documentada y los resultados de su procesamiento mejoraron la productividad. Esto evitó y redujo los sobrecargos, retrasos y problemas de calidad en el producto terminado.

Choquesa L.S. (2019). Mejora de la productividad en proyectos de edificación mediante el sistema de gestión BIM-LEAN. En su tesis evalúa dos enfoques para la gestión de la eficiencia de los proyectos de construcción (aplicado a la edificación de una vivienda multifamiliar en Tacna); el enfoque tradicional y el enfoque que combina dos enfoques de vanguardia para la gestión de la construcción, BIM (Building Information Modeling) y la filosofía de Lean Construction.

Gilacopa A.E. y Colque R. (2020). Aplicación de la filosofía lean construction para mejorar la productividad de las obras de edificaciones en la Ciudad de Tacna. Nos explica que su fuente principal del estudio fue obtener el uso de la filosofía Lean Construction aumentó la productividad de los proyectos de construcción en la ciudad de Tacna y hacer recomendaciones para mejorar la gestión de proyectos y maximizar la productividad. El método de recolección de datos utilizó la técnica de demostración

16

## TUAN PENLA UAP

de trabajo, que involucró diez demostraciones con un promedio de 397 observaciones utilizando herramientas de Lean Construction como el nivel de actividad total (NGA) y el equilibrio. Como resultado, se obtuvieron resultados que muestran una productividad laboral promedio de 0,10 por ciento para el trabajo productivo (TP), 5,07 por ciento para el trabajo remunerado (TC) y 2,8 por ciento para el trabajo no contributivo (TNC). Además, se hicieron sugerencias para aumentar significativamente la productividad laboral, destacando en particular cómo el uso de herramientas de construcción Lean puede conducir a la mejora tanto de la productividad laboral como de la gestión de proyectos.

Palero X.A. (2021). Aplicación de herramientas Lean: Kanban, carta balance y value stream mapping para la mejora de la productividad en el edificio multifamiliar, Cayma-Arequipa. El enfoque de la presente tesis ese enfoca en la implementación de la filosofía Lean Construction a las fases de planeación, ejecución, seguimiento y mejoramiento de proyectos en Arequipa. En primer lugar, se discutieron los objetivos, la justificación y los alcances del proyecto de investigación. Luego se presentaron las principales ideas que caracterizan la filosofía Lean, así como los beneficios de las herramientas utilizadas. Estos incluyen el tablero Kanban, la identificación de cuellos de botella mediante un diagrama de flujo de trabajo y el suministro de materiales. En la práctica, se examinaron los resultados de cada herramienta y se utilizó Lean para demostrar cómo continuaba el proceso de mejora a medida que se implementaba el proyecto de investigación.

17

### <span id="page-17-1"></span><span id="page-17-0"></span>**3.2 BASES TEORICAS**

### **3.2.1. HERRAMIENTAS LEAN CONSTRUCTION**

### **A. CARTA BALANCE**

Esta es una de las herramientas que promueve la filosofía lean construction. Permite categorizar las actividades en trabajo productivo (TP), trabajo contributorio (TC) y trabajo no contributorio (TC). Los trabajadores realizan este tipo de trabajo en las múltiples tareas que realizan en la obra. \_Dicho de otro modo, ¿se puede medir y controlar este tipo de trabajo? En este sentido, la herramienta Carta Balance mide y evalúa estas tareas según el tiempo en que se realizan, brindándote un indicador de cada una y, en consecuencia, el porcentaje de trabajo realizado.

Serpell, A. (1990). Un gráfico de carta balance, también conocido como gráfico de equilibrio de cuadrilla, es un gráfico que mide el tiempo en minutos en función de los recursos (personas, equipos, etc.) utilizados en una actividad. Los recursos se dividen en columnas según la secuencia de actividades, lo que nos ayuda a comprender la secuencia de construcción y optimiza aún más el proceso examinado.

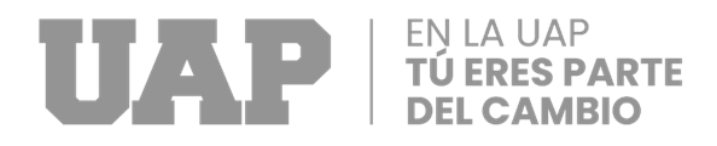

### **B. ANALISIS DE RESTRICCIONES**

Guzmán A. (2014). De acuerdo con la Teoría de las Restricciones (TOC), un conjunto de procesos relacionado y dependientes genera una salida basada en la capacidad del proceso más lento. La forma más lenta de aumentar la velocidad general es aumentar la capacidad del proceso. Esta teoría se enfoca en los factores que nos limitan, a los cuales se les llama restricciones o "cuellos de botella". Hay al menos una restricción en cada negocio; de lo contrario, generará ganancias ilimitadas. Debido a que las restricciones son los factores que impiden la consecución de estos beneficios, toda gestión debe centrarse en localizar y controlar las restricciones. La teoría de las restricciones se aplica a una línea de producción o un sistema compuesto por varios procesos. El proceso de construcción se divide en varios pequeños procesos que funcionan uno detrás de otro, similar a una línea de producción en una fábrica, con la única diferencia de que, en el caso de las fábricas, el producto pasa por estaciones de trabajo, mientras que, en el proceso de construcción, el producto pasa por las estaciones de trabajo. Como resultado, estos conceptos son completamente aplicables al campo de la construcción, y es aquí donde entra en juego la optimización de flujos y procesos.

#### **C. PORCENTAJE DE PLAN CUMPLIDO (PPC)**

Santa J. (2018). Es una herramienta que muestra las razones por las cuales las actividades planificadas no se llevan a cabo evaluando la eficacia de lo programado utilizando un indicador como el PPC. Se identifica la causa raíz del problema y se toman medidas correctivas en el transcurso de las semanas

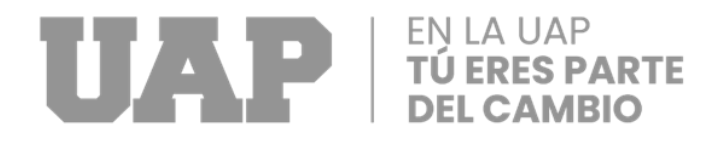

siguientes (mejora continua). En la reunión semanal, se examina la relación entre los elementos completados y programados.

En el Grafico 1, muestra un ejemplo de PPC durante cuatro semanas y los motivos del incumplimiento.

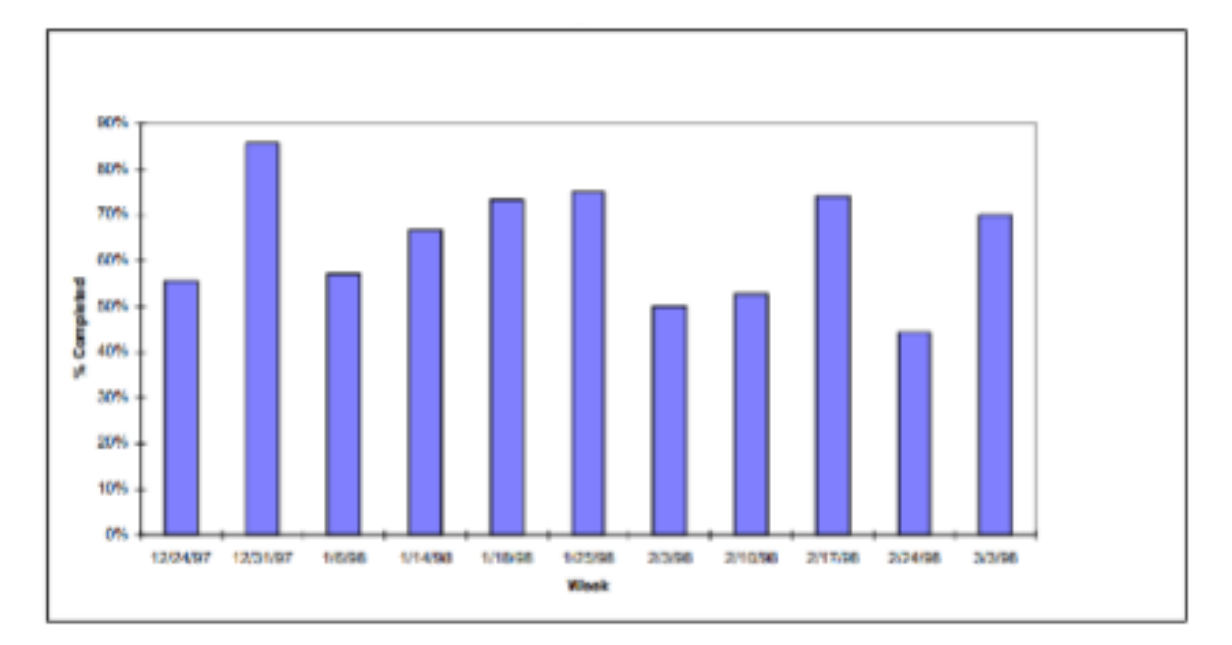

Gráfico 1: Plan Porcentaje Cumplido PPC (Ballard, G. 200)

### <span id="page-19-0"></span>**3.2.2. PRODUCTIVIDAD**

### **A. ACTIVIDAD EN OBRAS DE CONSTRUCCION**

Guio Castillo (2001). De acuerdo con la nueva filosofía de producción, la salida de materiales y/o información que ocurre del material inicial hasta el producto terminado. El material de este flujo se está procesando (convirtiendo), examinando, esperando o moviéndose. Estos trabajos son relacionados unas de otras. El proceso de producción está representado por el procesamiento,

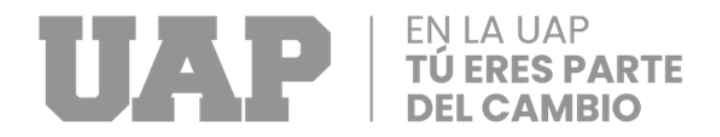

mientras que el flujo de producción está representado por la inspección, el movimiento y la espera.

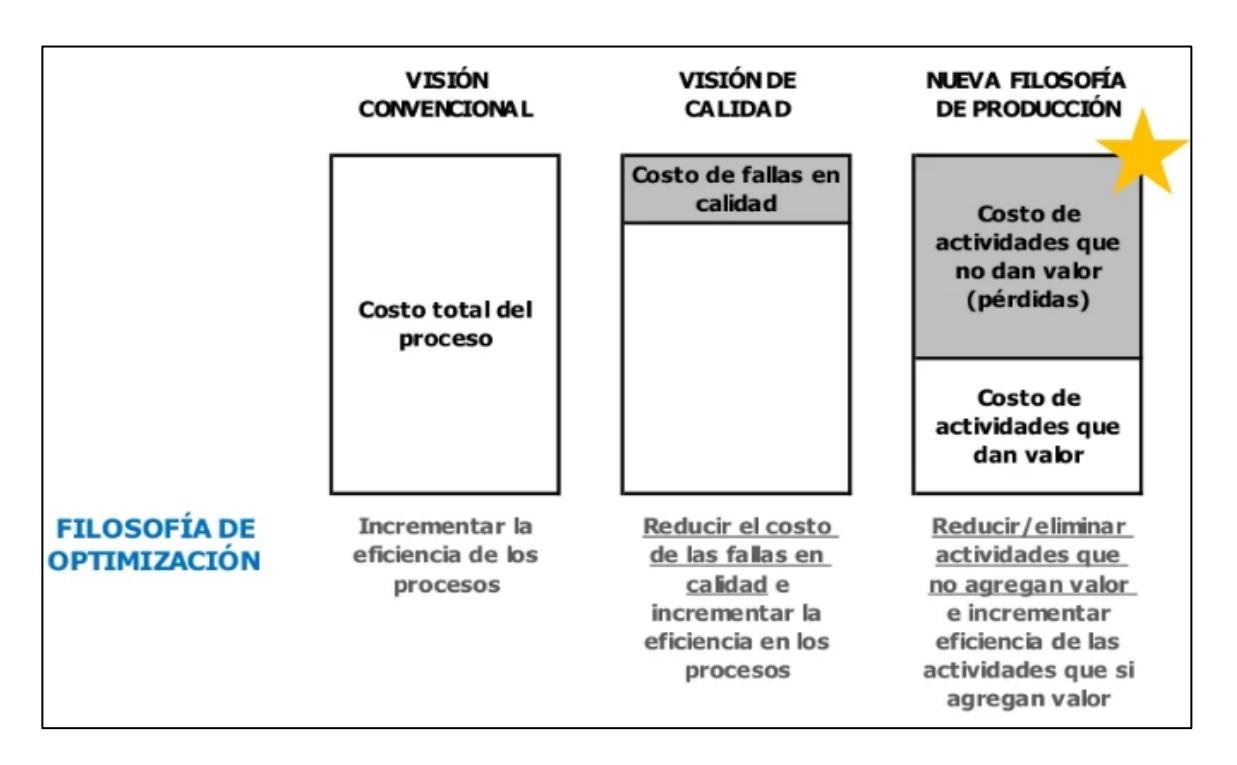

Gráfico 2: Comparación de los focos de las diferentes filosofías de producción (Koskela 1992)

### **B. EVIDENCIA EN LA BAJA PRODUCTIVIDAD DE LA INDUSTRIA**

Pons. J. y R. I. (2019). Los proyectos y operaciones de construcción normalmente operan con una tasa de confiabilidad del 55 al 60 % para completar las tareas programadas. Para decirlo de otra manera, solo alrededor de la mitad de las tareas que se suponía que debían completarse en una semana realmente se completaron. Según un estudio de 2004 del Instituto de la Industria de la Construcción y el Lean Construction Institute (ver figura), hasta el 57% del tiempo, esfuerzo y material invertido en proyectos de

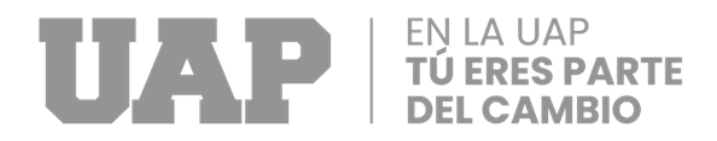

construcción no agregan valor al producto terminado, en igualdad con una cifra de solo el 26% en el sector manufacturero.

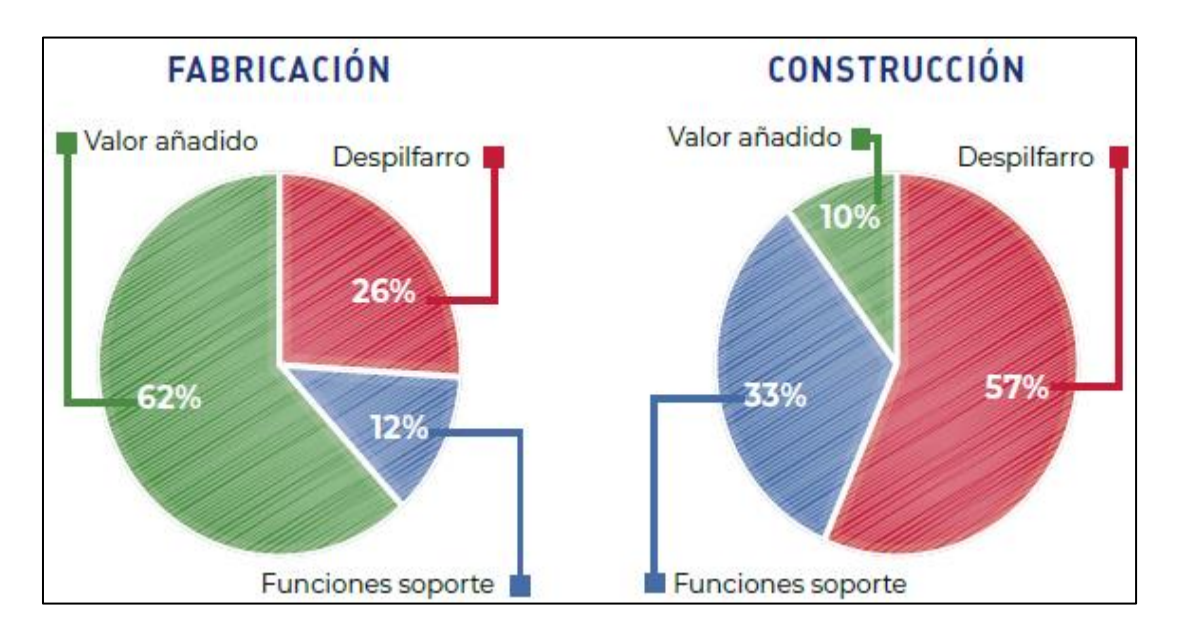

Gráfico 3: Valor y eficiencia en la construcción en comparación con la fabricación en los Estados Unidos.

### **C. CONSTRUCCION SIN PERDIDAS (LEAN CONSTRUCTION)**

Guio Castillo (2001). Es una teoría desarrollada sobre la base de los descubrimientos de producción de perdida cero descritos en la sección, el cual congrega a investigadores y a profesionales del medio de la construcción de todo el mundo. El modelo de flujo de proceso le permite ver las numerosas pérdidas que ocurren durante la construcción que el modelo de conversión no ve. En lugar de centrarse únicamente en los procesos, la nueva filosofía busca mejorar tanto los procesos como los flujos.

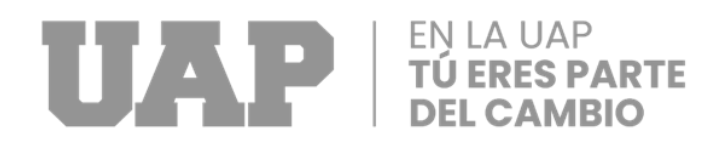

### <span id="page-22-0"></span>**3.3 DEFINICION DE TÉRMINOS**

#### <span id="page-22-1"></span>**3.3.1 ANALISIS DE RESTRICCIONES**

Herrera O. y Sánchez H. (2015) Afirmamos que, al analizar las restricciones, podemos identificar de inmediato cualquier contradicción y posibles obstáculos que puedan obstaculizar el progreso del trabajo de acuerdo con el programa.

#### **3.3.2 RENDIMIENTO**

Guio (2001). Se define como el número real de horas de trabajo y la cantidad de producción producida en el lugar. Dado que el enfoque de la actividad se centra principalmente en el trabajo real que se está realizando, es esencial monitorear continuamente las actividades de los empleados mientras se implementa el proyecto.

#### <span id="page-22-2"></span>**3.3.3 PRODUCTIVIDAD**

Siccha y Villarruel (2015). La productividad, según esta definición, se define como la eficiencia con la que se completa un producto dentro de un marco de tiempo específico y dentro de estándares de calidad aceptables. La eficacia de la supervisión del trabajo tiene un impacto significativo en la productividad.

Pérez G. J. Y. y López A.M. (2019). Creemos que el avance de la industria de la construcción es crucial porque sustenta el desarrollo progresivo de la sociedad y la nación. Sin embargo, es ampliamente conocido que la industria de la construcción es uno de los sectores que dificulta el avance y los beneficios de las necesidades que están directamente relacionadas con la producción la mejora de la construcción.

Flores E.J. y Ramos M.E. (2018). La definición de producción en obra se da como una medida cuantitativa que se basa en la cantidad de recursos y/o servicios producidos como resultado del uso de recursos en un momento dado. Las definiciones de producción y productividad son conceptualmente distintas porque, a diferencia de la productividad, que se refiere a la relación entre el volumen de producción y el uso de recursos, la producción está directamente relacionada con la cantidad de recursos y/o servicios producidos.

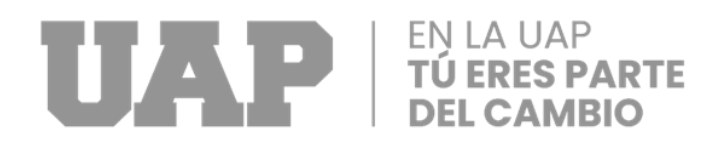

### **CAPÍTULO IV**

### **DESARROLLO DEL PROYECTO**

### <span id="page-24-0"></span>**4.1 DESCRIPCION Y DISEÑO DEL PROCESO DESARROLLADO**

### **4.1.1 REQUERIMIENTOS**

Se decidió utilizar información de expediente técnico basado en datos de actividad de pavimentación para ayudar con el desarrollo de las actividades diarias y poder monitorear a los trabajadores diariamente.

### **4.1.2 CALCULOS**

Se procedió a utilizar las herramientas que nos ayudaron a optimizar mejor la productividad de la obra:

### **A. CARTA BALANCE (CB)**

Las actividades más representadas en la fase de prueba del proyecto se toman para formar el balance. Los representantes son los que tienen más influencia en la cantidad de información descubierta, por lo que dedican más trabajo en ese tiempo.

Para empezar, queríamos saber qué tareas serían las más impredecibles y esperamos el momento adecuado para recopilar los datos. También buscamos una ubicación estratégica, aunque los trabajadores ya estaban acostumbrados en ese momento. También nos sentimos seguros de que la presencia del tesista, que pasaba junto al trabajo basado en tabletas, no era intrusiva. Como resultado, también se

desarrollaron balances para asfaltado y pavimentación. Porque esas actividades son las más interesantes en el caso de obras del tipo "mejoramiento de carreteras".

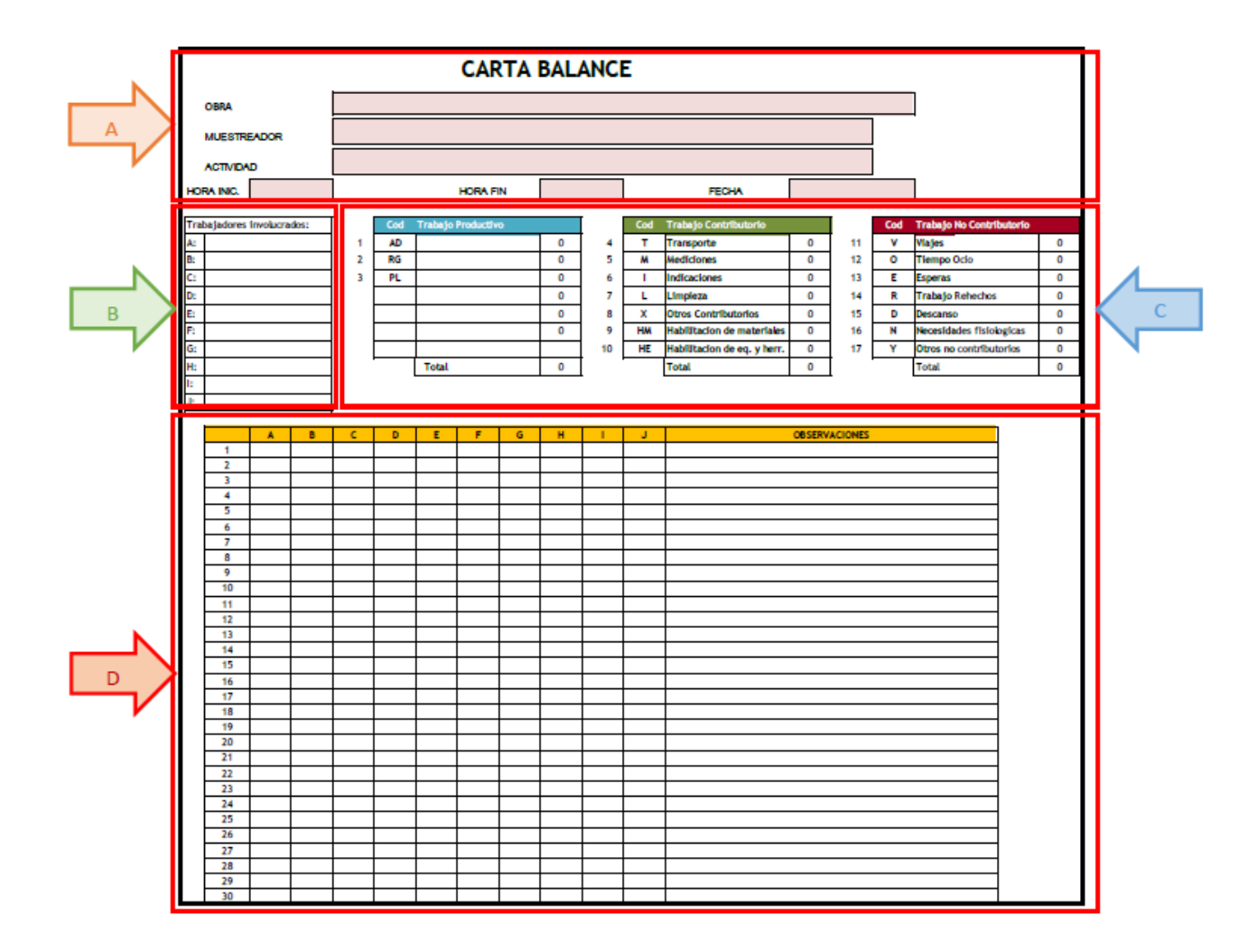

Gráfico 4: Formato de Carta Balance

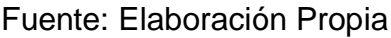

En la figura 4: Demostramos el formato de la carta balance con diferencias específicas del área para el flujo de información durante la demostración; estas áreas se explican en la siguiente lección.:

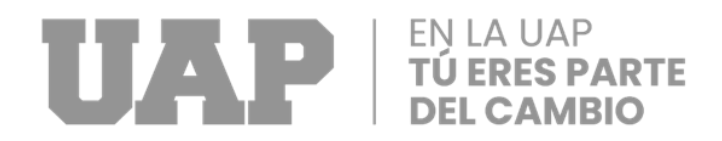

Según la figura 04:

- CB-A: En esta sección se indica cuál es el nombre de la obra, quién se encargó de recolectar los datos, cuándo se realizó la exhibición y cuándo se recolectaron los datos.
- CB-B: Personas del equipo que se puedan identificar claramente.
- CB-C: Se incluye una lista de las tareas con la codificación correspondiente por varias actividades o tareas.
- CB-D: Zona donde se colocan los datos de la exposición.

### **I. GANANCIAS:**

- Se determina la magnitud de la producción por cada grupo de trabajadores en la obra.
- Localiza los bajos niveles de los grupos de trabajadores de la obra.
- Proporciona la detección de cuadrillas sobredimensionadas o sobre extendidas.
- Permite los tiempos del ciclo más cortos y un mejor conocimiento en el sistema de trabajo.

### **II. INSTRUMENTOS:**

- Las plantillas para la carta balance (deben tener líneas que permitan identificar las actividades de TP, TC y TNC).
- Temporizador.
- Bolígrafos.

- Cámara digital.
- Tabilla.

### **III. PROCESO DEL TRABAJO:**

- El evaluador debe colocarse de manera que pueda ver a toda la cuadrilla y determinar qué tareas se están realizando.
- Cada trabajador debe recibir su cargo en la planilla de la carta balance para evaluar su nivel de productividad.
- La información obtenida se recopila en rangos de 5 minutos usando el temporizador.
- Para lograr un nivel de confianza del 95 % durante la recopilación de la información, se debe conseguir un 384 punto de la información.
- La información obtenida en campo se escribe en Excel para elaborar cuadros y diagramas resumen que nos ayudan a ver los resultados.

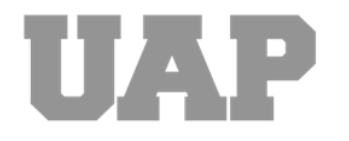

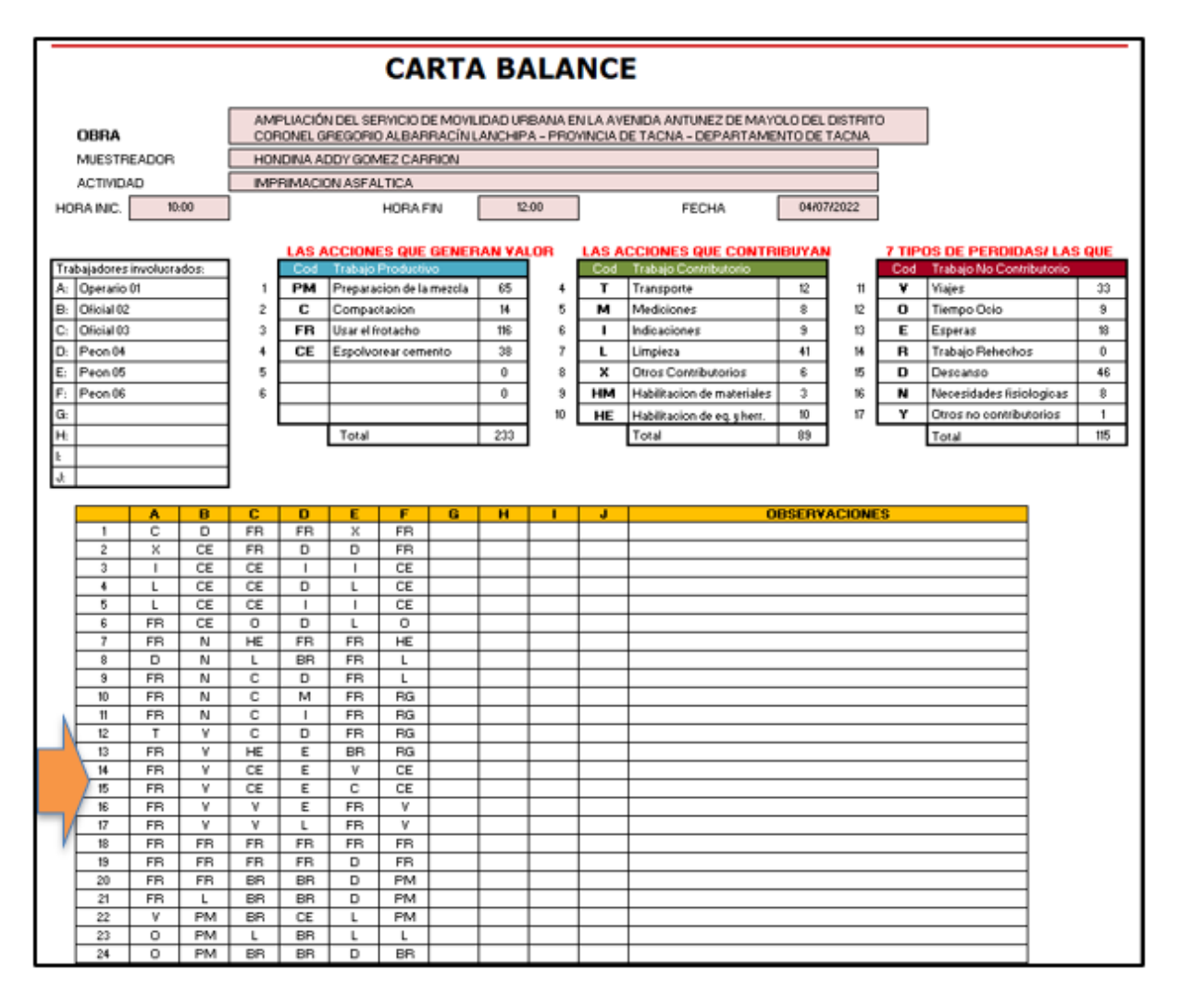

Gráfico 5: Información de la medición escritas en una hoja de Excel de Carta

Balance (CB)

Fuente: Elaboración Propia

En la Grafico 5: vemos una carta balance con la información de campo digitados en formato digital, que luego utilizaremos para realizar un análisis general e identificar las tareas que tienen mayor impacto en cada ejemplo.

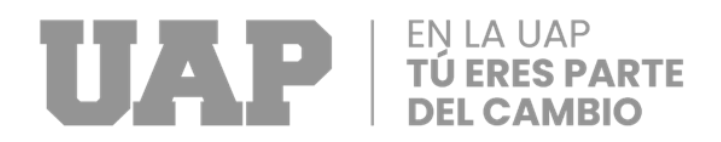

Según de la Grafico 5:

● CB-E: La información recopilada en campo se ingresa a un documento de Excel para indicar el tipo de trabajo según el código previamente establecido.

### **IV. ANÁLISIS DE RESULTADOS**

- El enfoque tiene que estar en el análisis de la información típicos al tomar una medición.
- Las bajas de las cuadrillas se conocerán, al detalle.
- Habrá apoyo y de mejora que ayuden a optimizar e incrementar el trabajo productivo de la cuadrilla.
- El análisis de los resultados descubiertos debe hacerse en comparación con los resultados descubiertos anteriormente.

El análisis de los resultados arrojará sugerencias de mejora, lo que permitirá la toma de decisiones en equipo.

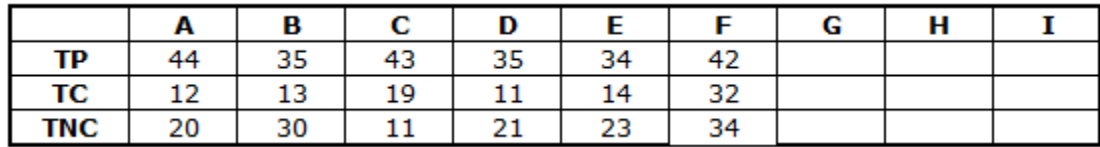

Figura 6: Resumen de la información obtenida en campo

Fuente: Elaboración Propia

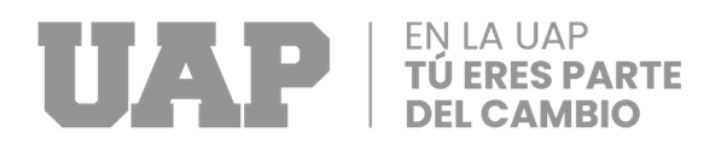

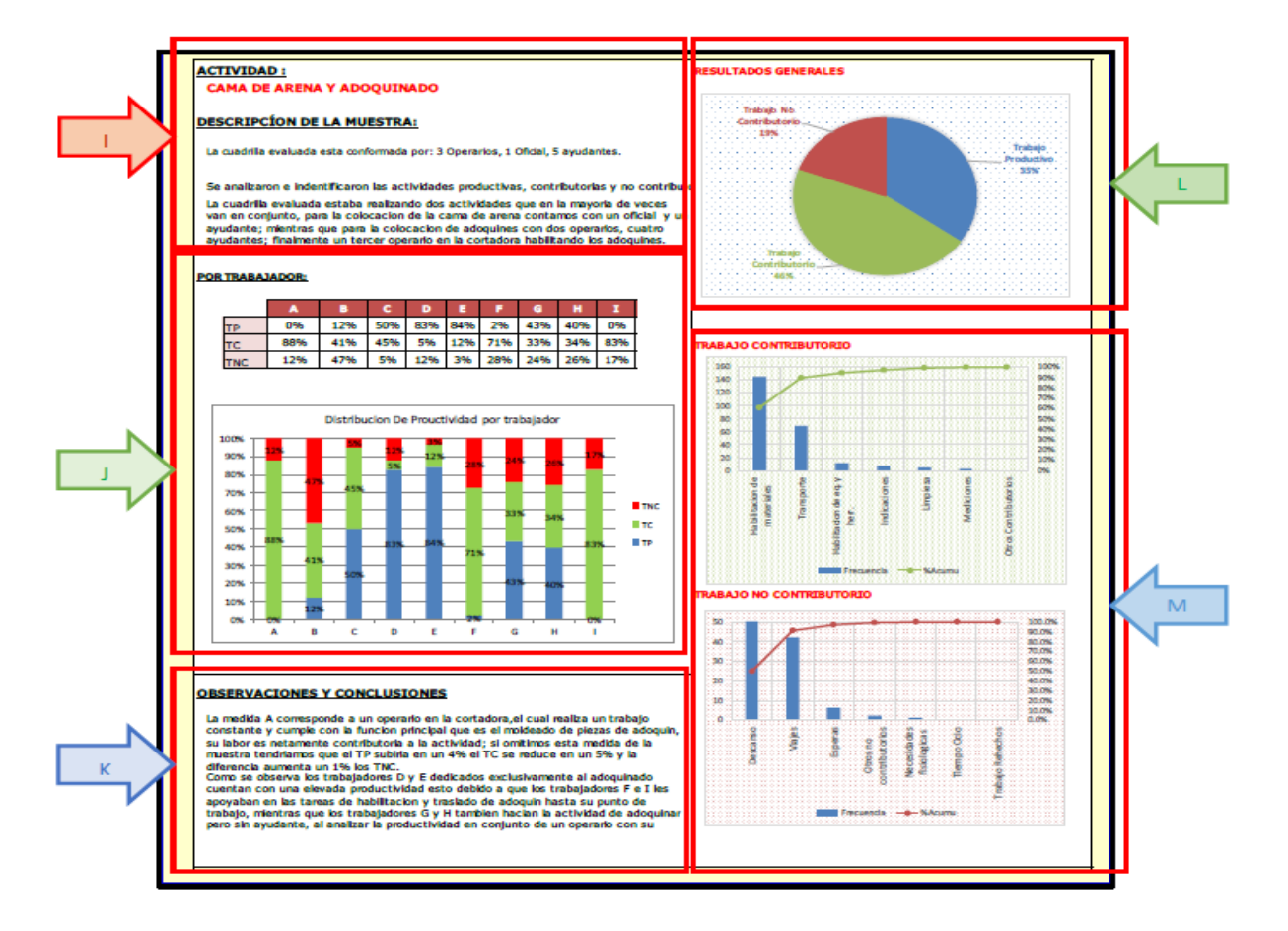

Gráfico 7: Producto de la carta balance (CB)

Fuente: Elaboración Propia

En la Grafico 7: Apreciamos el producto de la recopilación de datos, que muestran las productividades observadas para la cuadrilla observada a la derecha y una revisión de la productividad de los trabajadores a la izquierda.

Leyenda de la Grafico 7:

● CB-1: En esta zona se describe algo breve con respecto al grupo de trabajadores como se ve en la obra.

## TÚ TANH TÚ ERES PARTE

- CB-J: Esta sección muestra el producto de la producción de obra de cada miembro del equipo evaluado.
- CB-K: Las conclusiones y valoraciones se escriben aquí, apoyadas por los demás gráficos que utiliza la hoja para presentárnoslas.
- CB-I: De acuerdo con el conjunto de datos completo, creamos un gráfico de daños.
- CB-M: Creamos dos gráficos de Pareto usando todos los datos para el Trabajo Contributivo y no Contributorio que permiten un análisis más completo.

Para este trabajo se optó en tomar 02 tramos

### **PRIMER TRAMO:**

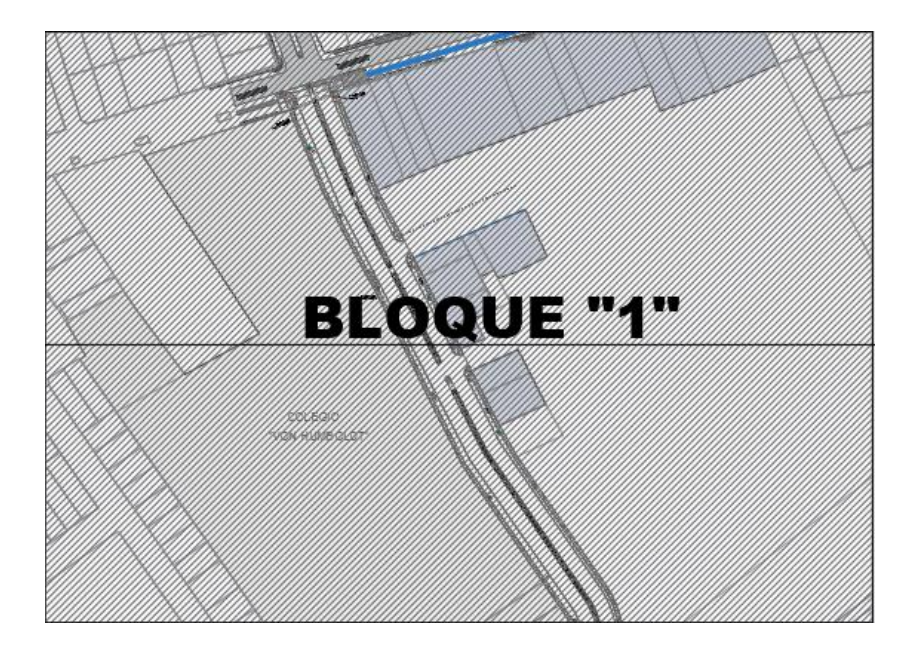

Gráfico 8: Primer tramo de la avenida Antúnez de Mayolo

Fuente: Elaboración Propia

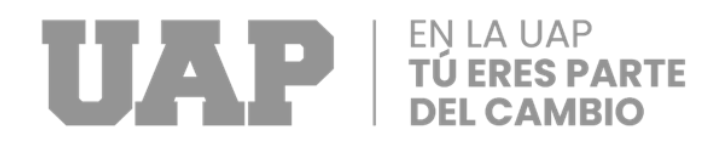

### **SEGUNDO TRAMO:**

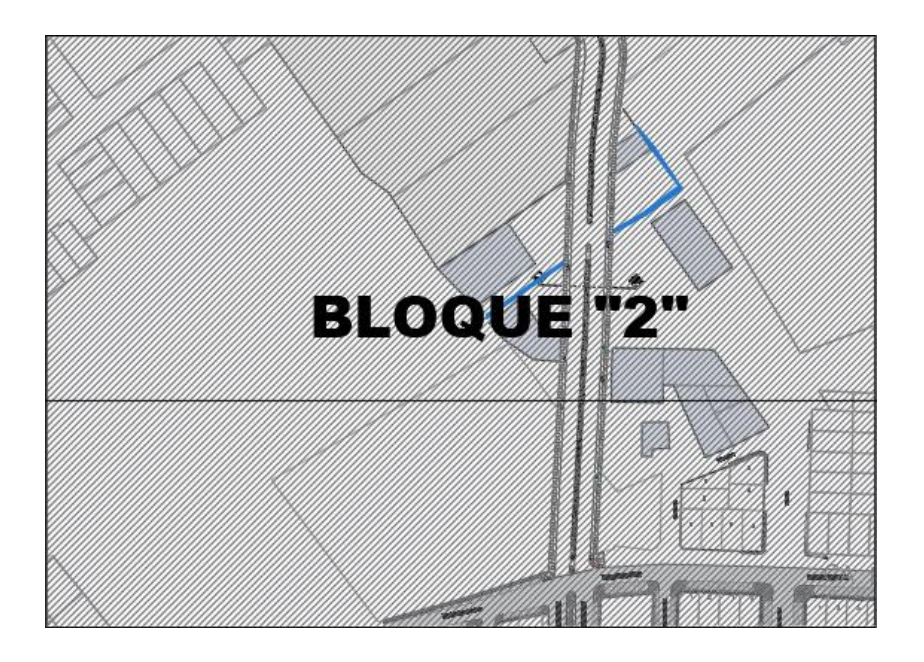

Gráfico 9: Segundo tramo de la avenida Antúnez de Mayolo

Fuente: Elaboración Propia

### **MUESTRA 01: ACTIVIDAD DE IMPRIMACION ASFALTICA**

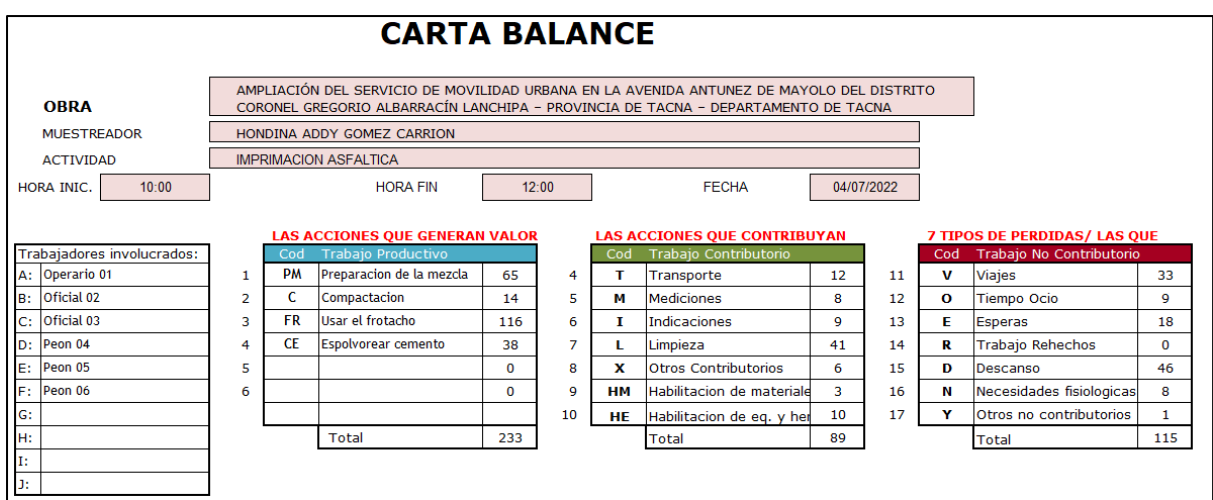

Gráfico 10: División de trabajos en la actividad (Imprimación Asfáltica)

Fuente: Elaboración Propia

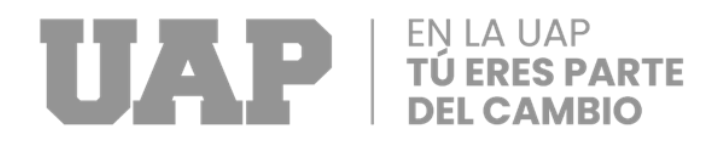

El círculo de seis personas de esta actividad se denomina cuadrilla (01 operario, 02 oficiales y 03 peones). Se tienen en cuenta los trabajadores participantes.

### ● **Producto de cada trabajador:**

La cantidad de tiempo que cada empleado pasó trabajando en esta sesión de análisis se evalúa en este gráfico.

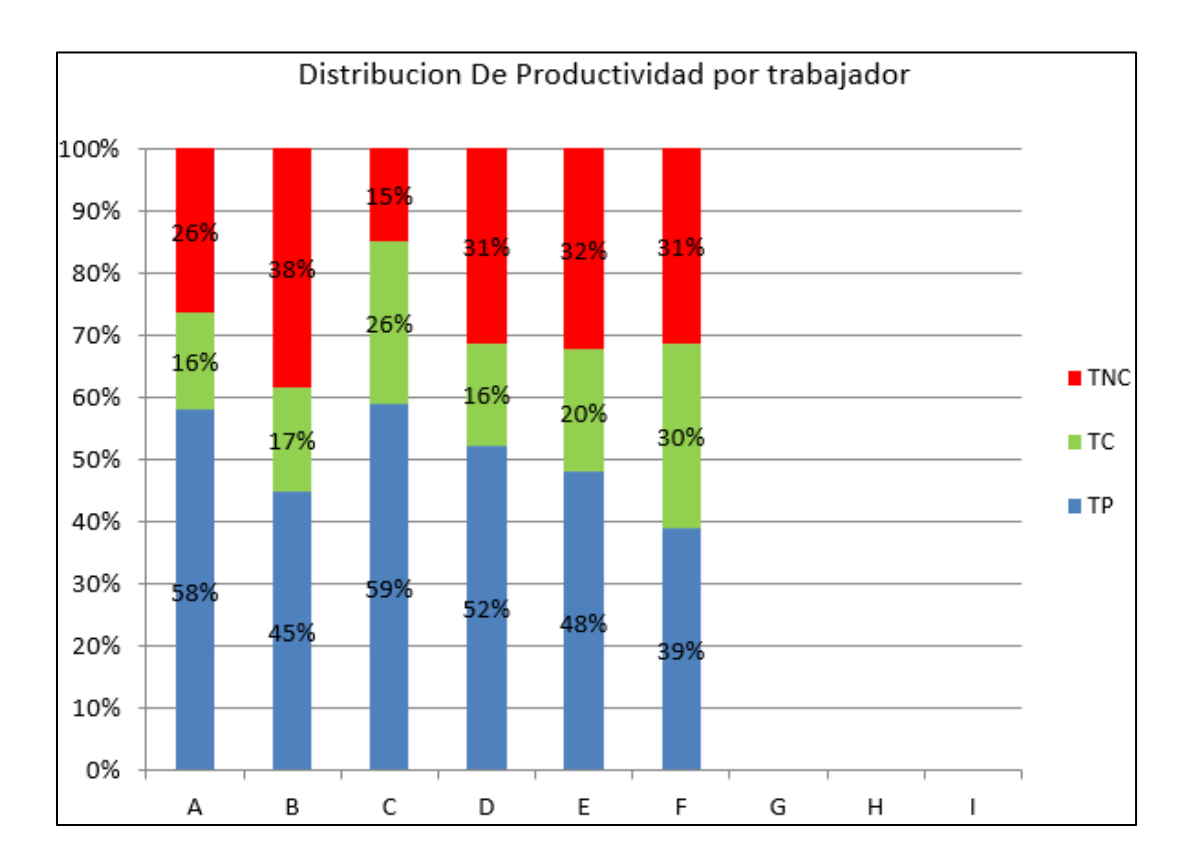

Gráfico 11: Porcentajes de ocupación por trabajador (imprimación asfáltica) Fuente: Elaboración Propia

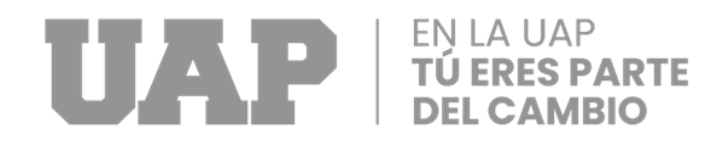

### ● **Resultados generales:**

Estos resultados se obtuvieron después de realizar evaluaciones de campo minuto a minuto de cada trabajador. Contar con una planificación y desarrollo diario para el seguimiento de la actividad.

Tabla 01: Toma de datos de la cuadrilla (imprimación asfáltica)

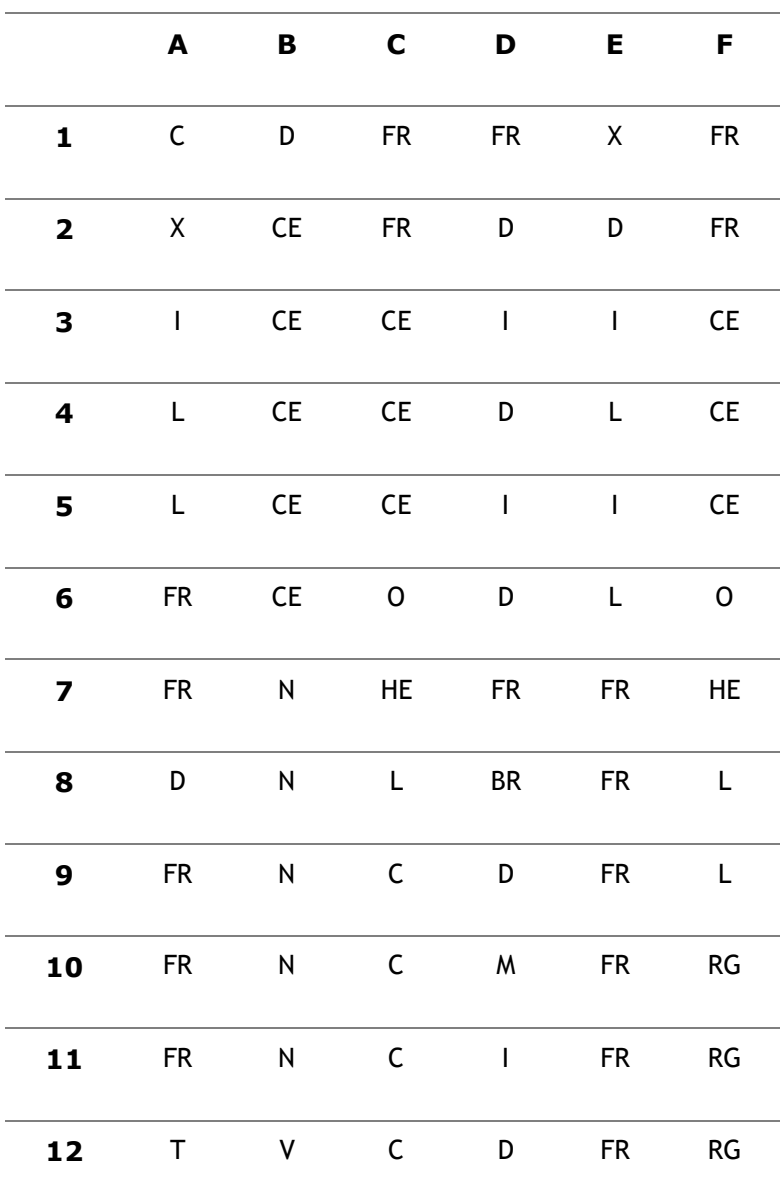

# TÚ EN LA UAP<br>DEL CAMBIO

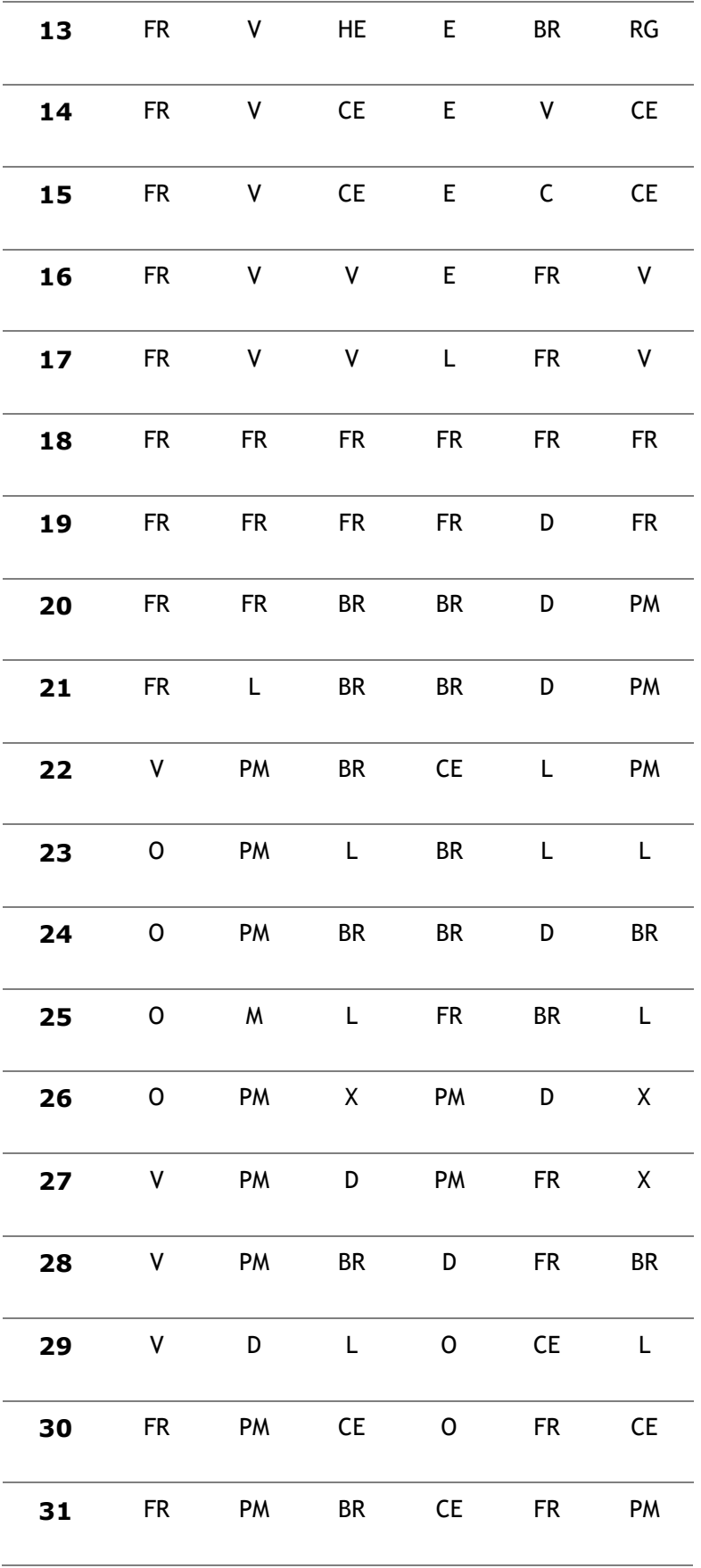
## EN LA UAP<br>TÚ ERES PARTE

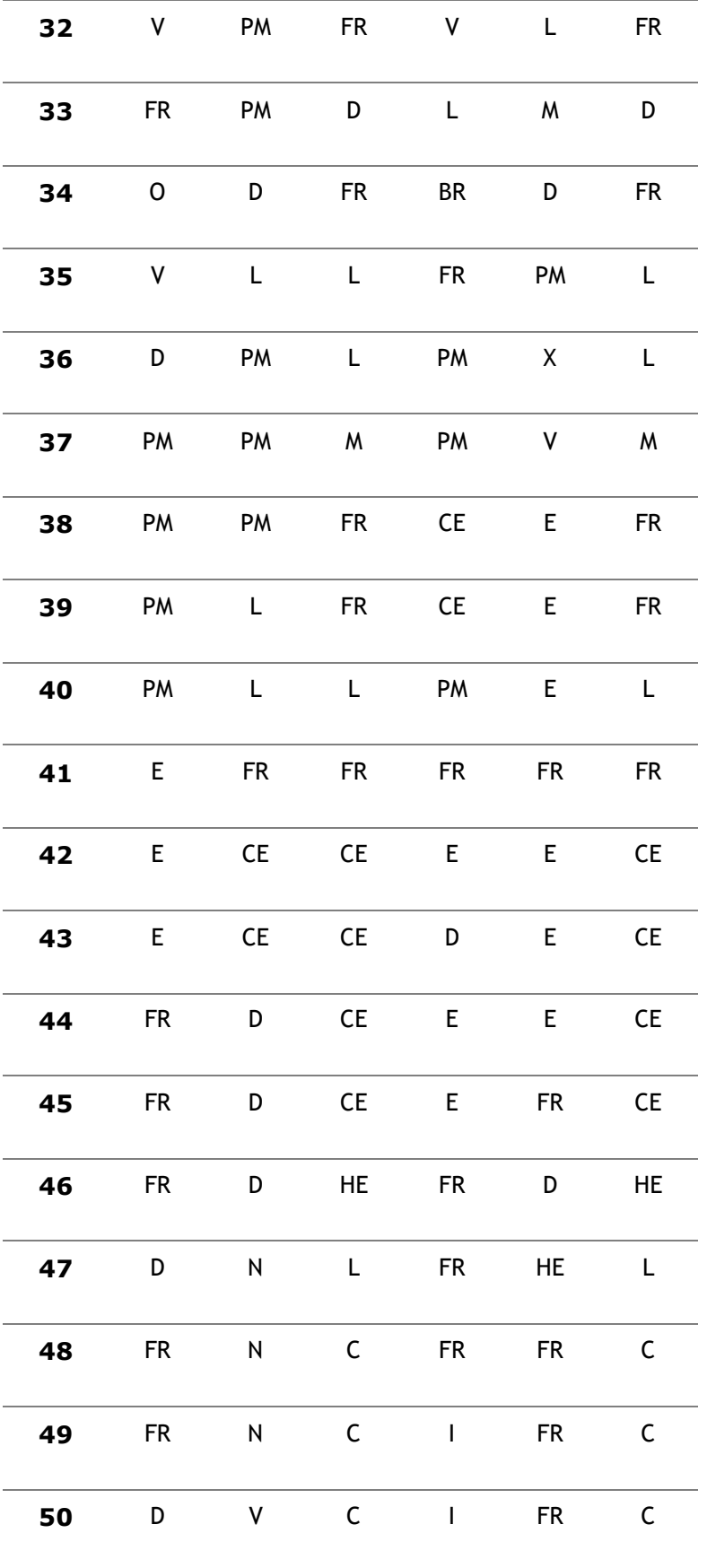

## TÚ EN LA UAP<br>DEL CAMBIO

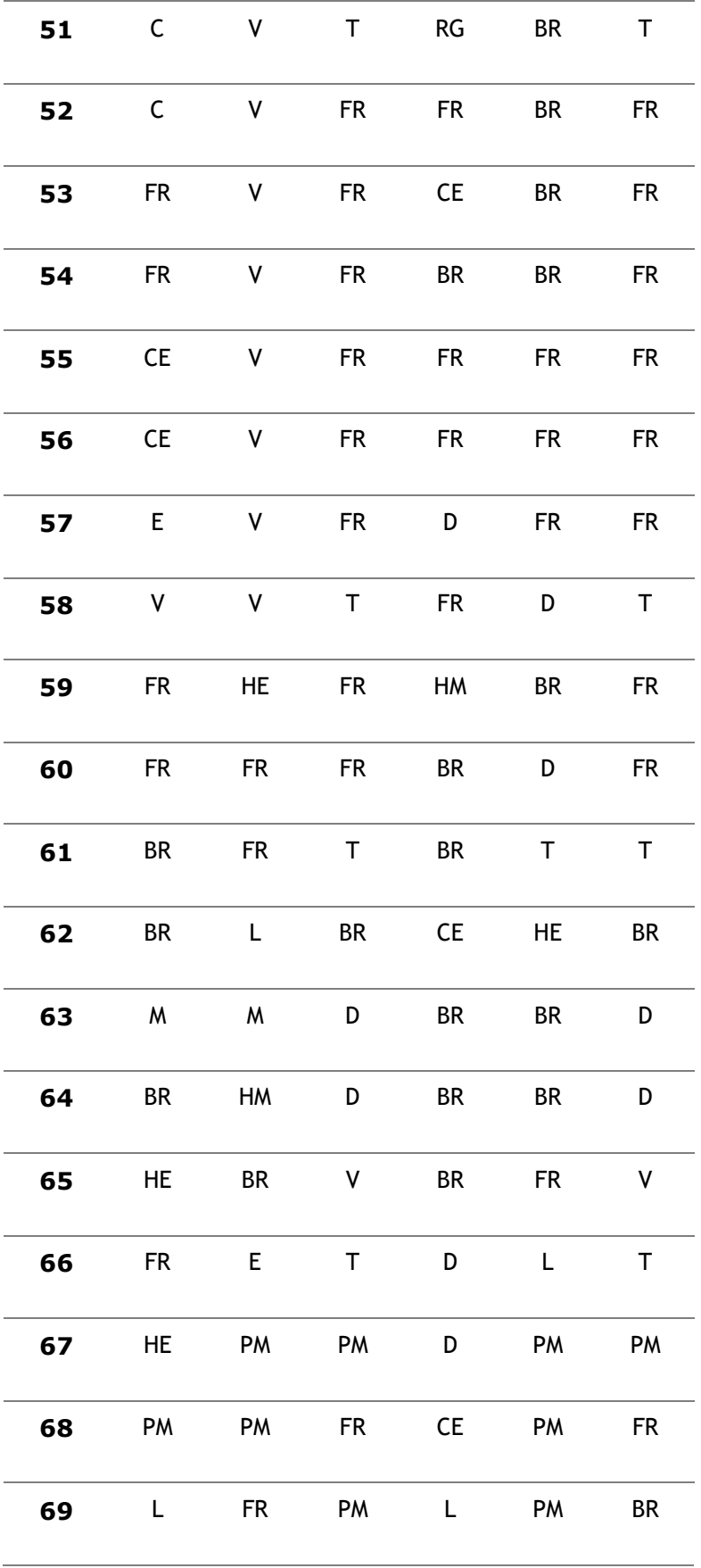

## **THE REAL PROPERTY OF SPARTE**

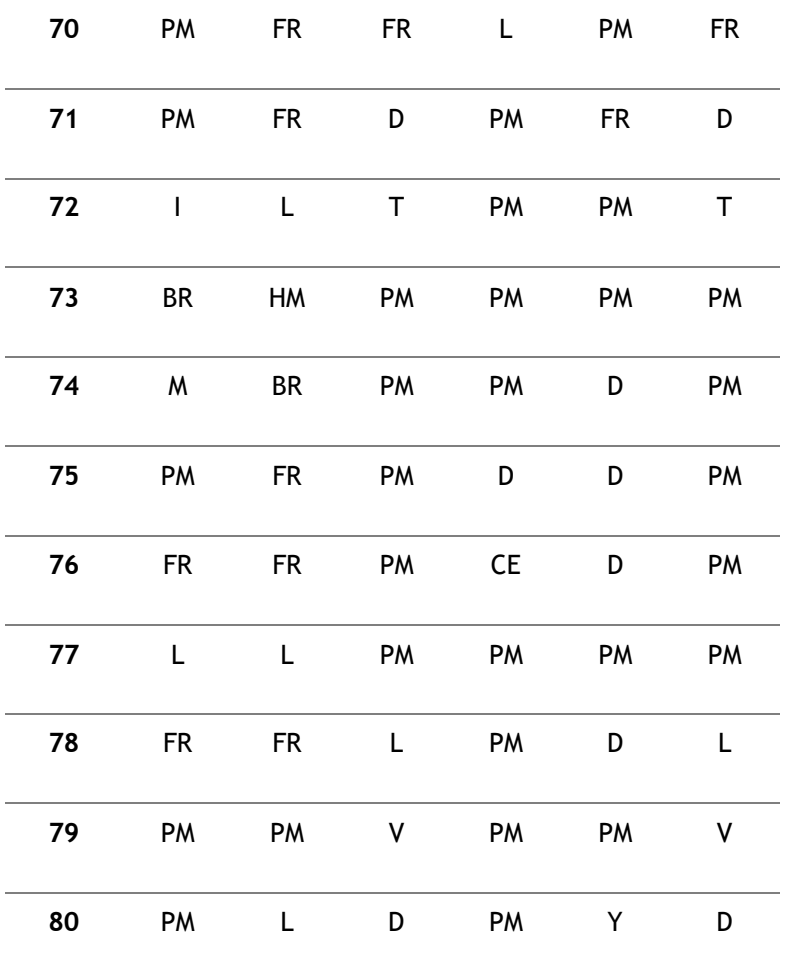

Nota: Se muestra la toma de muestra obtenido por cada minuto de la cuadrilla en la actividad correspondiente, y así poder obtener nuestros datos de confiabilidad.

#### EN LA UAP AP **TÚ ERES PARTE DEL CAMBIO**

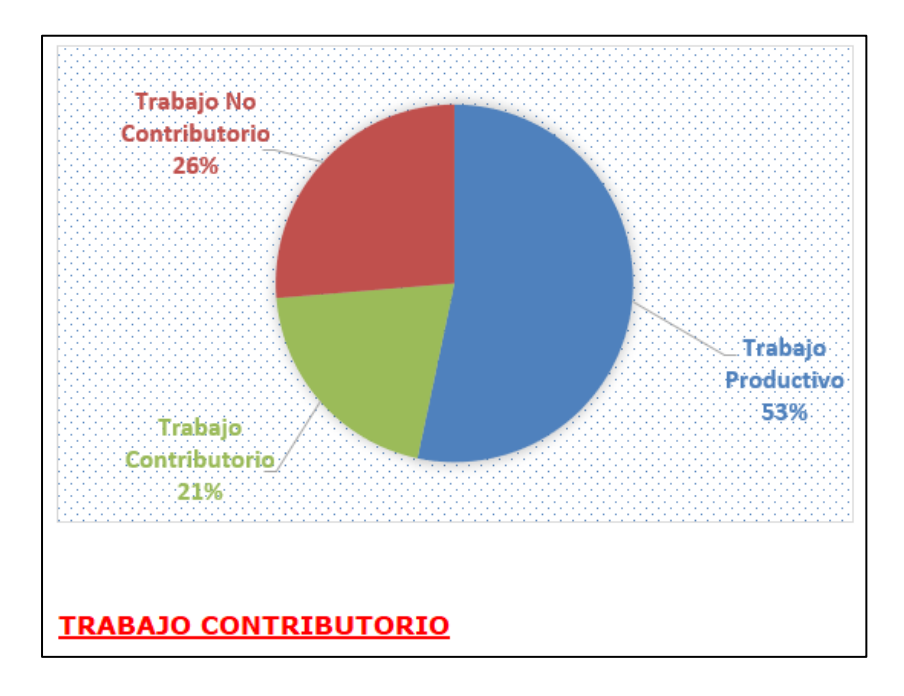

Gráfico 12: Porcentajes de los trabajos (imprimación asfáltica)

Fuente: Elaboración Propia

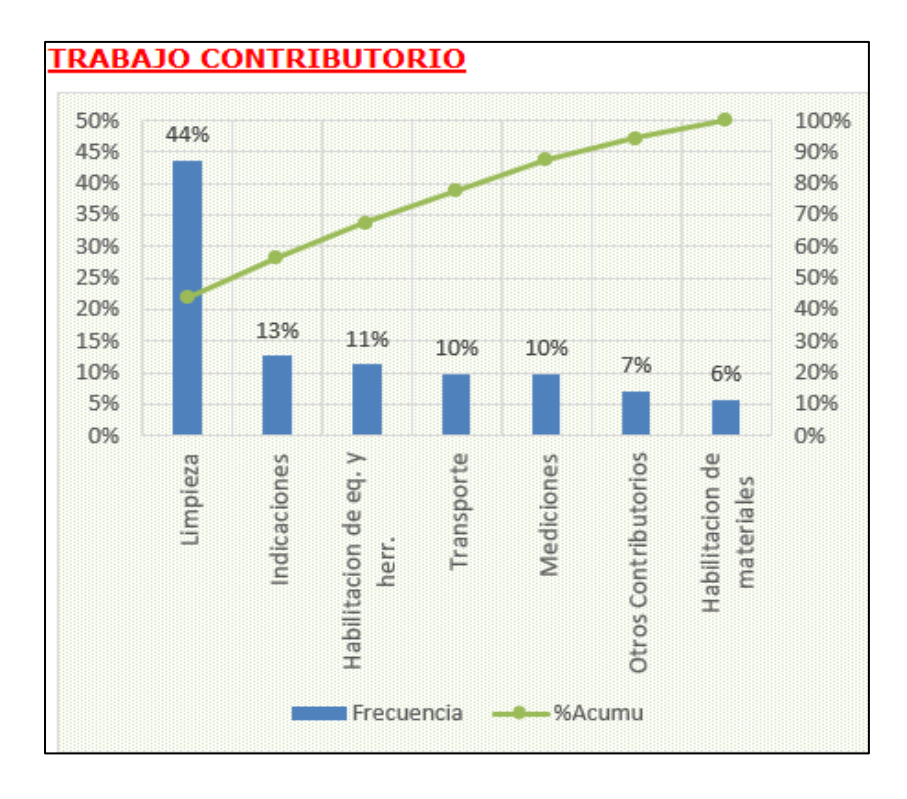

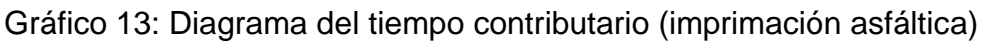

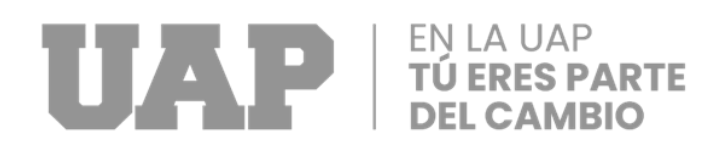

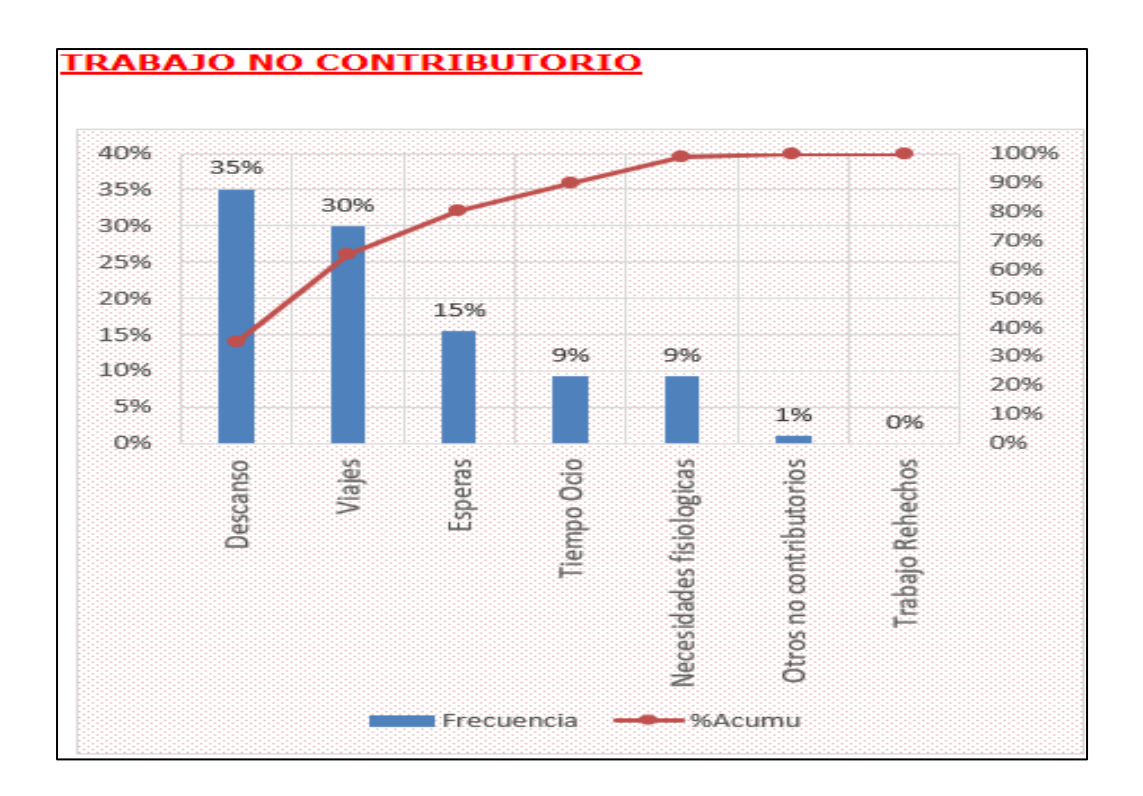

Gráfico 14: Diagrama de tiempo no contributario (imprimación asfáltica) Fuente: Elaboración Propia

### **MUESTRA 02: ACTIVIDAD DE CARPETA ASFALTICA EN FRIO DE 2"**

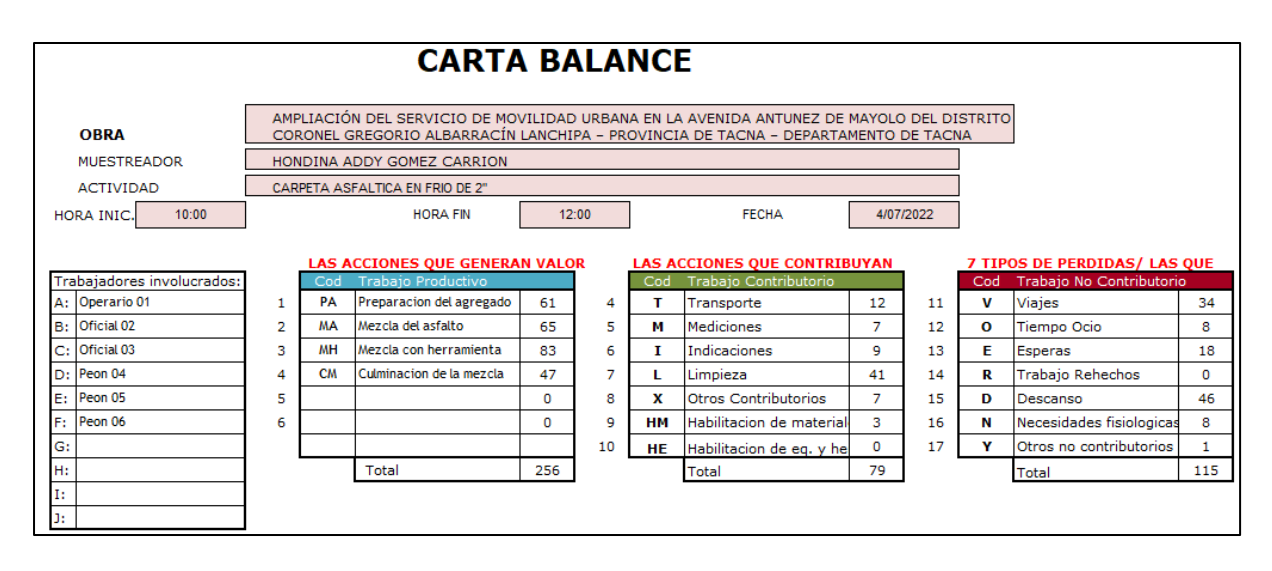

Gráfico 15: División de trabajos en la actividad (Carpeta Asfáltica en frio de 2")

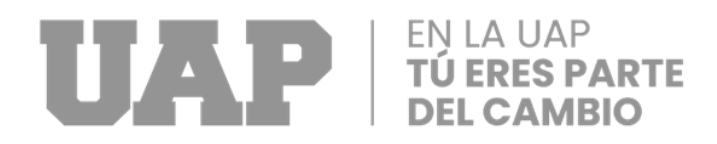

El círculo de seis personas de esta actividad se denomina cuadrilla (01 operario, 02 oficiales y 03 peones). Se tienen en cuenta los trabajadores participantes.

### ● **Producto de cada trabajador:**

Estos resultados se obtuvieron después de realizar evaluaciones de campo minuto a minuto de cada trabajador. Contar con una planificación y desarrollo diario para el seguimiento de la actividad

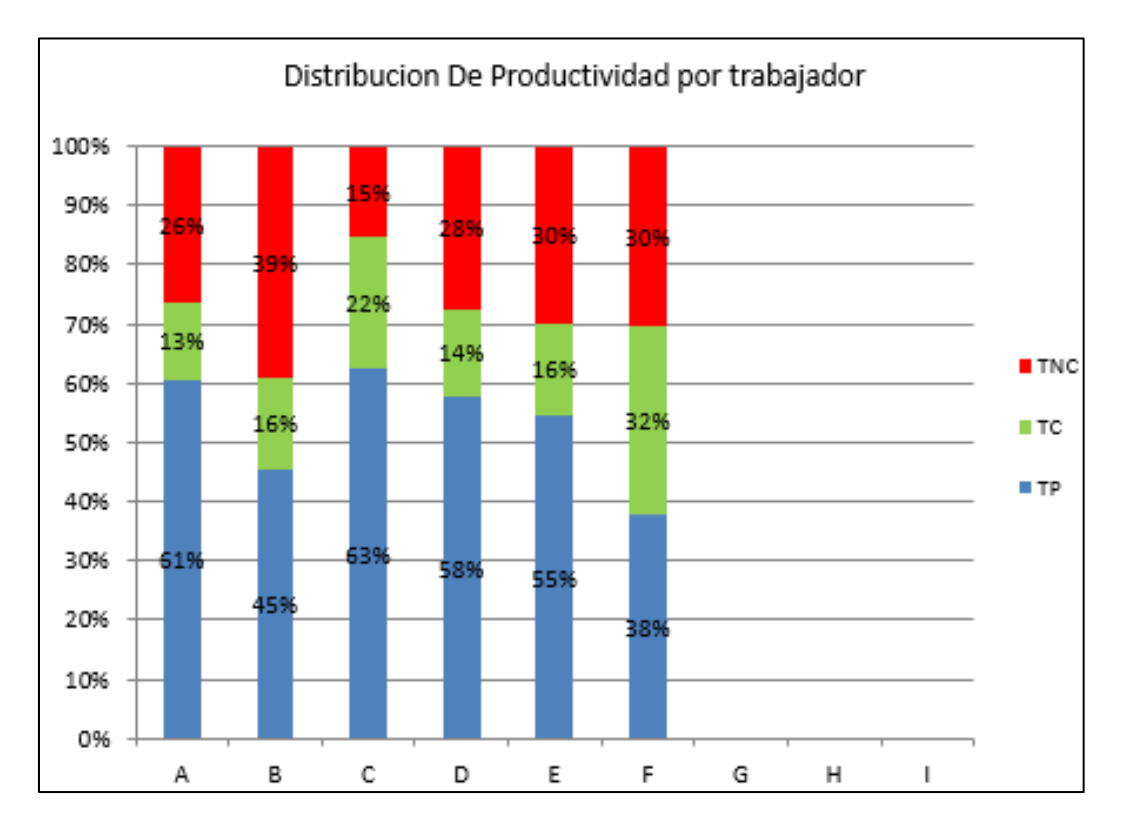

Gráfico 16: Porcentajes en ocupación por trabajador (Carpeta Asfáltica en frio

de 2")

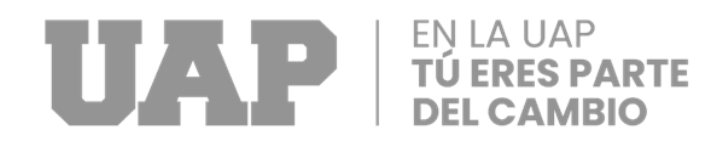

### ● **Resultados generales:**

Estos resultados vinieron después de realizar evaluaciones de campo minuto a minuto de cada trabajador. Contar con una planificación y desarrollo diario para el seguimiento de la actividad.

Tabla 02: Toma de datos de la cuadrilla (Carpeta Asfáltica en frio de 2")

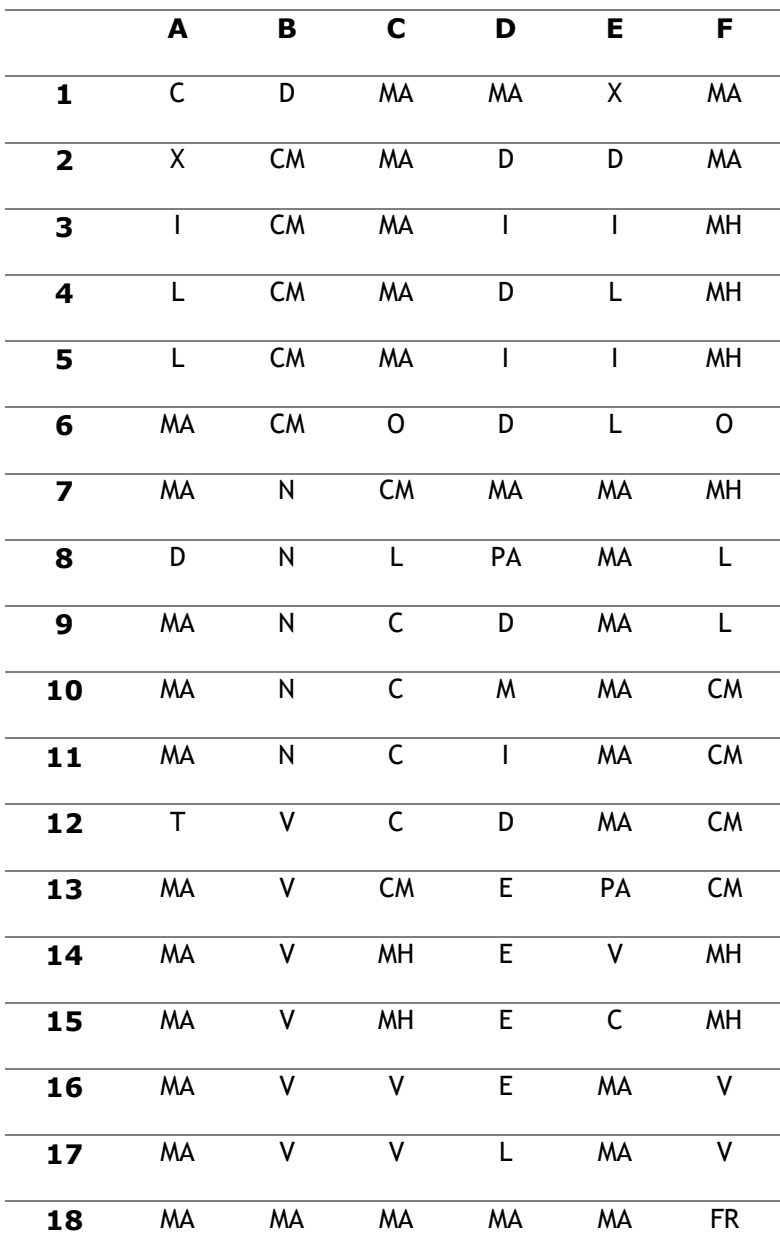

## EN LA UAP TÚ ERES PARTE

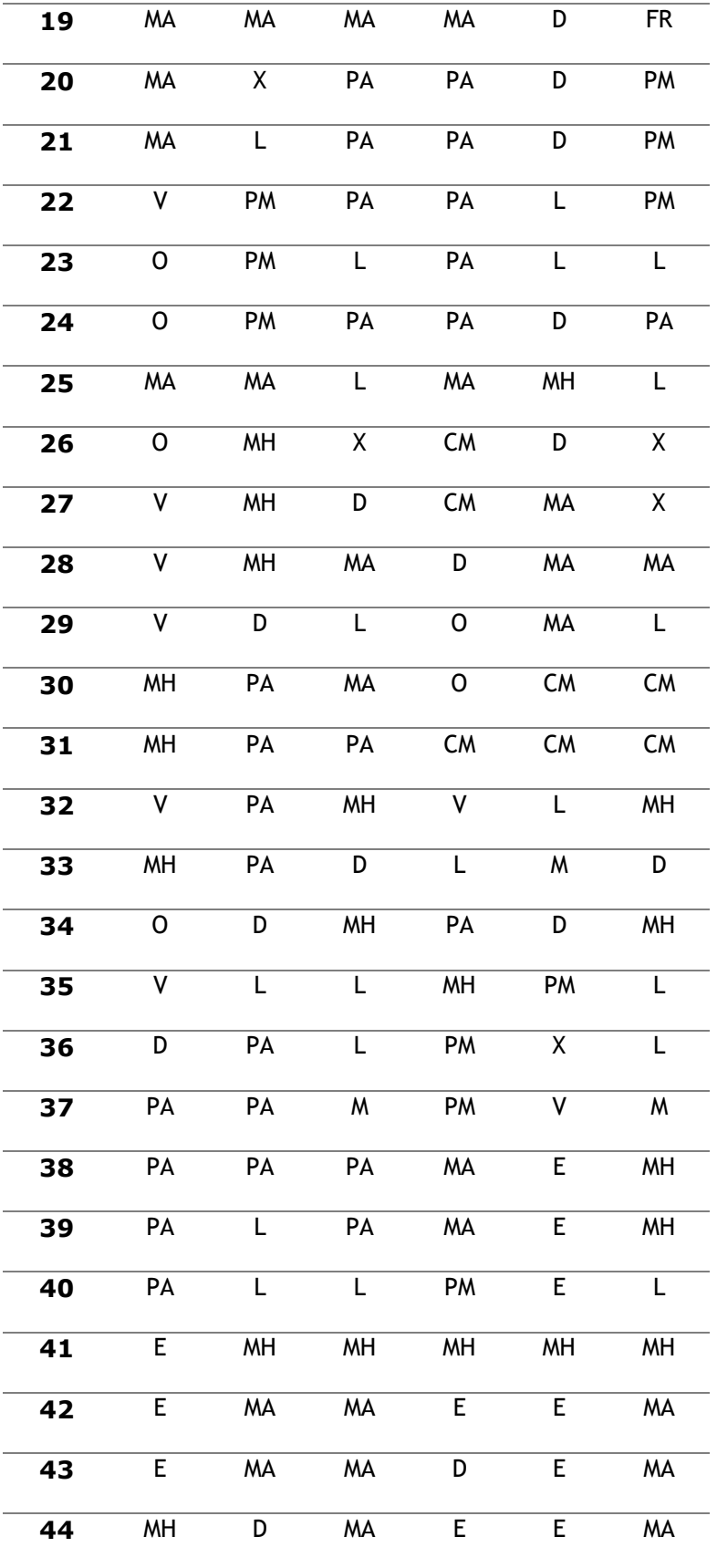

## EN LA UAP<br>TÚ ERES PARTE

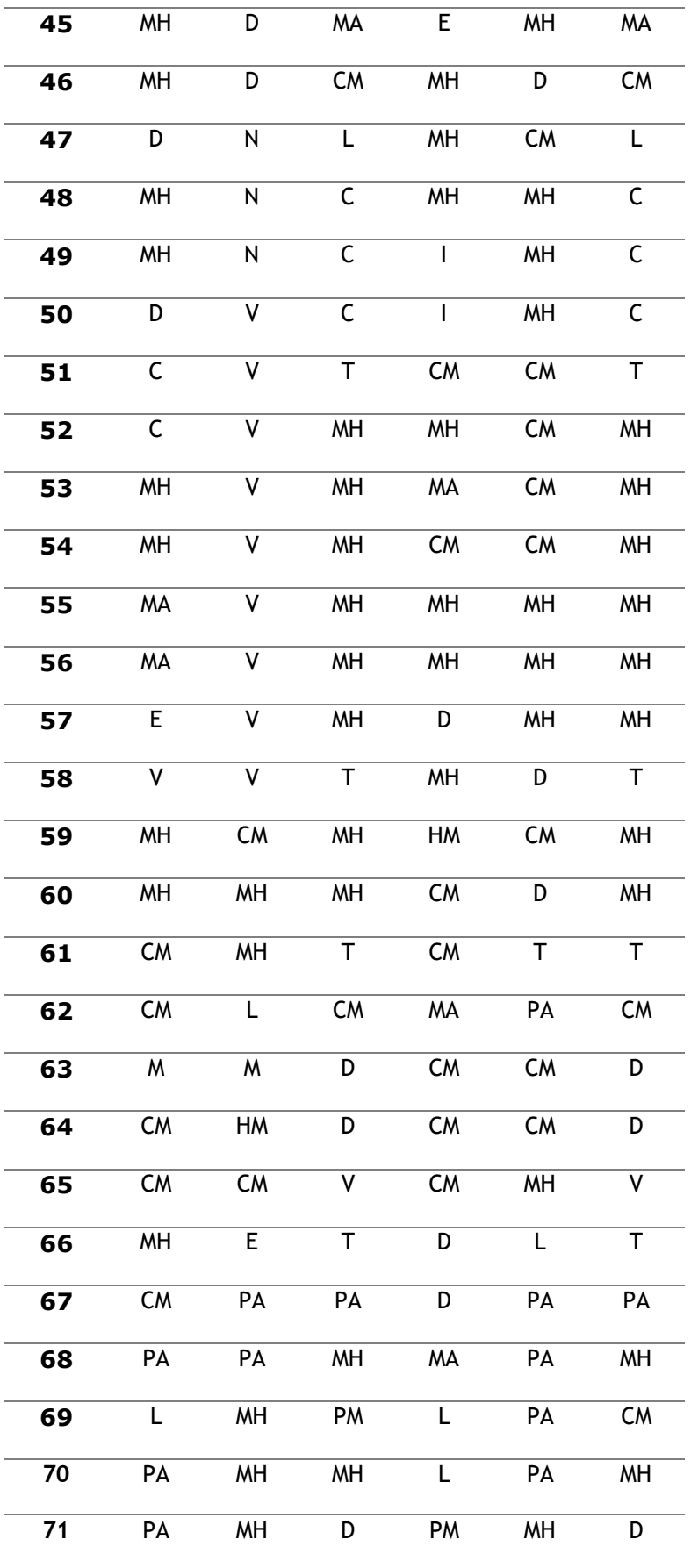

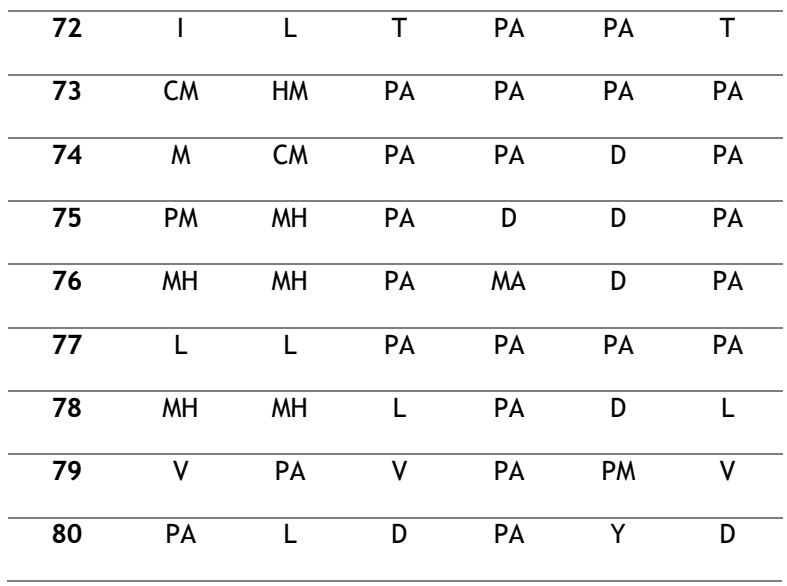

Nota: Se muestra la toma de muestra obtenido por cada minuto de la cuadrilla en la actividad correspondiente, y así poder obtener nuestros datos de confiabilidad.

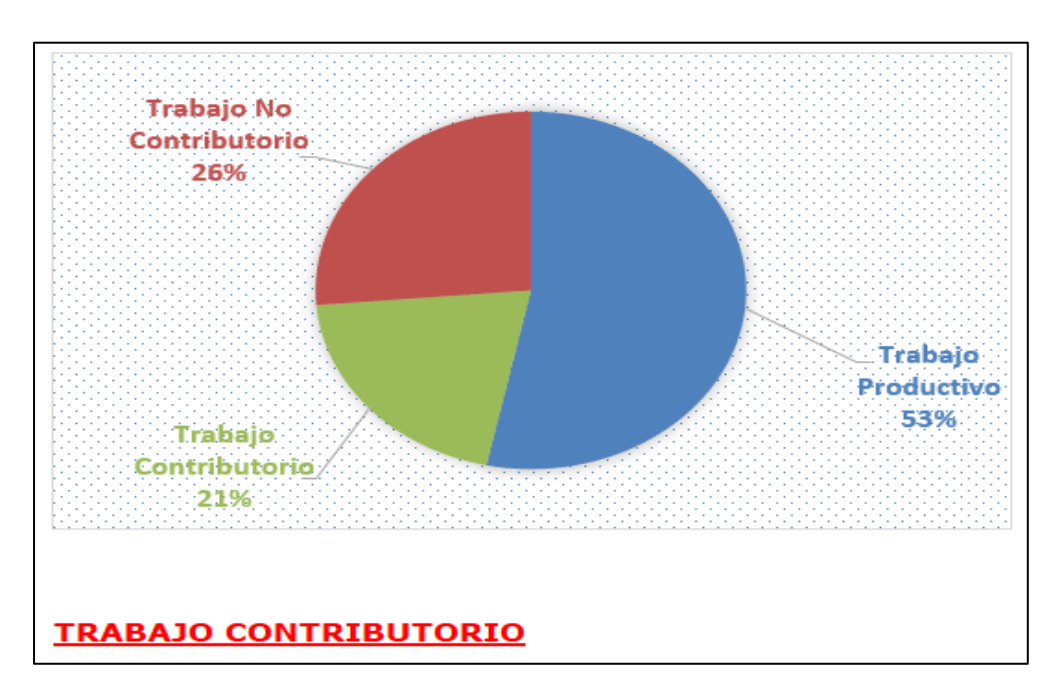

Gráfico 17: Porcentajes de los trabajos (Carpeta Asfáltica en frio de 2")

Fuente: Elaboración Propia

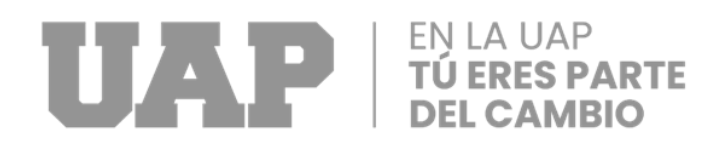

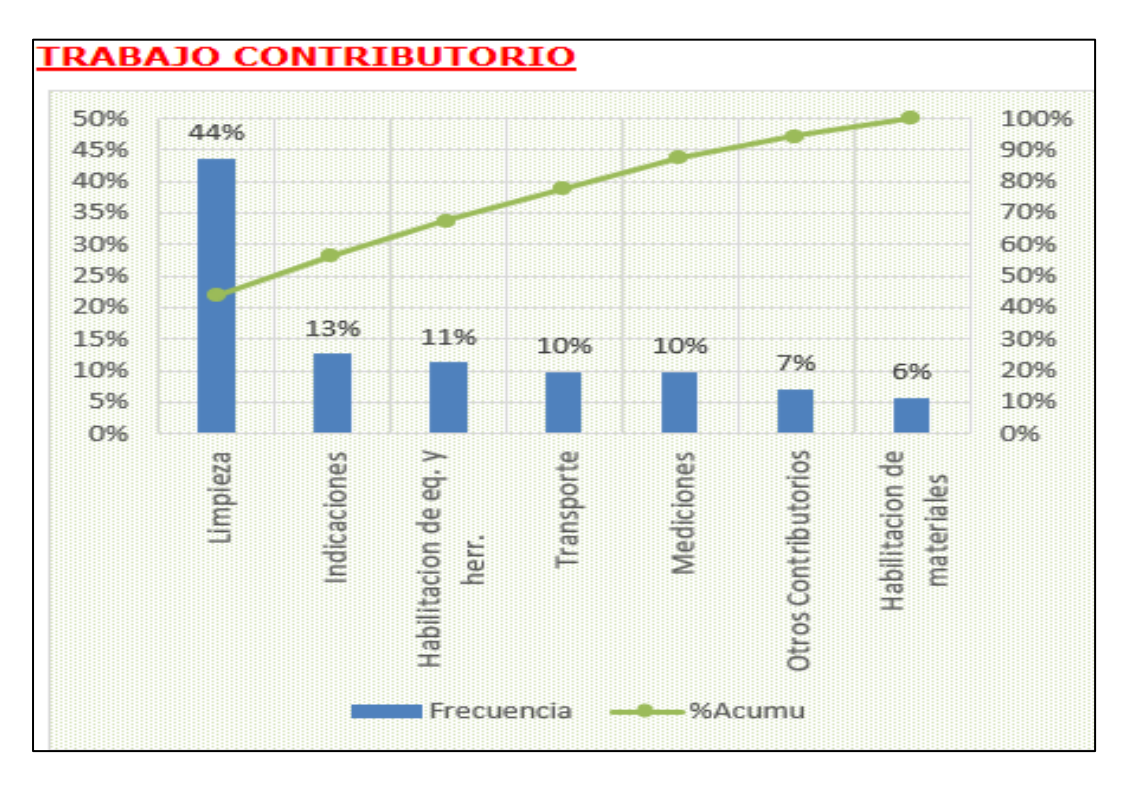

Gráfico 18: Diagrama del tiempo contributario (Carpeta Asfáltica en frio de 2")

Fuente: Elaboración Propia

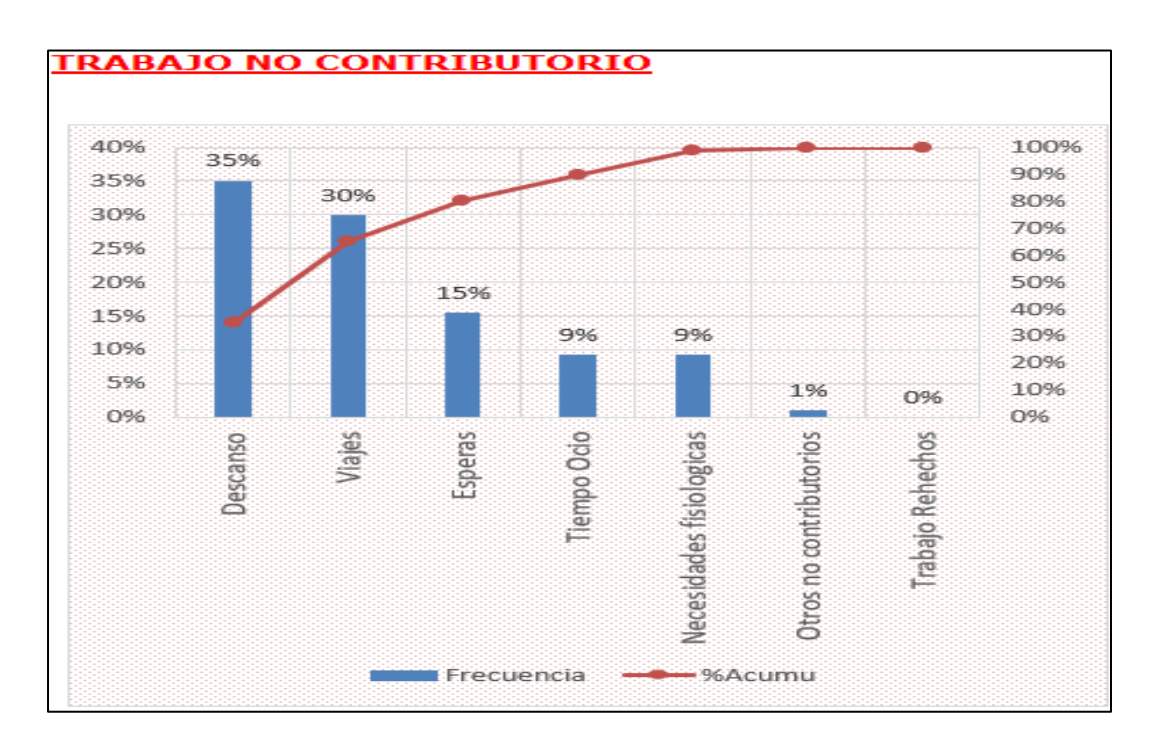

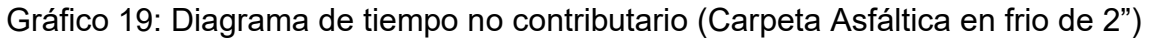

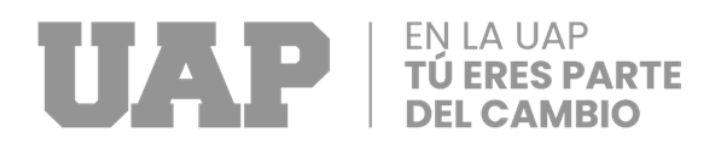

### **MUESTRA 03: ACTIVIDAD DE BASE GRANULAR E=0.20 M**

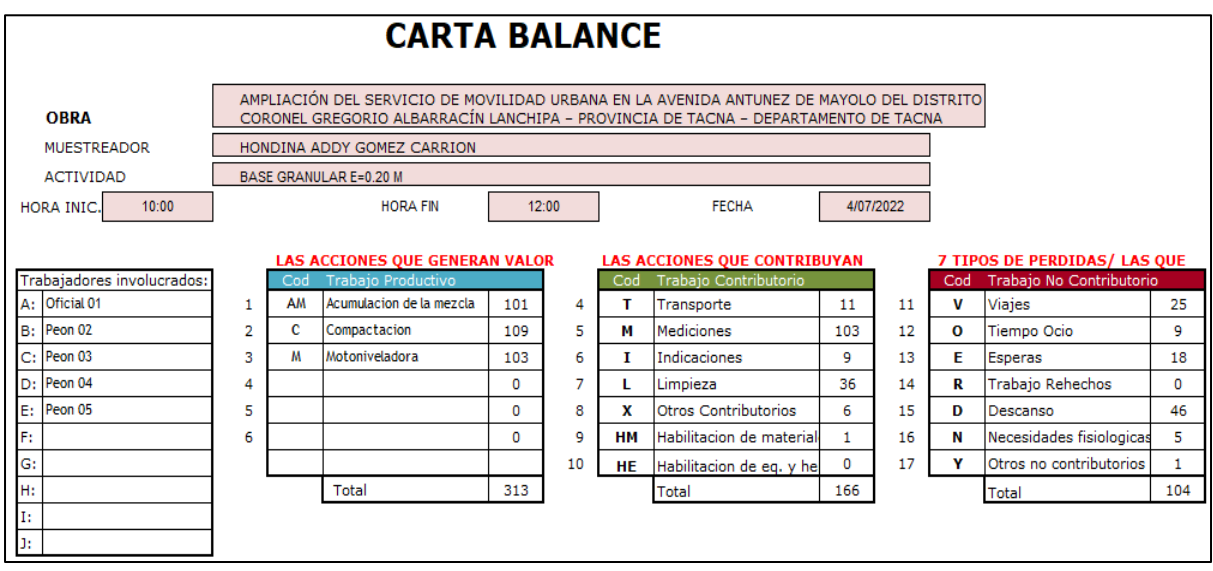

Gráfico 20: División de trabajos en la partida (Base granular E=0.20 m. aprox.)

Fuente: Elaboración Propia

El círculo de 05 personas de esta actividad se denomina cuadrilla (01 oficial, 04 peones). Se tienen en cuenta los trabajadores participantes.

### ● **Resultados generales:**

Estos resultados vinieron después de realizar evaluaciones de campo minuto a minuto de cada trabajador. Contar con una planificación y desarrollo diario para el seguimiento de la actividad.

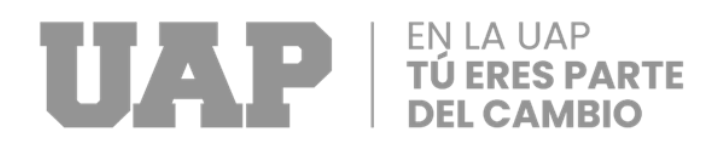

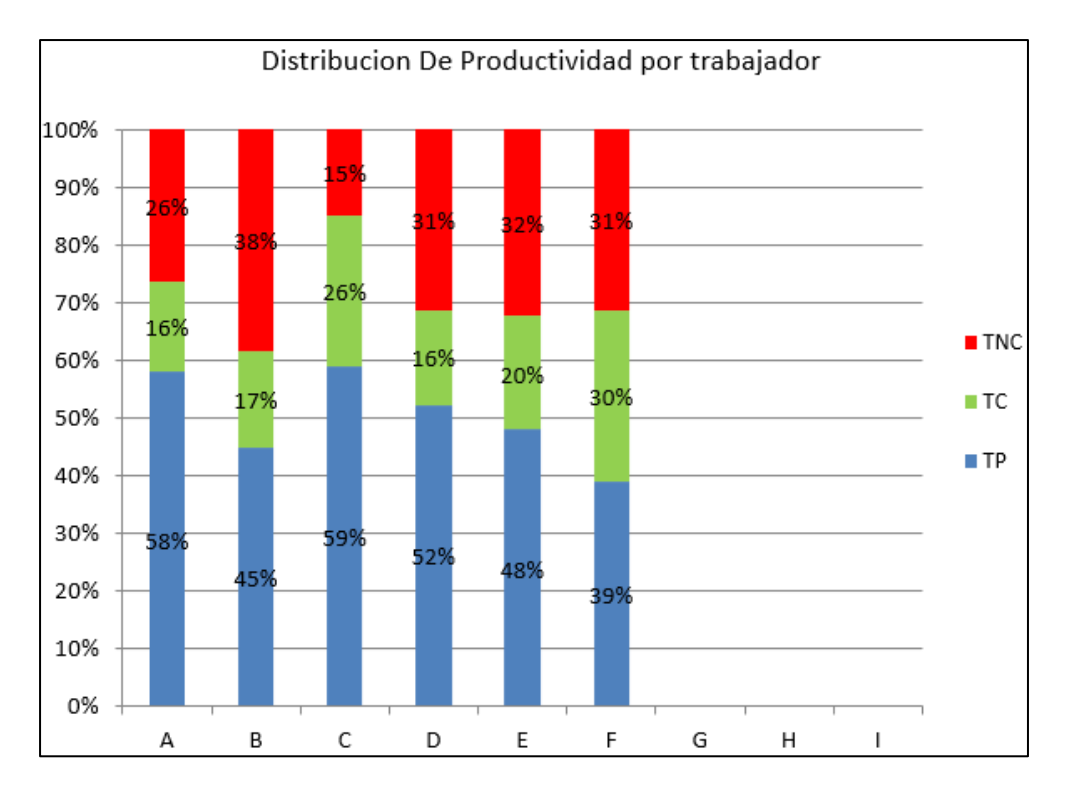

Gráfico 21: Porcentajes de ocupación por trabajador (Base granular E=0.20) Fuente: Elaboración Propia

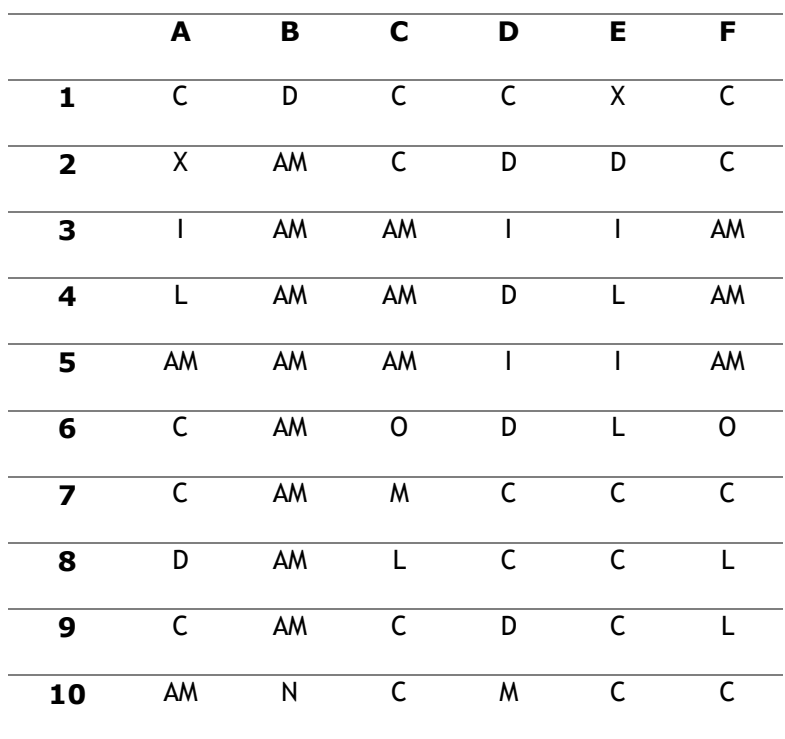

Tabla 03: Toma de datos del grupo de trabajadores (Base granular E=0.20 m)

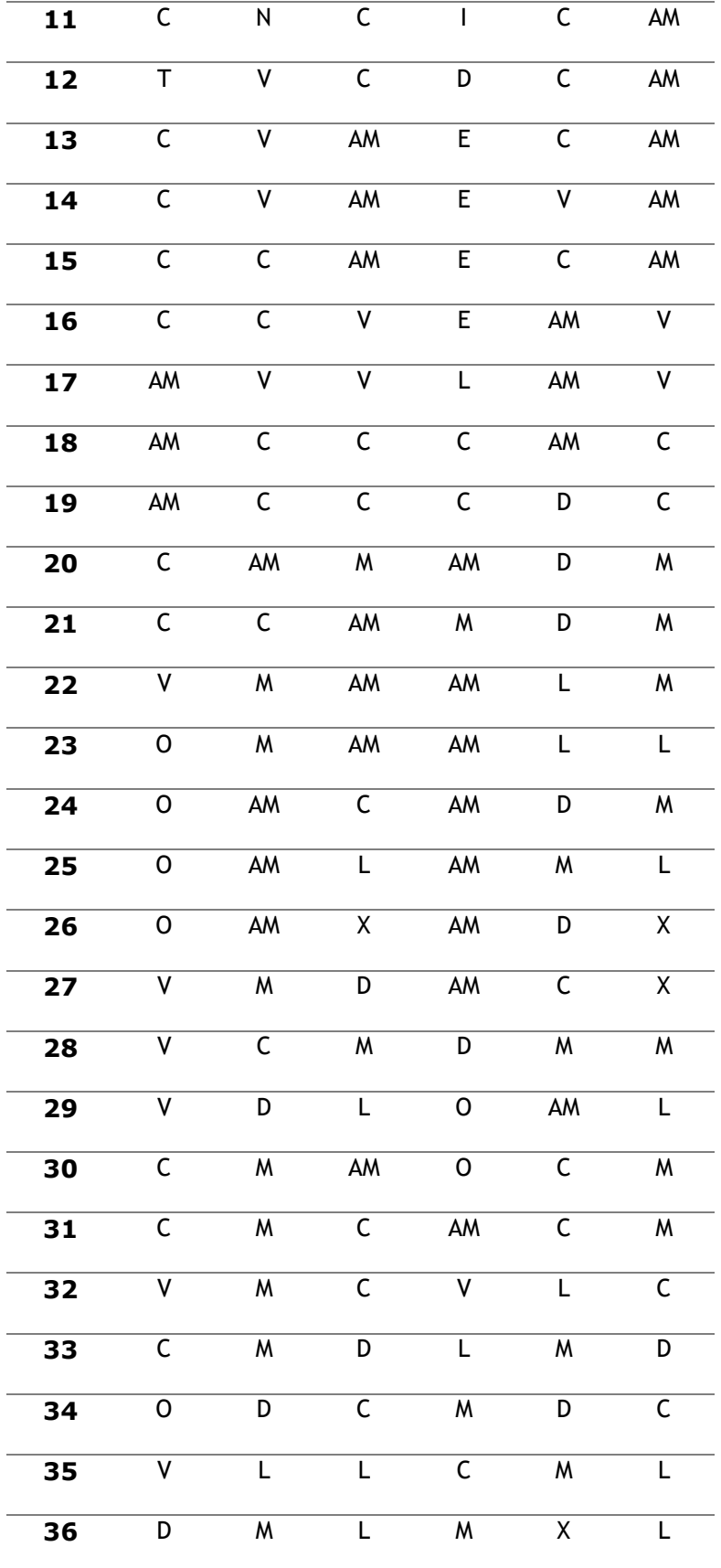

## EN LA UAP<br>TÚ ERES PARTE

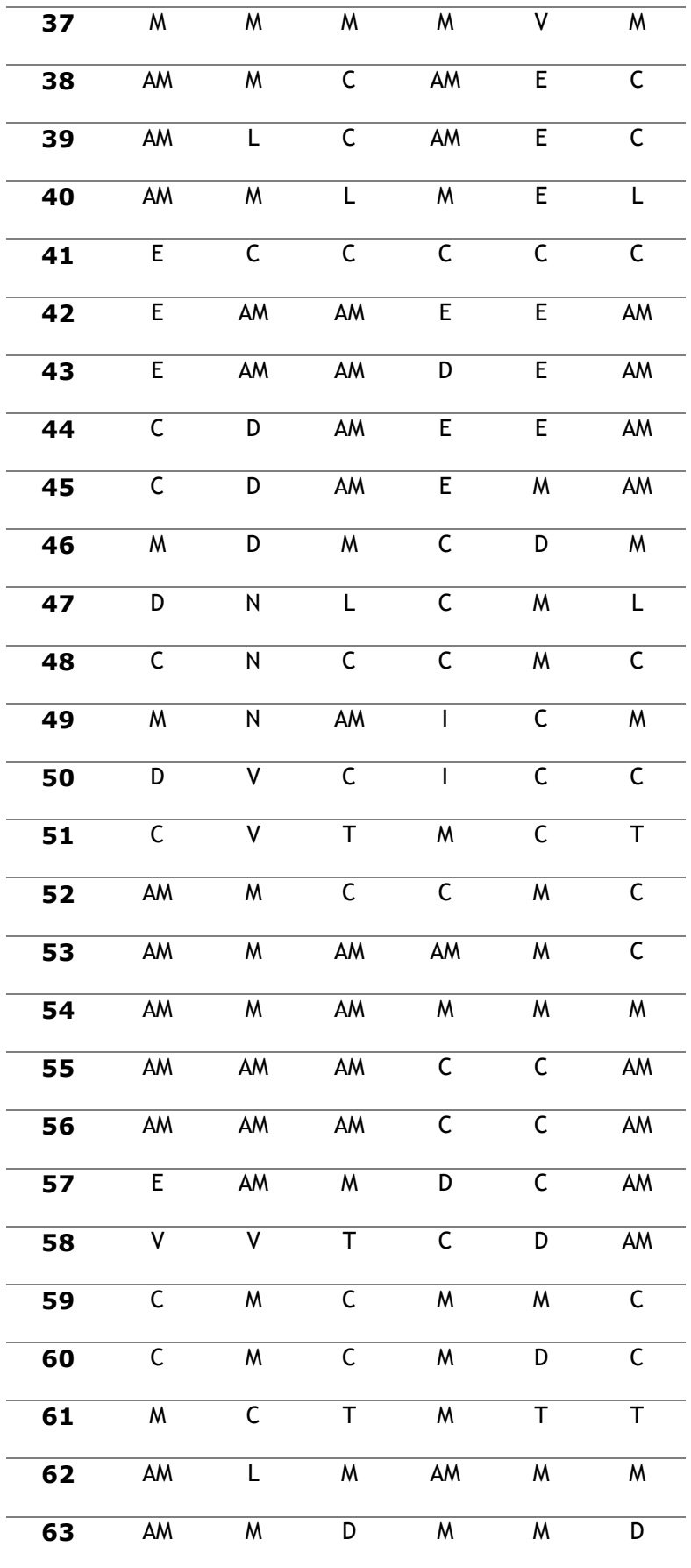

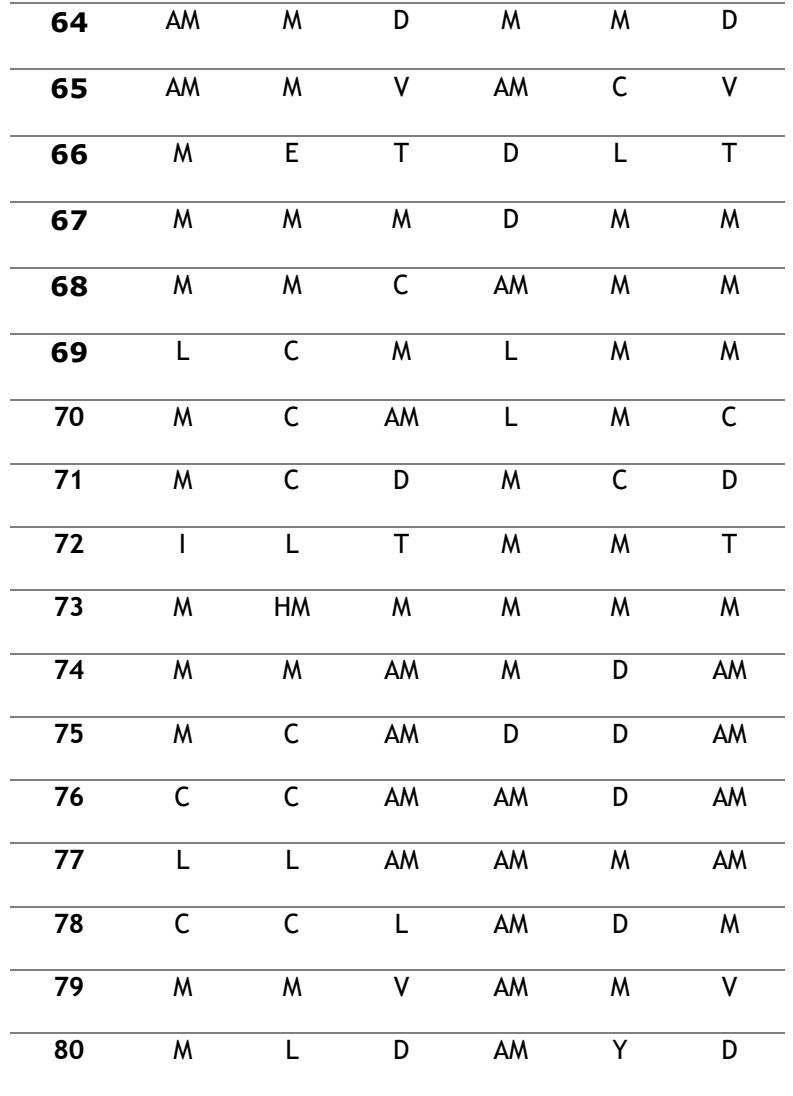

Nota: Se muestra la toma de muestra obtenido por cada minuto de la cuadrilla en la actividad correspondiente, y así poder obtener nuestros datos de confiabilidad.

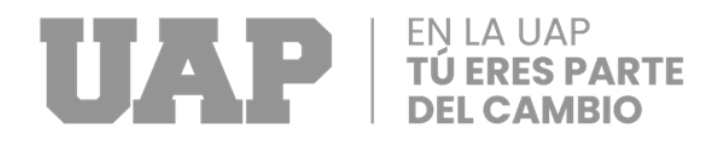

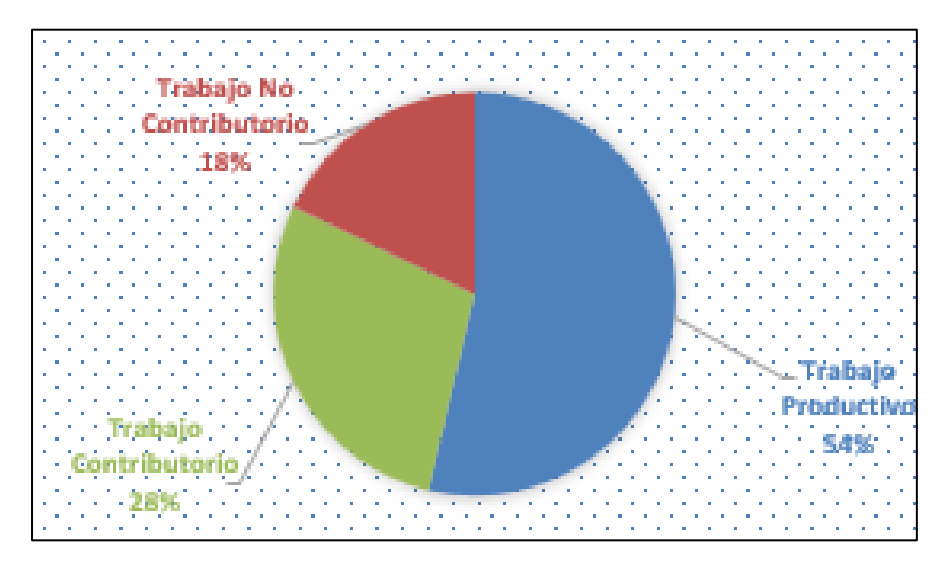

Gráfico 22: Porcentajes de los trabajos (Base granular E=0.20 m.)

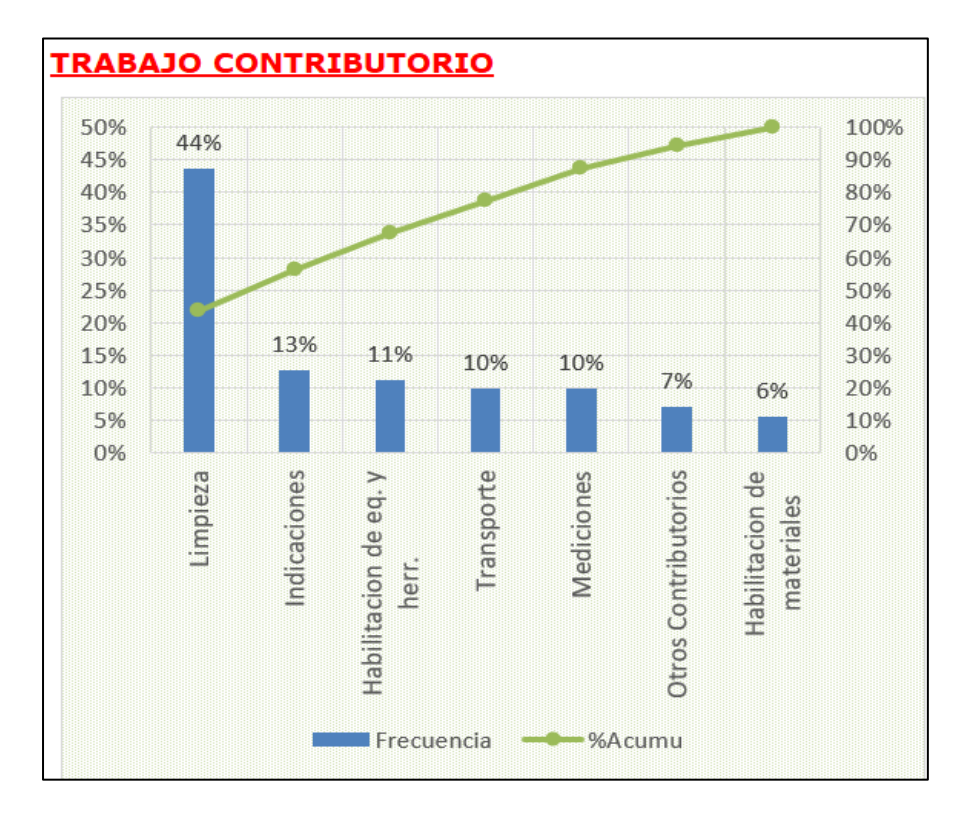

Gráfico 23: Diagrama de tiempo contributario (Base granular E=0.20 m.)

Fuente: Elaboración Propia

### EN LA UAP<br>**TÚ ERES PARTE** UAPI **DEL CAMBIO**

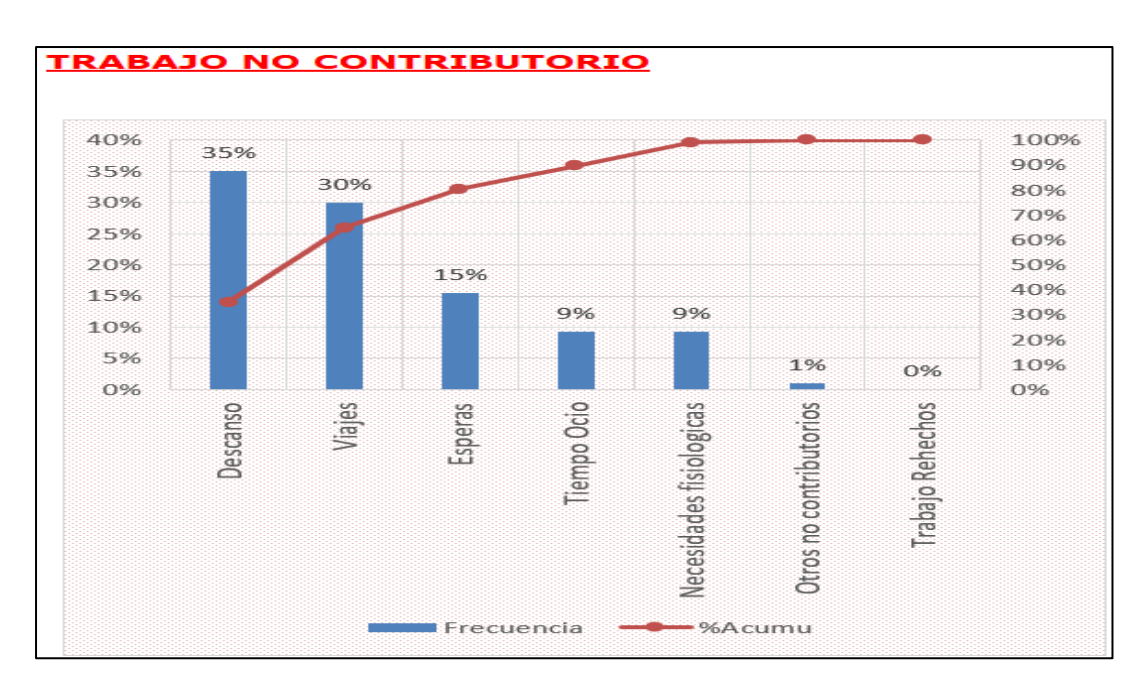

Gráfico 24: Diagrama del tiempo no contributario (Base granular E=0.20 m.)

Fuente: Elaboración Propia

### **MUESTRA 04: ACTIVIDAD DE JARDINERA DE CONCRETO F'C=175 KG/CM2**

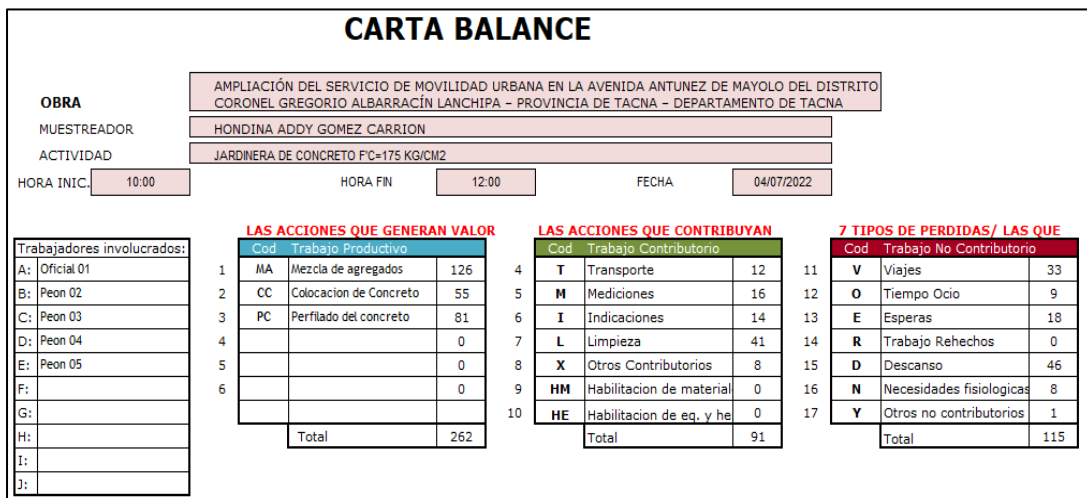

Gráfico 25: División del trabajo de la actividad (Jardinera de concreto f'c=175

kg/cm2)

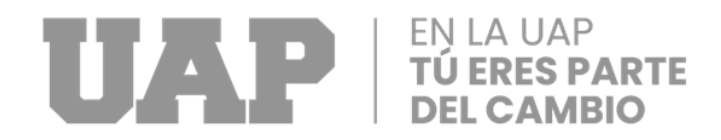

El círculo de seis personas de esta actividad se denomina cuadrilla (0.10 maestro de obra, 02 oficiales y 04 peones). Se tienen en cuenta los trabajadores participantes.

### ● **Producto de cada trabajado:**

En este grafico se determina el tiempo que ocupa cada trabajador que está dentro de la actividad en el análisis.

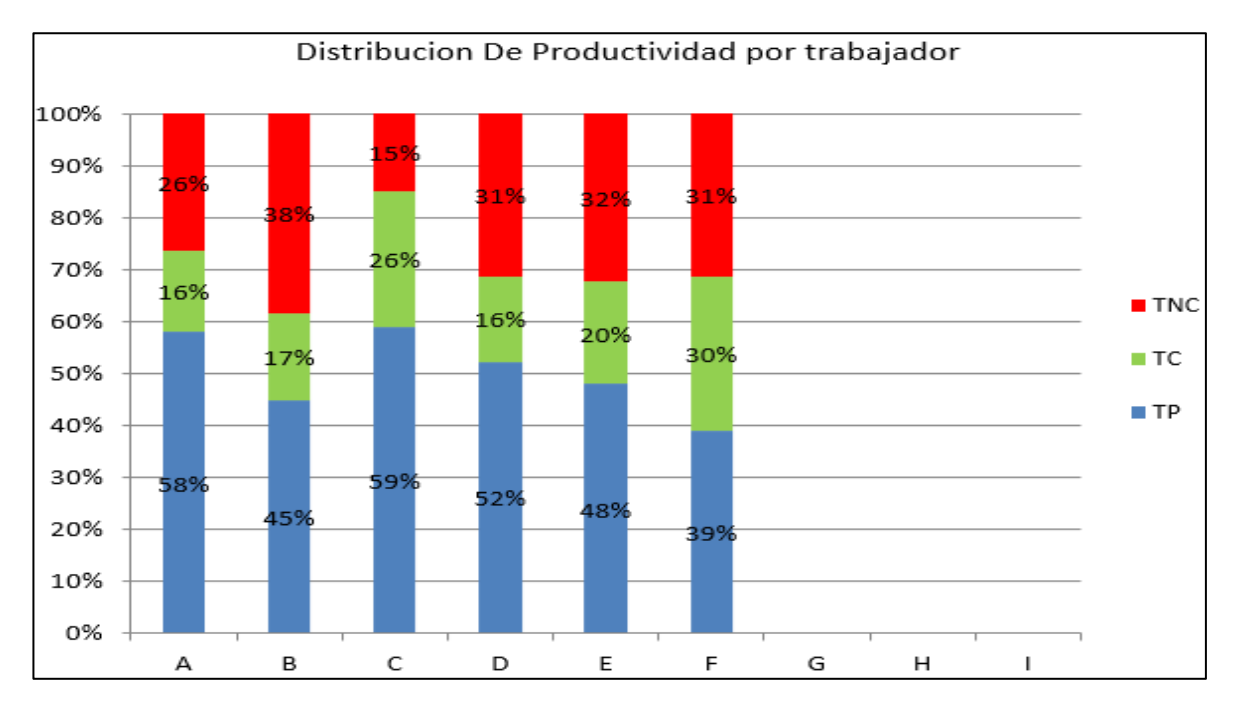

Gráfico 26: Porcentajes de ocupación por trabajador (Jardinera de concreto f'c=175

kg/cm2)

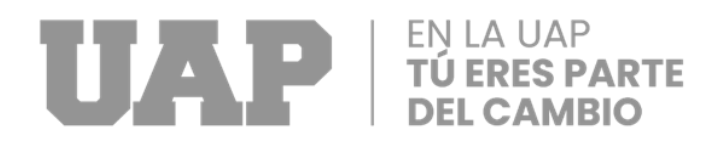

### ● **Resultados generales:**

Estas cifras se obtuvieron después de realizar mediciones de campo a cada trabajador, minuto a minuto. Contar con un plan completamente desarrollado para el seguimiento y control de la actividad.

Tabla 04: Toma de datos de la cuadrilla (Jardinera de concreto f'c=175

kg/cm2)

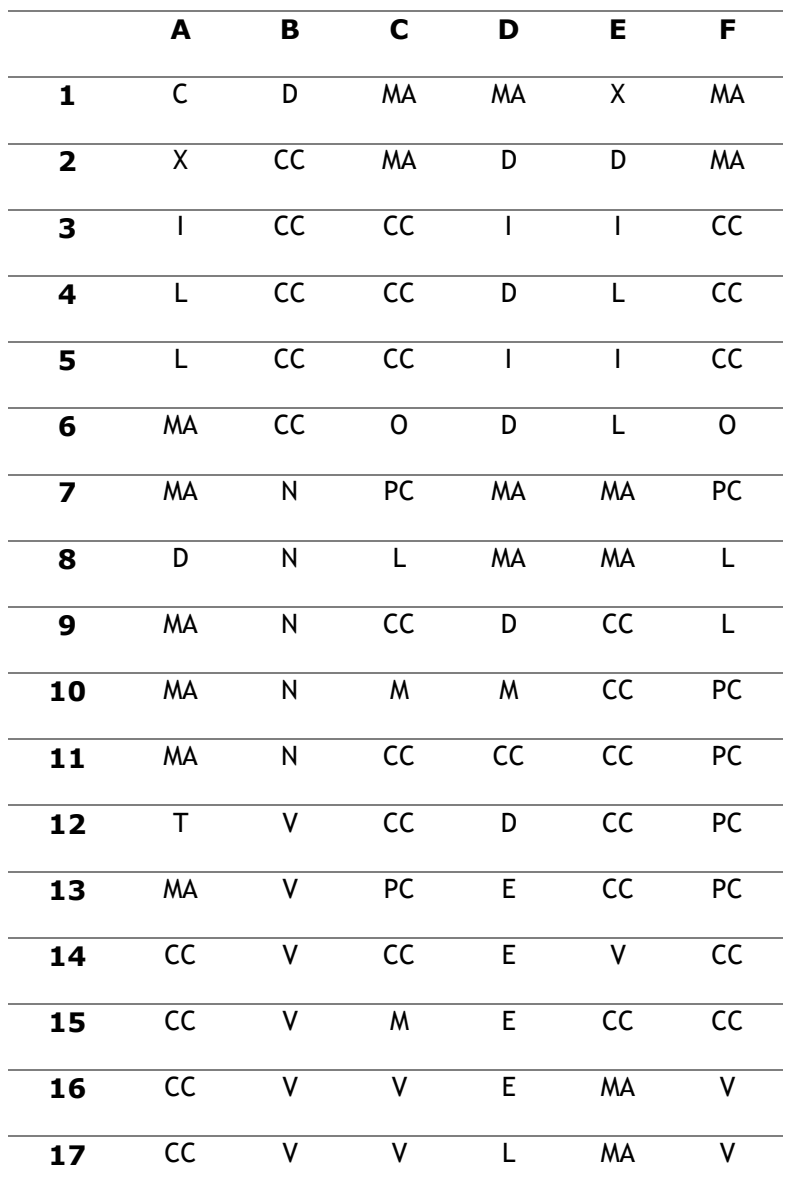

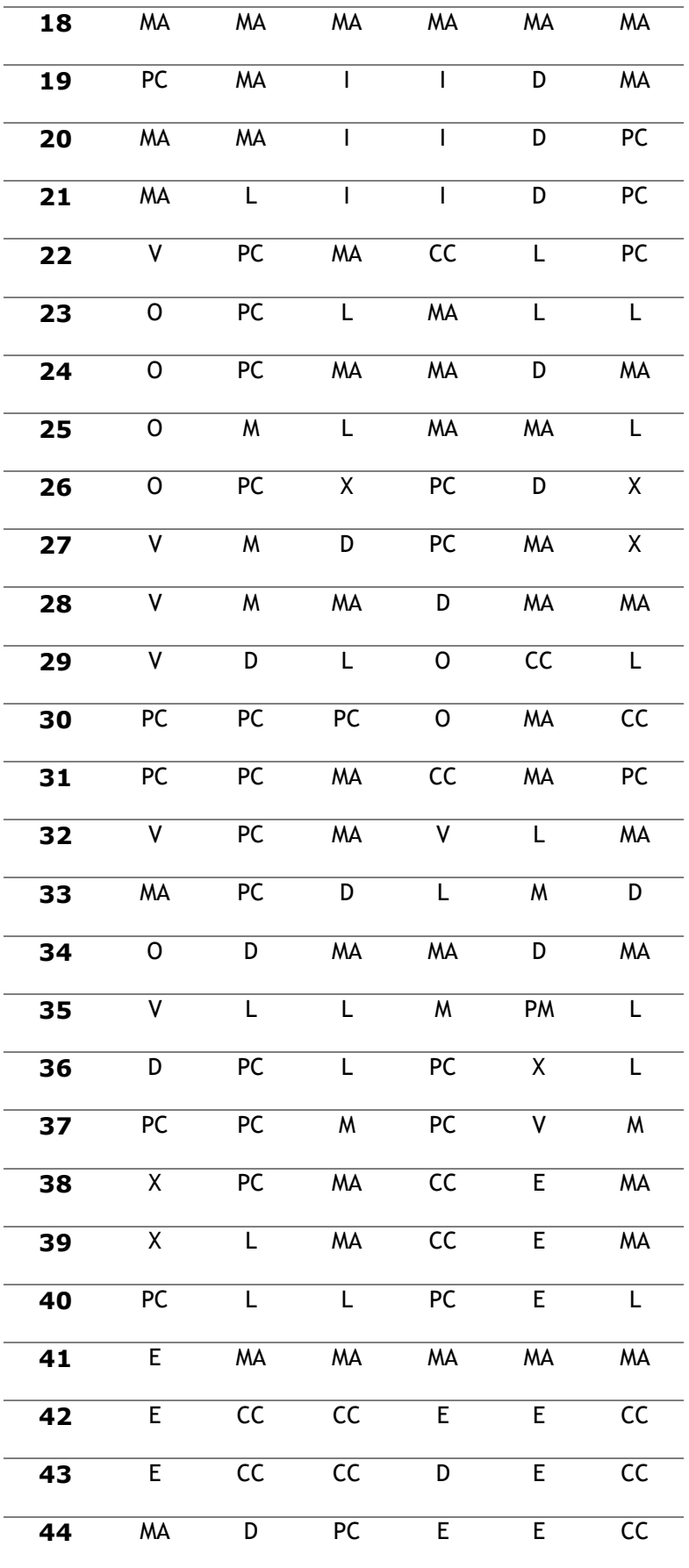

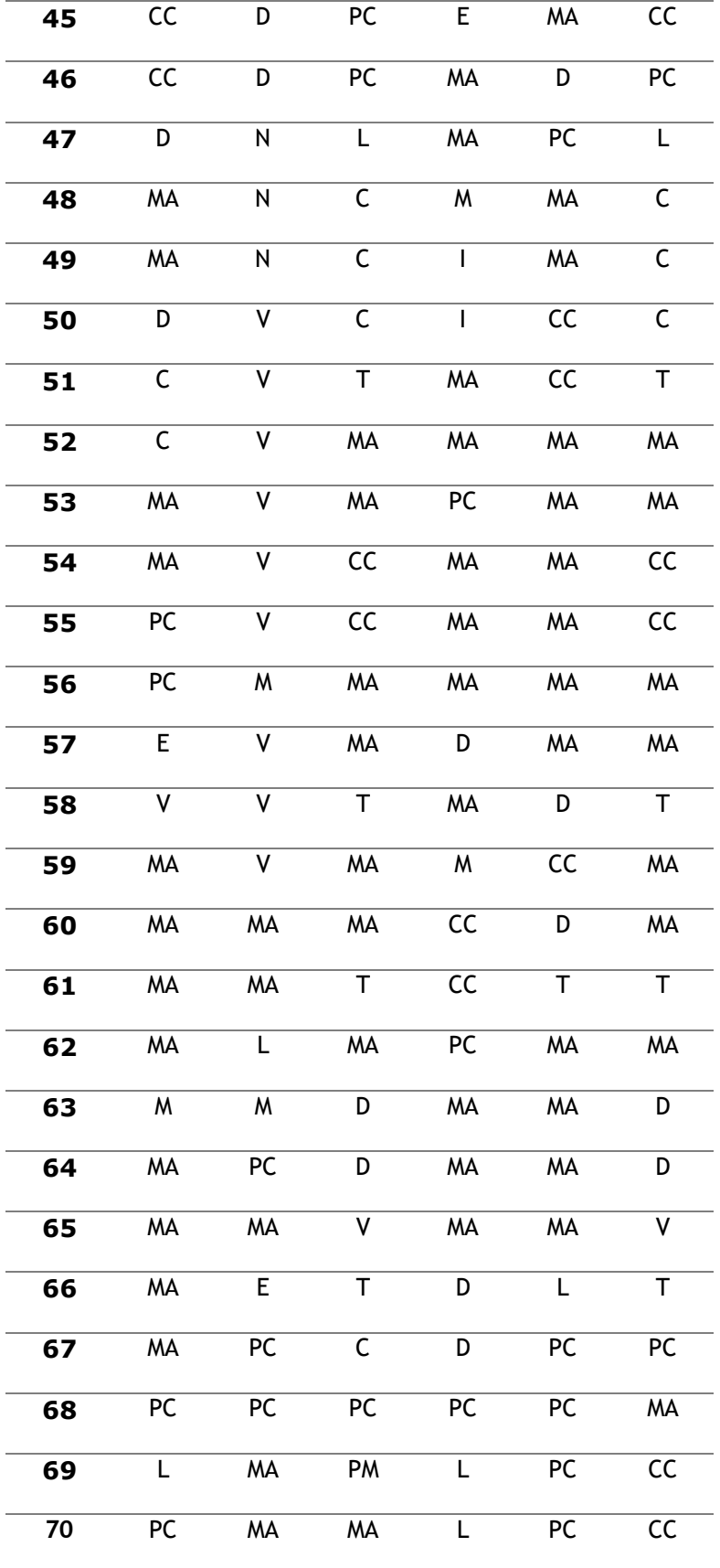

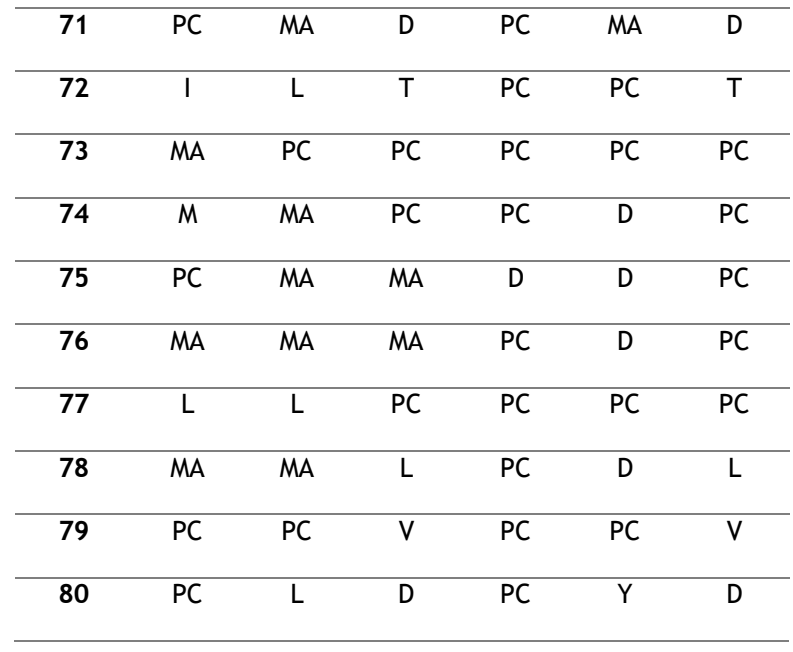

Nota: Se muestra la toma de muestra obtenido por cada minuto de la cuadrilla en la actividad correspondiente, y así poder obtener nuestros datos de confiabilidad.

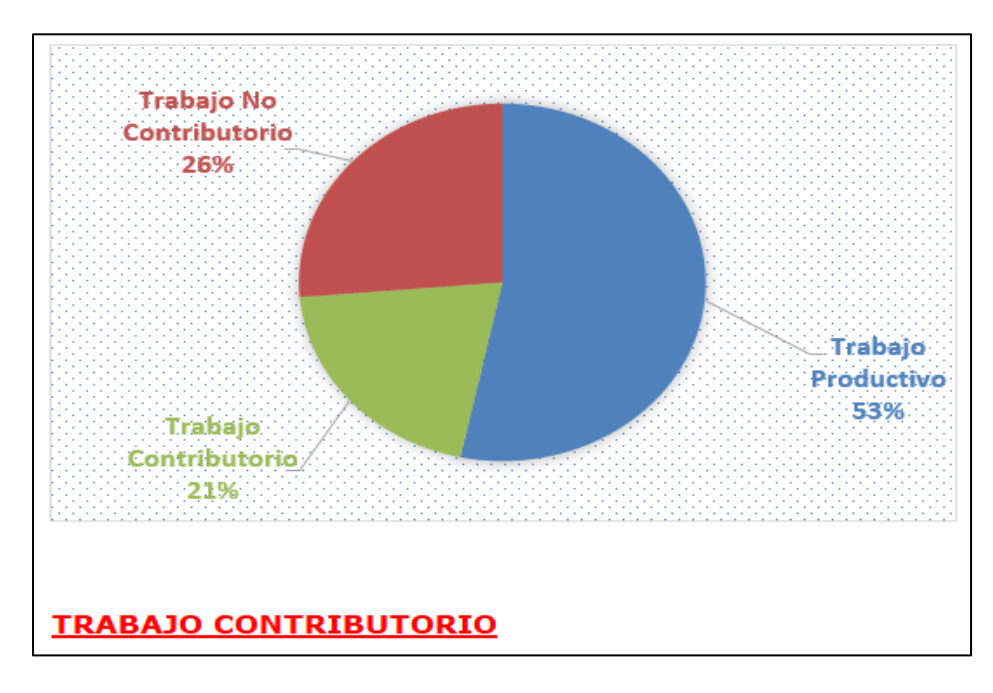

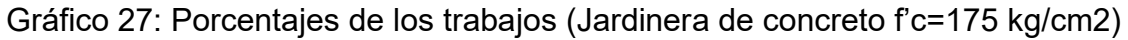

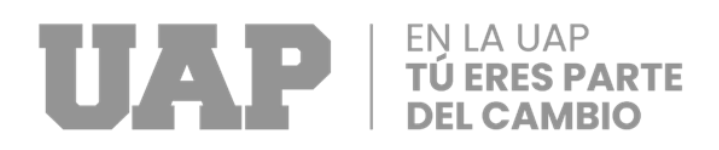

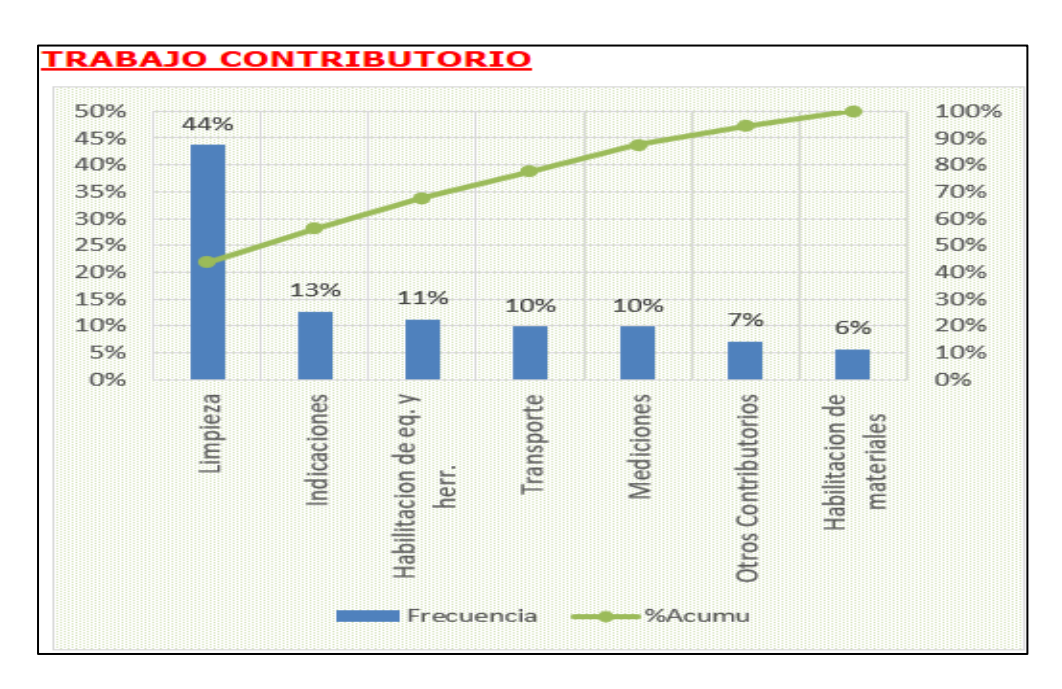

Gráfico 28: Diagrama del tiempo contributario (Jardinera de concreto f'c=175

kg/cm2)

Fuente: Elaboración Propia

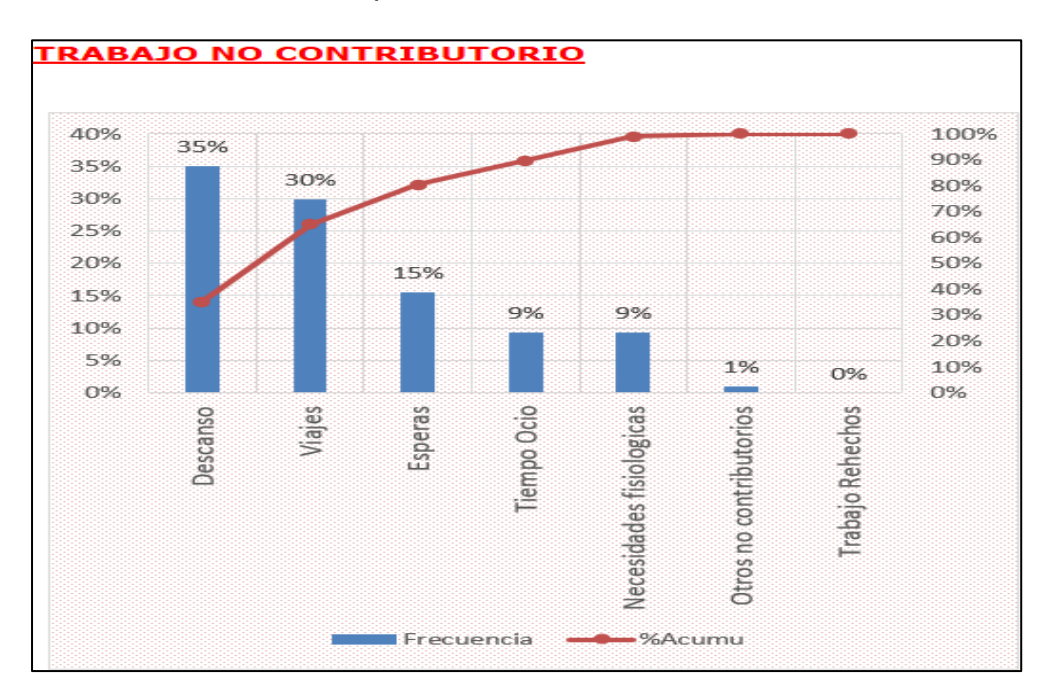

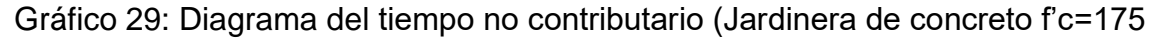

kg/cm2)

## TÚ EN LA UAP

#### **B. ANALISIS DE RESTRICCIONES**

La Teoría de Restricciones es un sistema de impasse que permite decodificar soluciones enfocadas en enumerar puntos críticos con el objetivo de llegar a una conclusión a través de una evolución deductiva continua. El TOC se basa en la lógica comprobada que establece que todo sistema tiene restricciones, o que, si no las tuviera, sus horizontes eventualmente llegarían a cero.

Esto nos permite identificar el tipo de restricciones que interfieren en la práctica habitual de la actividad.

• Restricciones Físicas: Se refieren a elementos tangibles como el mercado, la capacidad de un determinado paso en el proceso de producción, la disponibilidad de recursos, etc.

• Restricciones de Política (Normativas): Hacen referencia a restricciones provocadas por procedimientos o normas organizacionales.

Como resultado, hay varios eslabones en la relación entre el sistema y la cadena, y cada miembro depende de las relaciones de los demás. Como resultado, los límites del sistema son análogos a los eslabones más débiles de una cadena, y fortalecer estos eslabones más débiles es crucial para fortalecer la resistencia general de la cadena.

A la luz de lo anterior, es crucial seguir los pasos descritos por Goldrath y Cox (1992). En esta ocasión se ve las restricciones que surgieron en cada muestra de las actividades:

61

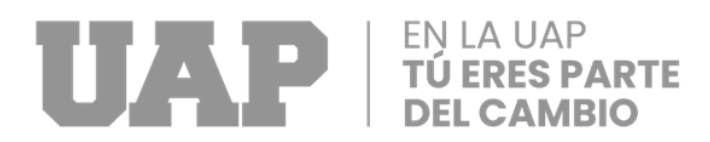

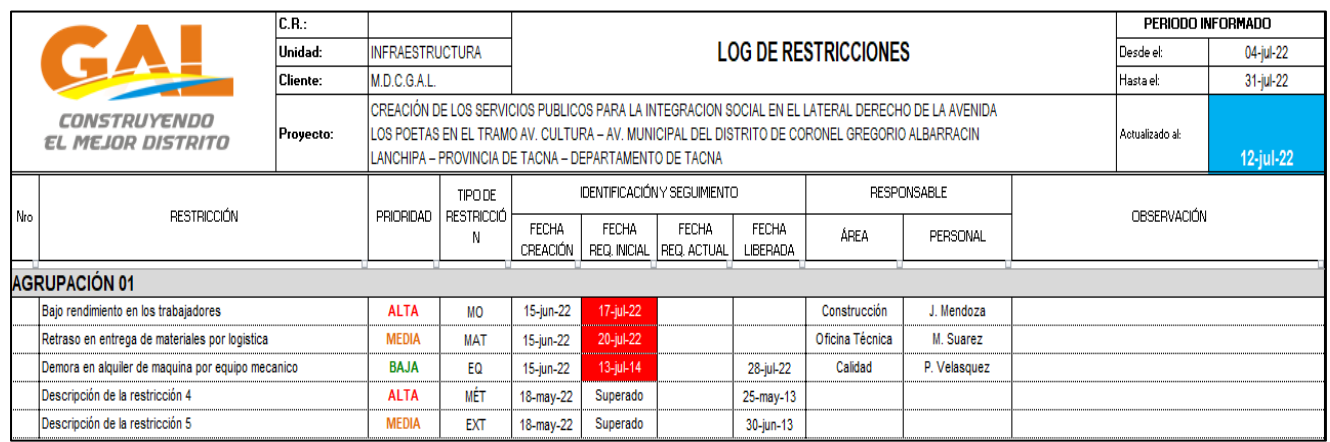

Gráfico 30: Ejemplo de un análisis de restricciones

Fuente: Elaboración Propia

### **PPC (PORCENTAJE DE CUMPLIMIENTO)**

Implica medir la efectividad del programa utilizando una métrica como el PPC (Porcentaje de Planificación Cumplida) e identificar las razones del incumplimiento. El paso final es determinar qué motivos se repiten con más frecuencia para poder corregirlos en las próximas semanas (proceso conocido como retroalimentación).

Las fórmulas serían: Número total de tareas completadas dividido por el número total de tareas expresado como porcentaje.

> $PPC =$ Numero de tareas programadas completas Numero de tareas programadas

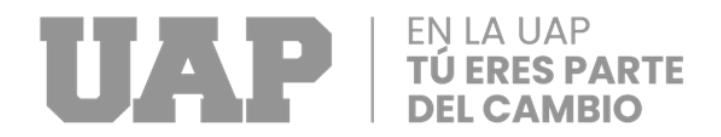

El PPC es un análisis de confiabilidad que busca evaluar la efectividad del sistema

de programación en lugar del avance tecnológico.

En esta ocasión se ve las restricciones que surgieron en cada muestra de las

actividades:

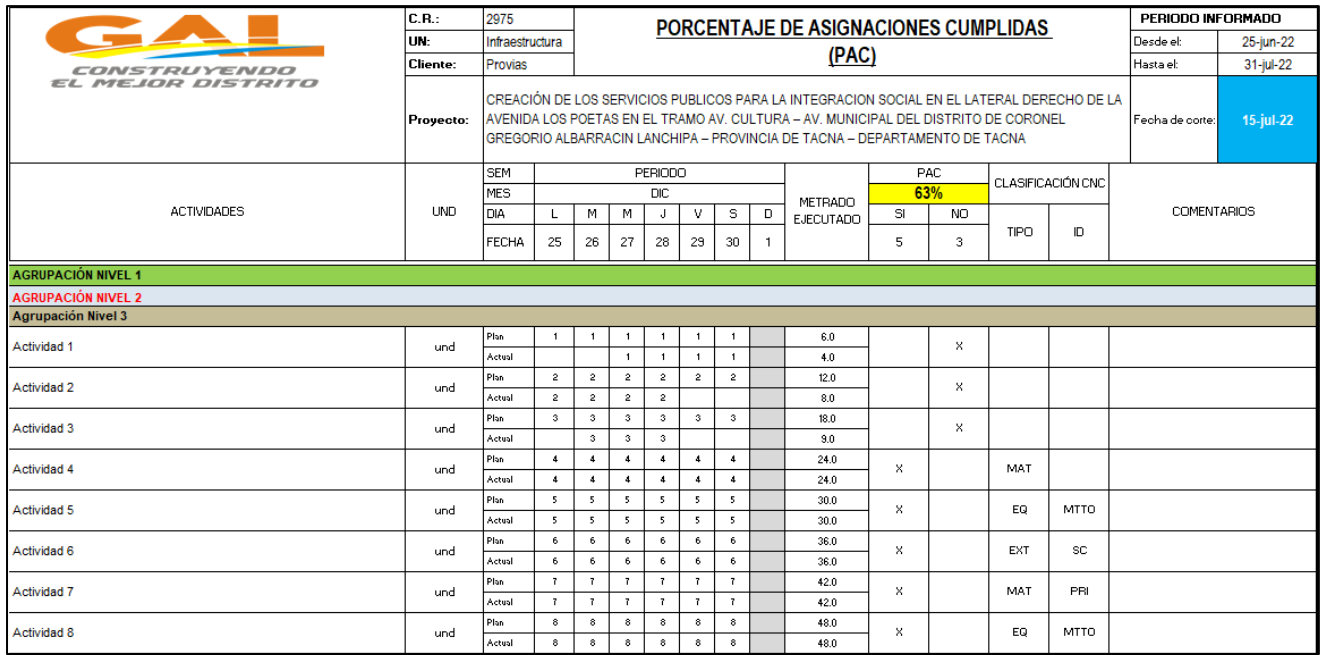

Gráfico 31: Ejemplo de Porcentaje de cumplimiento

Fuente: Elaboración Propia

### **4.1.3 DIMENSIONAMIENTO**

Según el perfil de estudio adquirido por el expediente técnico que corresponde al

pavimento rígido, cuyo dimensionamiento es el que sigue a continuación:

- Área de Pavimento: 5,498.56 m2
- Área de berma vehicular: 208.80 m2

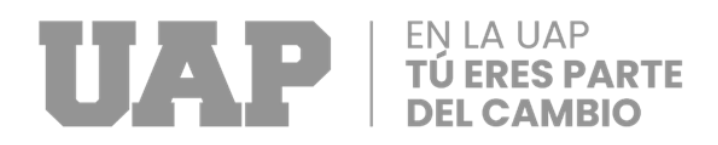

- Ancho de berma 1.20 mts.
- Ancho de vereda: 1.20 mts.
- Ancho de la pista: 6.00 mts.

### **4.1.4 EQUIPOS UTILIZADOS**

No se ha requerido el uso de equipos ni otra herramienta más que un tablero de apuntes, los formatos para el monitoreo y un lápiz.

### **4.1.5 CONCEPTOS BASICO PARA EL DISEÑO PILOTO**

No se ha realizado un diseño piloto, porque se cuenta con una metodología de Lean Construcción que será nuestro sustento para la siguiente investigación.

### **4.1.6 ESTRUCTURA**

El porcentaje de plan cumplido está relacionado

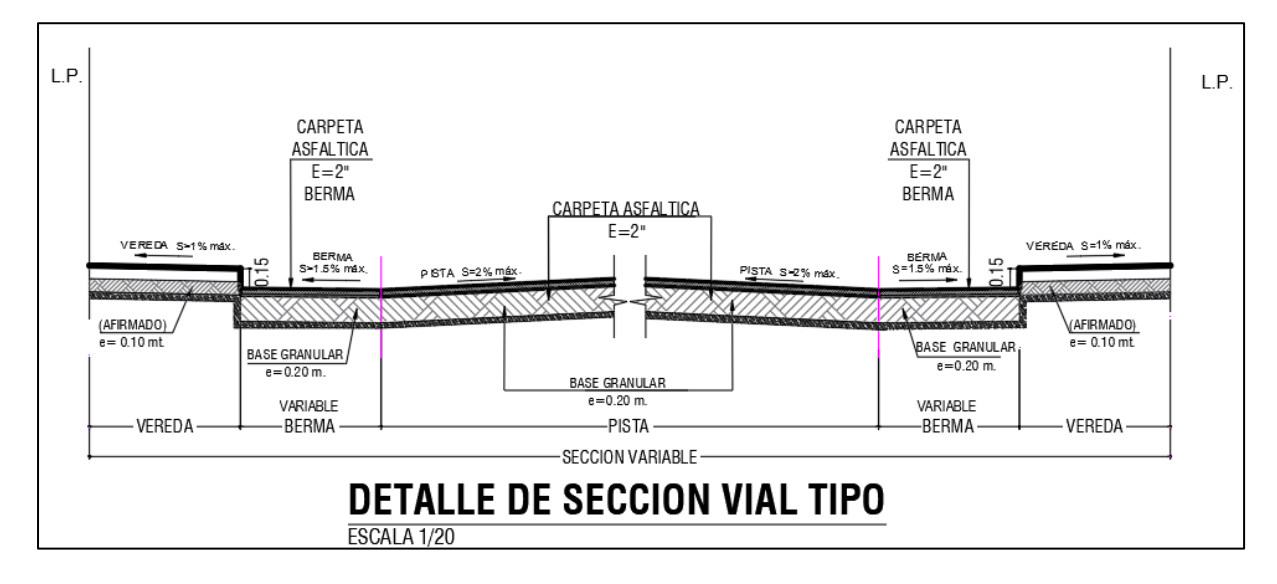

Gráfico 32: Detalle vial

Fuente: Expediente Técnico Antúnez de Mayolo

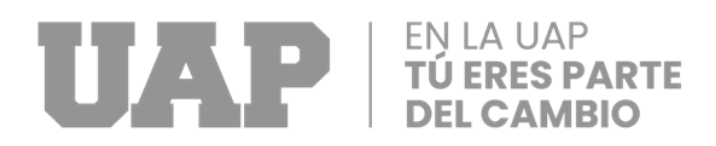

#### **4.1.7 ELEMENTOS Y FUNCIONES**

Se ha utilizado como elementos de trabajo a la tabla para toma de datos papel y lápiz.

### **4.1.8 PLANIFICACION DEL PROYECTO**

La intervención ha durado 01 semana, teniendo como guía el cronograma valorizado en el perfil del proyecto.

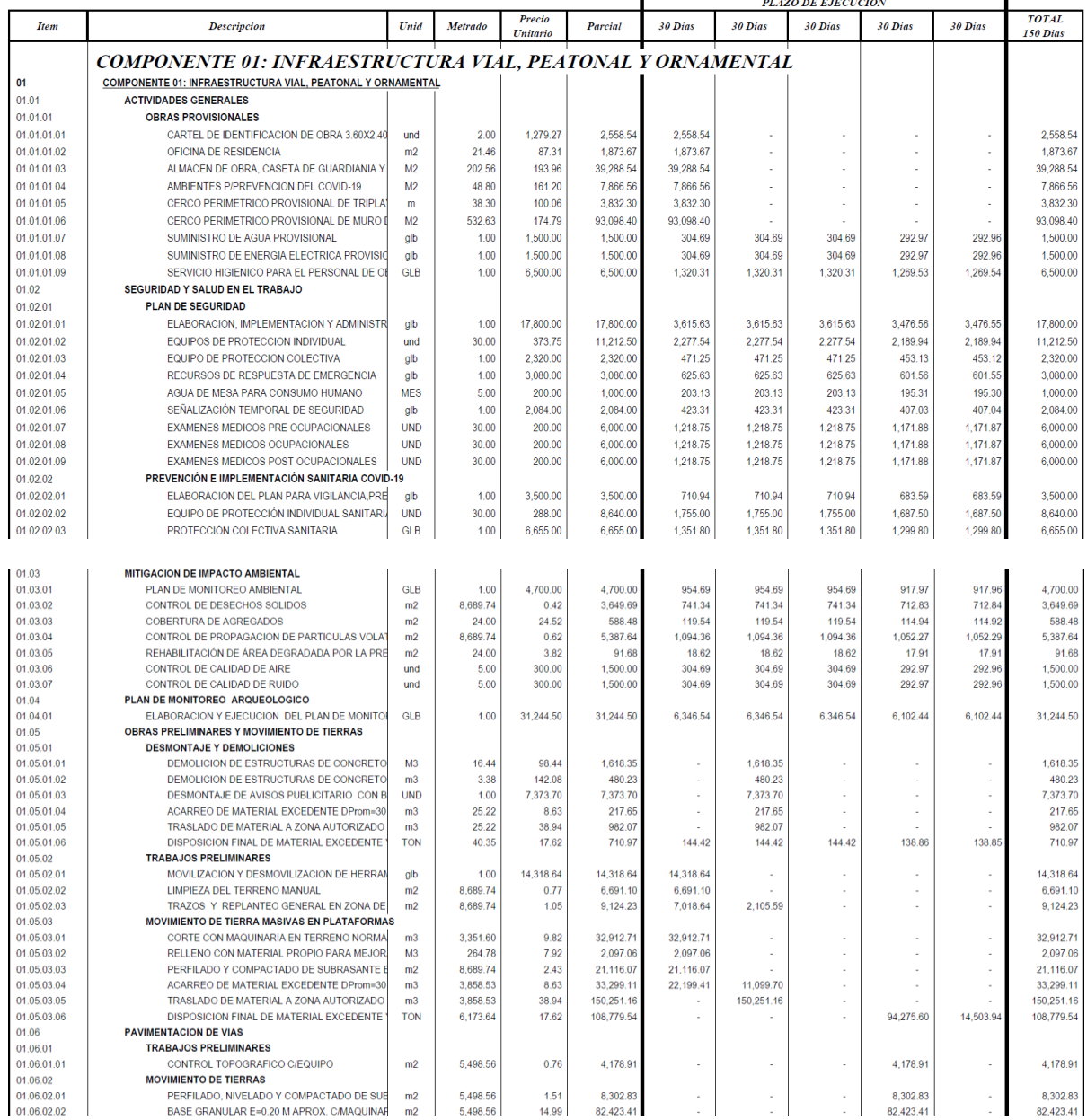

## TÚ EN LA UAP<br>DEL CAMBIO

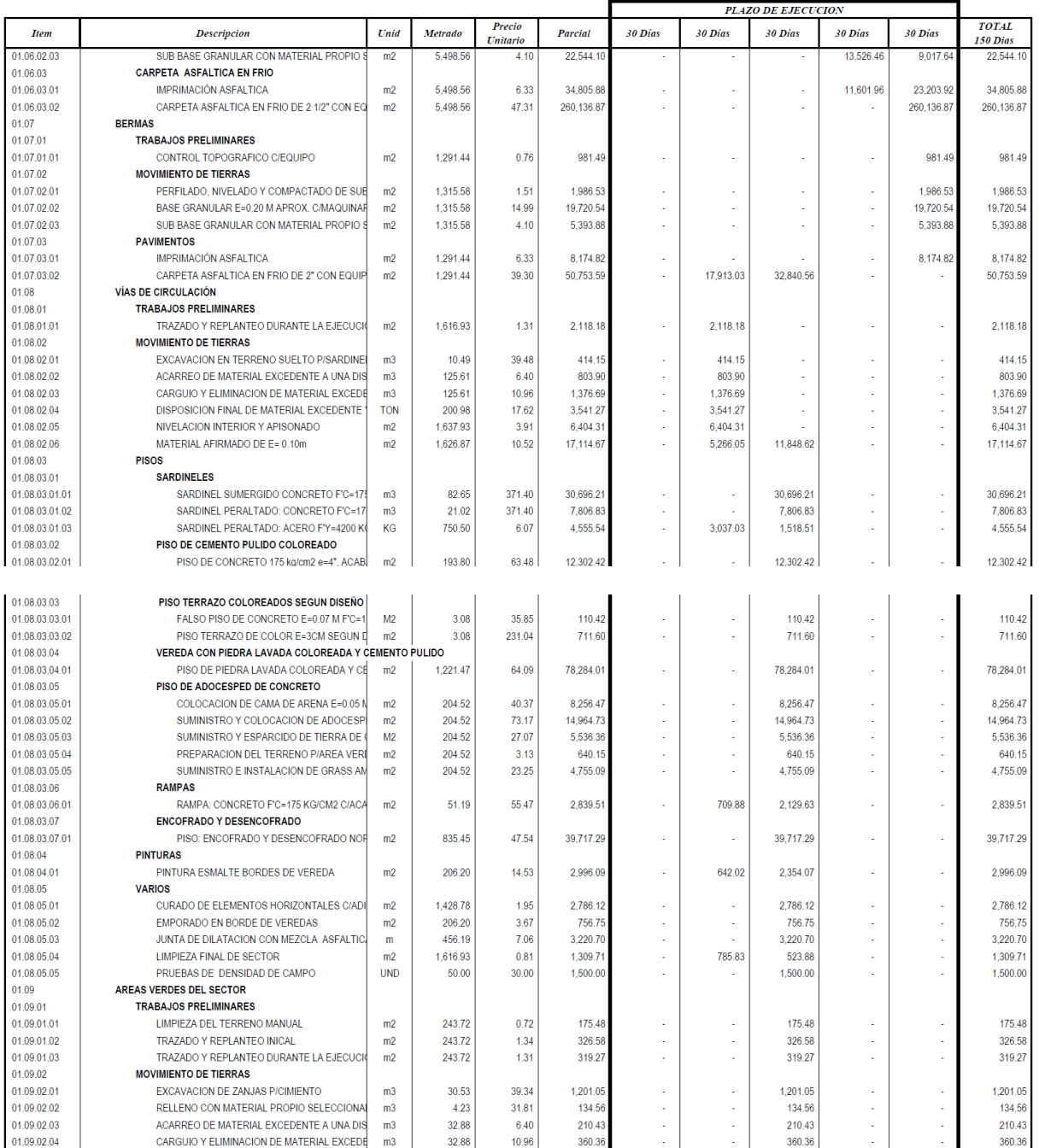

### EN LA UAP<br>TÚ ERES PARTE

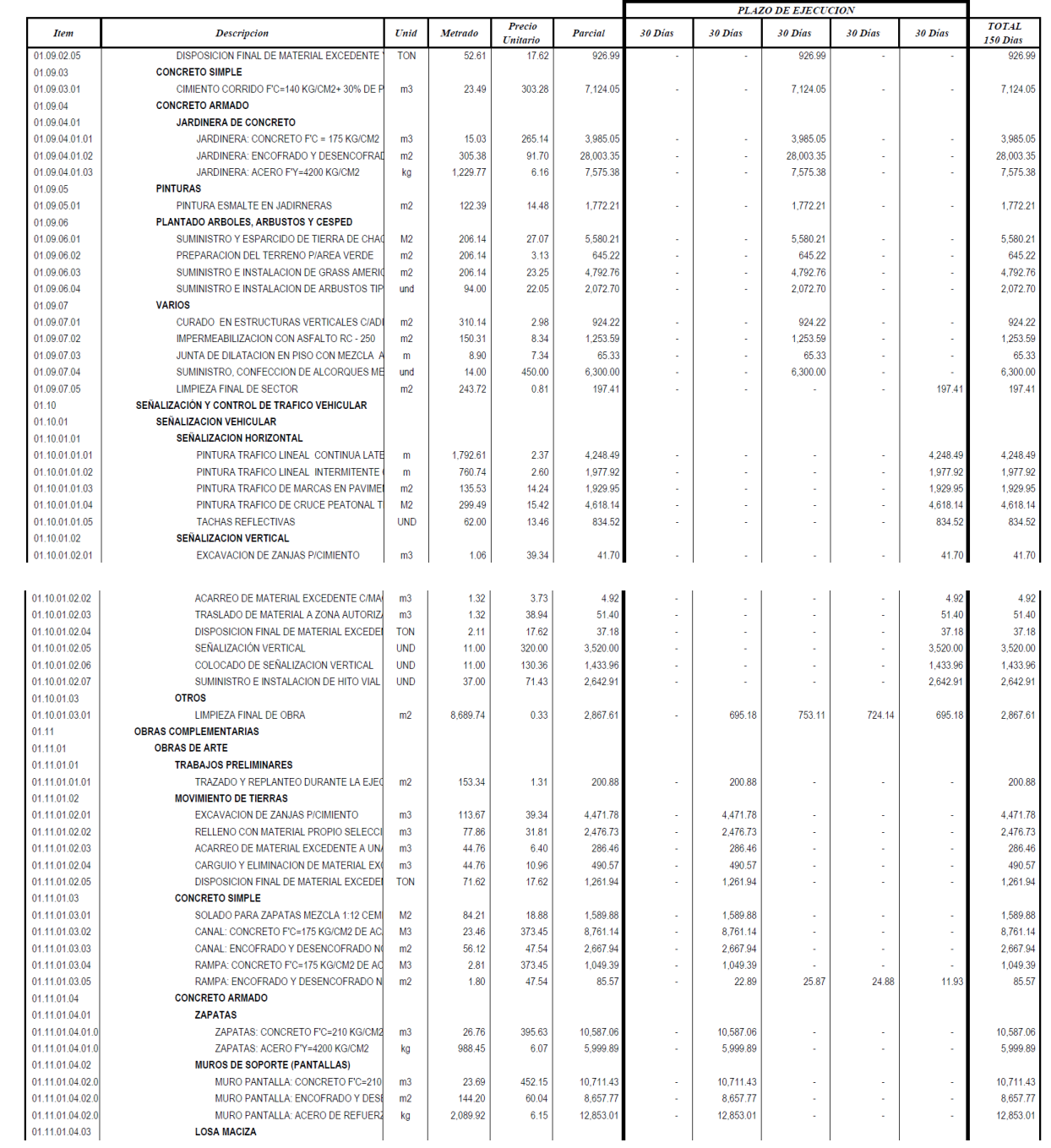

## TÚ EN LA UAP<br>DEL CAMBIO

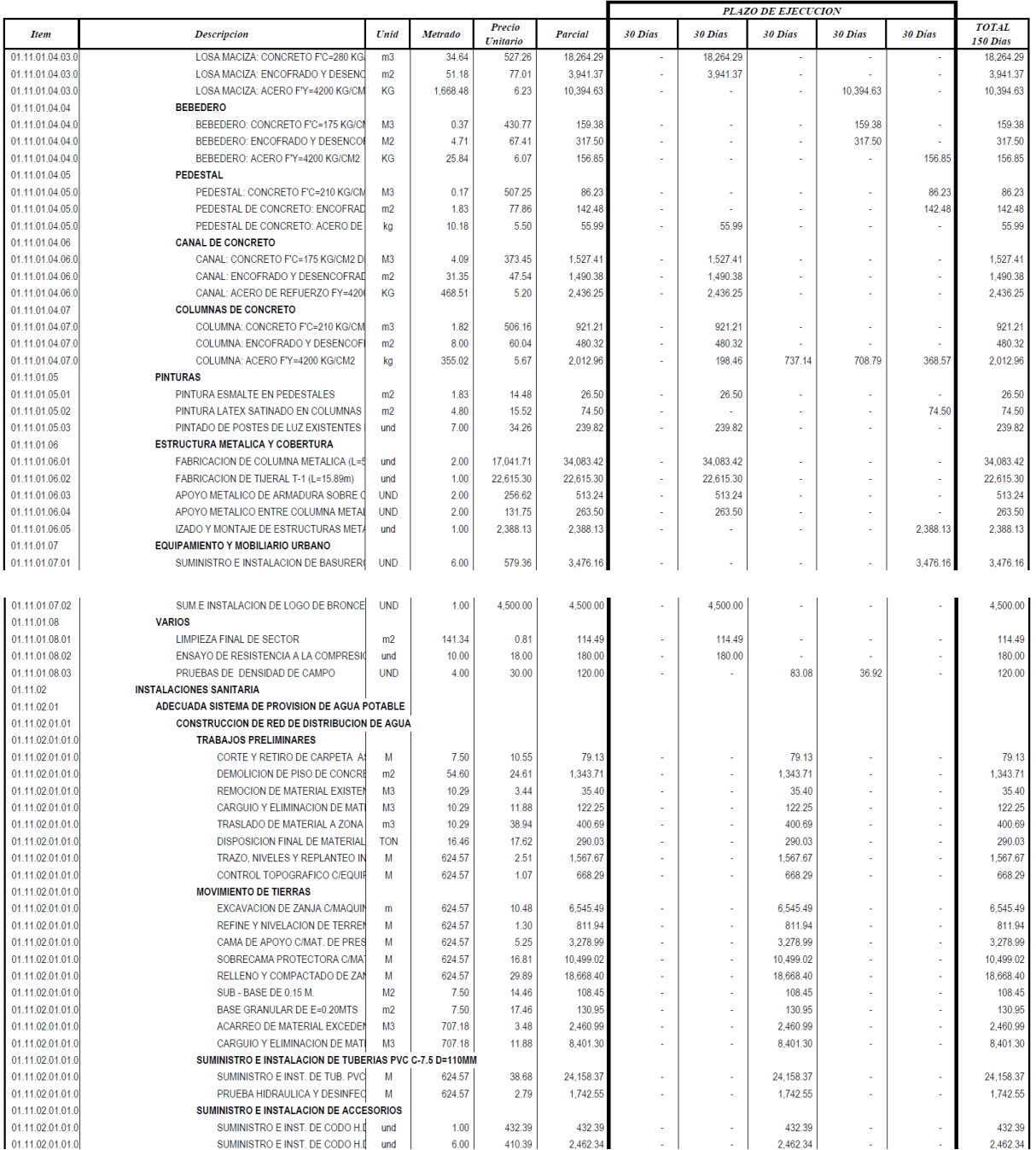

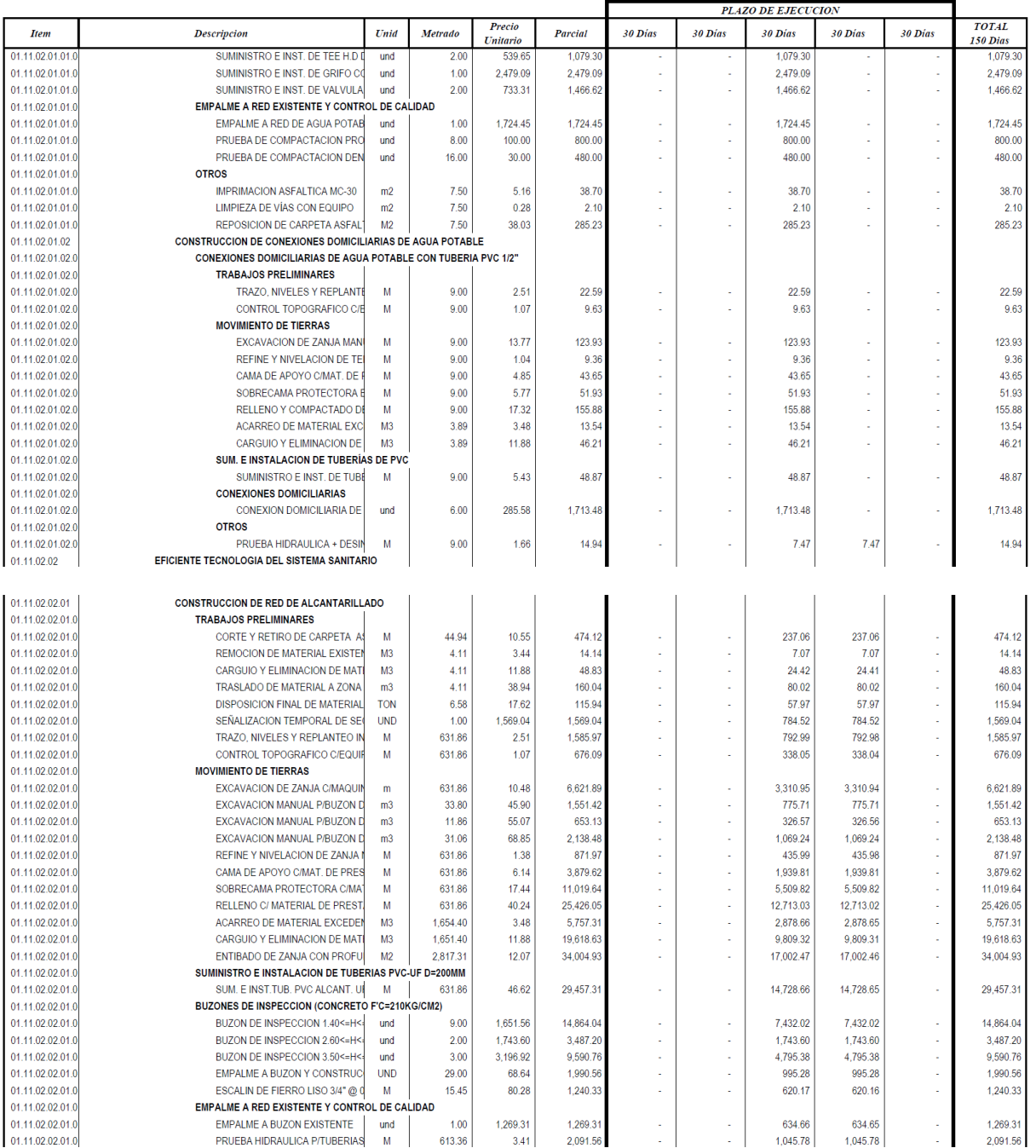

## TÚ EN LA UAP<br>DEL CAMBIO

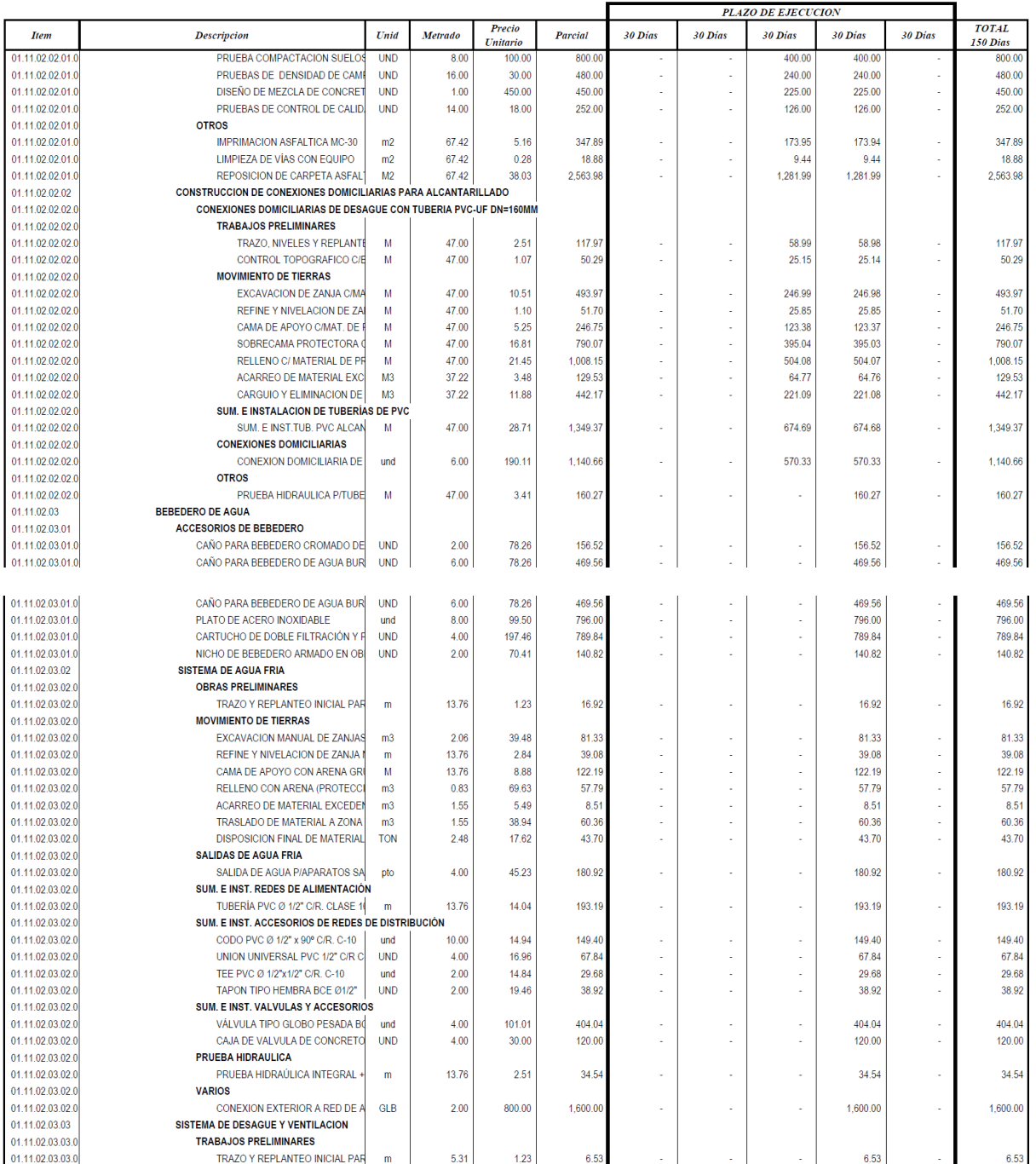

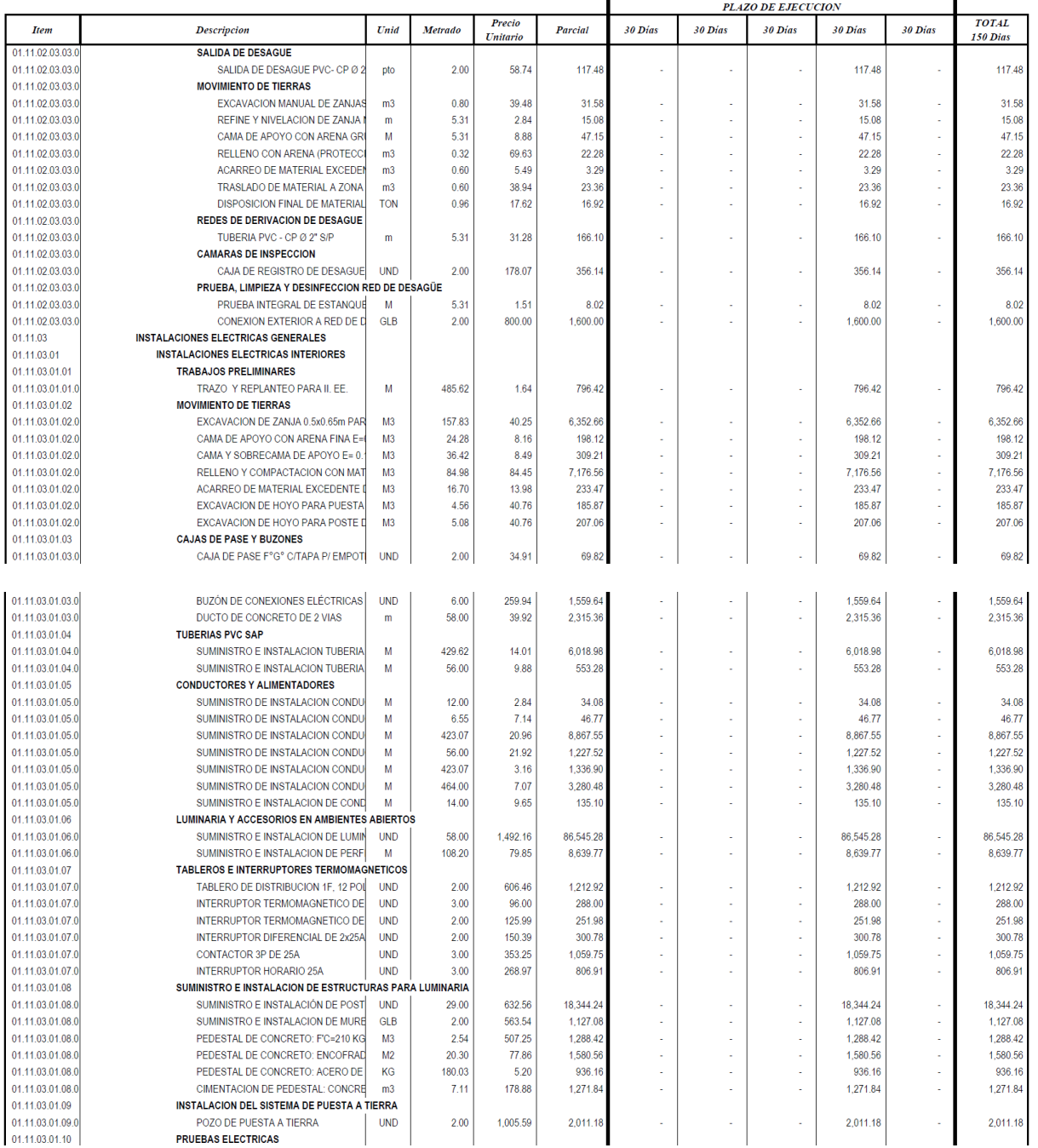

### Gráfico 33: Expediente Técnico de la obra – Municipalidad Distrital Coronel Gregorio Albarracín

### **4.1.9 SERVICIOS Y APLICACIONES**

No se han tomado servicios como otros estudios (de mecánica de suelos, topográficos u otros).

### **4.2 CONCLUSIONES**

- Cuando se aplican las mejoras de las herramientas de construcción Lean, la productividad del trabajo mejora, arrojando resultados positivos en las tareas productivas. utilizando el seguimiento y control diario de cada actividad realizada.
- El uso de cartas balance como una herramienta para diagnosticar las causas en un determinado proceso, puede usarse para detectar problemas o situaciones, que se ha ocasionado en procesos anteriores pero que causan efectos posteriormente. Es posible optimizar un proceso sin aumentar la producción, es por ello que todo esfuerzo por optimizar algún proceso en la construcción debe ser orientado a producir más con menos recursos y en corto plazo.
- Al examinar los datos de desempeño de las cuadrillas examinadas, es posible obtener un PPC positivo mientras se mantiene un promedio estándar, lo cual sería muy útil. Esto significa que estarían comprometidos con el trabajo que realizan. Asignar tareas e indicar lo que está programado cada semana mientras se realiza el trabajo.
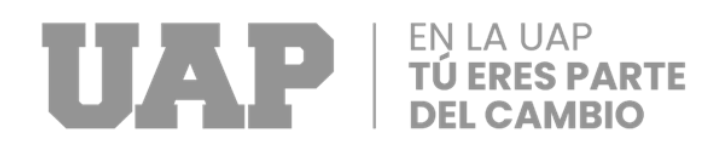

### **4.3 RECOMENDACIONES**

- Debe realizarse siempre que las mediciones de NGA muestren bajos niveles de productividad.
- Las pruebas deben durar aproximadamente dos horas.
- Los ingenieros a cargo de la construcción siempre deben buscar formas de mejorar los procesos y métodos de construcción.

# **THE REAL PROPERTY OF SPARTE**

# **CAPÍTULO V:**

# **DISEÑO METODOLÓGICO**

#### **5.1 Tipo y diseño de investigación**

El tipo de estudio desarrollado en esta investigación es aplicado, debido que no se generan conocimientos nuevos, solo se aplicaron conceptos y teorías planteadas por investigaciones anteriores para la solución de problemas. Estos conceptos sirvieron aplicación de la herramienta Carta Balance, obtendrá mediciones de las actividades que realiza un obrero (se medirá en horas, minutos), el cual será procesado dando lugar a los índices de medición de las variables TP, TC, TNC. Finalmente, con la recopilación de datos e información de las obras, son la base para realizar un diagnóstico real de la productividad de la mano de obra. Y a su vez también realizar el análisis de restricciones para tener un mejor monitoreo en las actividades a realizar, mediante reuniones con los interesados o responsables de cada actividad. Y con la ayuda del Porcentaje de Plan Cumplido (PPC); obtendremos los resultados de las actividades si fueron cumplidas o no, según lo que se propone en cada meta.

#### **Nivel de investigación:**

La etapa de estudio fue descriptiva, ya que en la primera zona se definió la verdad de última generación de la congestión vehicular como parte del problema y para mejorar la vida de las personas que sufren las calles pavimentadas, así como aceras y decoración.

# UAP E

## **5.2 Método de investigación**

Se utilizó el método inductivo, porque se utilizó el razonamiento. El método se inició con un estudio individual de todos los hechos para formular las conclusiones del proyecto a ejecutar.

#### **5.3 Población y Muestra**

#### **5.3.1. Población.**

La población de este estudio quedó conformada por los vecinos de Coronel Gregorio Albarracín Lanchipa

#### **5.3.2. Muestra.**

El tipo de muestreo pasó a ser no aleatorio o no probabilístico o dirigido y que para las funciones de este contemplan vías y aceras protegidas.

#### **5.4 Lugar de estudio**

Este estudio se encuentra en Cono Sur (Coronel Gregorio Albarracín en la misma vía Antúnez de Mayolo). Se tuvo en cuenta el análisis documental, en el cual se ubicarán los datos bibliográficos, resúmenes e información de párrafos; como una forma de ayudarnos a conformar el marco teórico referencial y conceptual. A su vez, se podrán tomar en consideración los no documentados, lo que incluye: el formulario de encuesta, y el formulario de observación.

# EN LA UAP

### **5.5 Técnica e Instrumentos para la recolección de la información**

En el área primaria, "se tendrá en cuenta el análisis documental, en el que se considerarán los datos bibliográficos, resumen, párrafo; como una forma de ayudarnos a estructurar el marco teórico referencial y conceptual. Asimismo, se podrán tomar en consideración los indocumentados, lo que incluye: encuestas, y la propia hoja de declaración. En relación con el carácter del trabajo de investigación,

#### **5.6 Análisis y Procesamiento de datos**

Para el procesamiento de la data se han usado mediciones de campo, planos de arquitectura, Excel y cálculos de plantillas.

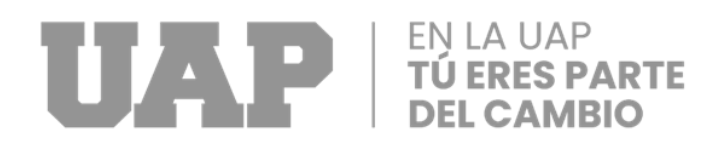

# **CAPÍTULO VI:**

## **REFERENCIAS**

#### **6.1 BIBLIOGRAFIA**

- PALERO X. A. (2021). Aplicación de herramientas lean: Kanban, carta balance y value stream mapping para la mejora de la productividad en el edificio multifamiliar, Cayma-Arequipa. Tesis para optar el título profesional de Ingeniero Civil.

- Pizarro E. H. (2021). Optimización de la mano de obra utilizando la carta balance en la "Carretera Vecinal – Chiribamba a Incachaca – Castrovirreyna – Huancavelica". Tesis para optar el título profesional de Ingeniero Civil.

- Gilacopa A. E. y Colque R. (2020). Aplicación de la filosofía lean construction para mejorar la productividad de las obras de edificaciones en la Ciudad de Tacna. Tesis para optar el título profesional de Ingeniero Civil.

- CHOQUESA L. (2019). Mejora de la productividad en proyectos de edificación mediante el sistema de Gestión BIM-LEAN. Tesis para optar el título profesional de Ingeniero Civil.

- Pirca G. y Pirca J. (2019). Aplicación del sistema last planner system en el proceso de planificación de la obra: "Dirección Regional de educación de Huancavelica". Tesis para optar el título profesional de Ingeniero Civil.

# EN LA UAP

- MENDOZA E.J. y Ramos M.E. (2018). Análisis evaluación de la productividad en obras de construcción vial en la ciudad de Arequipa. Tesis para optar el título profesional de Ingeniero Civil.

- Chokewanka V. H. y Sotomayor J. A. (2018). Sistema last planner para mejorar la planificación en la obra civil del centro de salud Picota – San Martin. Tesis para optar el título profesional de Ingeniero Civil.

- RAMIREZ J. A. (2016). Estudio de factores de productividad enfocado en la mejora de la productividad en obras de edificación. Tesis para optar el título profesional de Ingeniero Civil.

- VILCA M. P. (2014). Mejora de la productividad por medio de las cartas de balance en las partidas de solaqueo y tarrajeo de un edificio multifamiliar. Tesis para optar el título profesional de Ingeniero Civil.

- Guzmán A. (2014). Aplicación de la filosofía lean construction en la planificación, programación, ejecución y control de proyectos. Tesis para optar el título profesional de Ingeniero Civil.

## **6.2 Libros**

- Pons J. F. y Rubio I. (2019). Lean construction y la planificación colaborativa metodología de last planner system Primera edición

- Virgilio G. (2001). Productividad en obras de construcción.

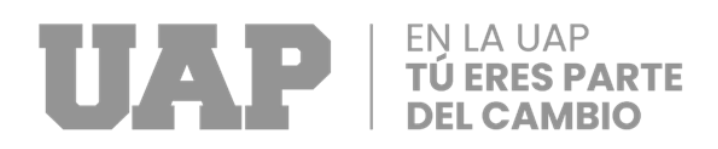

# **CAPÍTULO VII:**

## **INDICE**

#### **7.1 Índice de Gráficos**

- Gráfico 1: Plan de cumplimiento PPC (Ballard, G. 200)
- Gráfico 2: Comparación de los enfoques de diferentes filosofías de producción
- Gráfico 3: Valor y eficiencia en la construcción en comparación con la fabricación
- Gráfico 4: Formato de Carta Balance
- Gráfico 5: Datos de la medición tipeadas en una hoja de Excel de Carta Balance
- Gráfico 6: Cuadro Resumen de la toma de datos (datos de la Muestra CB-1)
- Gráfico 7: Resultados de Carta Balance (CB) (datos de la Muestra CB-1)
- Gráfico 8: Primer tramo de la avenida Antúnez de Mayolo
- Gráfico 9: Segundo tramo de la avenida Antúnez de Mayolo
- Gráfico 10: División de trabajos en la partida (Imprimación Asfáltica)
- Gráfico 11: Porcentajes de ocupación por trabajador (imprimación asfáltica)
- Gráfico 12: Porcentajes de los trabajos (imprimación asfáltica)
- Gráfico 13: Diagrama de tiempo contributario (imprimación asfáltica)
- Gráfico 14: Diagrama de tiempo no contributario (imprimación asfáltica)
- Gráfico 15: División de trabajos en la partida (Carpeta Asfáltica en frio de 2")
- Gráfico 16: Porcentajes de ocupación por trabajador (Carpeta Asfáltica en frio de 2")
- Gráfico 17: Porcentajes de los trabajos (Carpeta Asfáltica en frio de 2")
- Gráfico 18: Diagrama de tiempo contributario (Carpeta Asfáltica en frio de 2")

# EN LA UAP

Gráfico 19: Diagrama de tiempo no contributario (Carpeta Asfáltica en frio de 2") Gráfico 20: División de trabajos en la partida (Base granular E=0.20 m. aprox.) Gráfico 21: Porcentajes de ocupación por trabajador (Base granular E=0.20 m.) Gráfico 22: Porcentajes de los trabajos (Base granular E=0.20 m. aprox) Gráfico 23: Diagrama de tiempo contributario (Base granular E=0.20 m. aprox) Gráfico 24: Diagrama de tiempo no contributario (Base granular E=0.20 m. aprox) Gráfico 25: División de trabajos en la partida (Jardinera de concreto f'c=175 kg/cm2) Gráfico 26: Porcentajes de ocupación por trabajador (Jardinera de concreto f'c=175 kg/cm2) Gráfico 27: Porcentajes de los trabajos (Jardinera de concreto f'c=175 kg/cm2) Gráfico 28: Diagrama de tiempo contributario (Jardinera de concreto f'c=175 kg/cm2) Gráfico 29: Diagrama de tiempo no contributario (Jardinera de concreto f'c=175 kg/cm2) Gráfico 30: Ejemplo de un análisis de restricciones Gráfico 31: Ejemplo de Porcentaje de Plan cumplido (PPC) Gráfico 32: Detalle vía Gráfico 33: Expediente Técnico de la obra – Municipalidad Distrital Coronel Gregorio Albarracín Gráfico 34: Plano de detalle en berma central (lamina D-02) Gráfico 35: Plano de detalle en berma central (lamina D-03) Gráfico 36: Plano de detalle en berma central (lamina D-04) Gráfico 37: Plano de detalle en berma central (lamina D-05) Gráfico 38: Plano planimetría general bloque 1 (lamina A-01)) Gráfico 39: Plano planimetría general bloque 2 (lamina A-02)

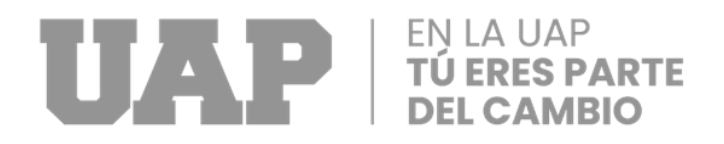

- Gráfico 40: Plano de detalle de jardinera (lamina D-09)
- Gráfico 41: Placa recordatorio y Murete (lamina PR-01)
- Gráfico 42: Detalle de Ingreso (lamina D-10)
- Gráfico 43: Detalle de martillos (lamina DT-01)
- Gráfico 44: Ambientes Provisionales (lamina AP-01)
- Gráfico 45: Ambientes Provisionales (lamina AP-02)
- Gráfico 46: Ambientes Provisionales (lamina AP-03)
- Gráfico 47: Planimetría Generalización y trazos (lámina PGT-01)
- Gráfico 41: cronograma valorizado del expediente técnico
- Gráfico 48: Planimetría Generalización y trazos 01 (lamina TR-01)
- Gráfico 49: Planimetría Generalización y trazos 01 (lamina TR-01)
- Gráfico 50: Planimetría Geometrización y trazos Bloque 01 (lamina TR-01)
- Gráfico 51: Planimetría Geometrización y trazos Bloque 02 (lamina TR-02)

### **7.2 Índice de Tablas**

- Tabla 01: Toma de datos de la cuadrilla (imprimación asfáltica)
- Tabla 02: Toma de datos de la cuadrilla (Carpeta Asfáltica en frio de 2")
- Tabla 03: Toma de datos de la cuadrilla (Base granular E=0.20 m. aprox)
- Tabla 04: Toma de datos de la cuadrilla (Jardinera de concreto f'c=175 kg/cm2)

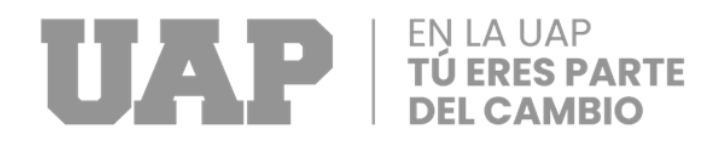

# **CAPÍTULO VIII:**

**ANEXOS**

**8.1 Diapositivas de Sustentación**

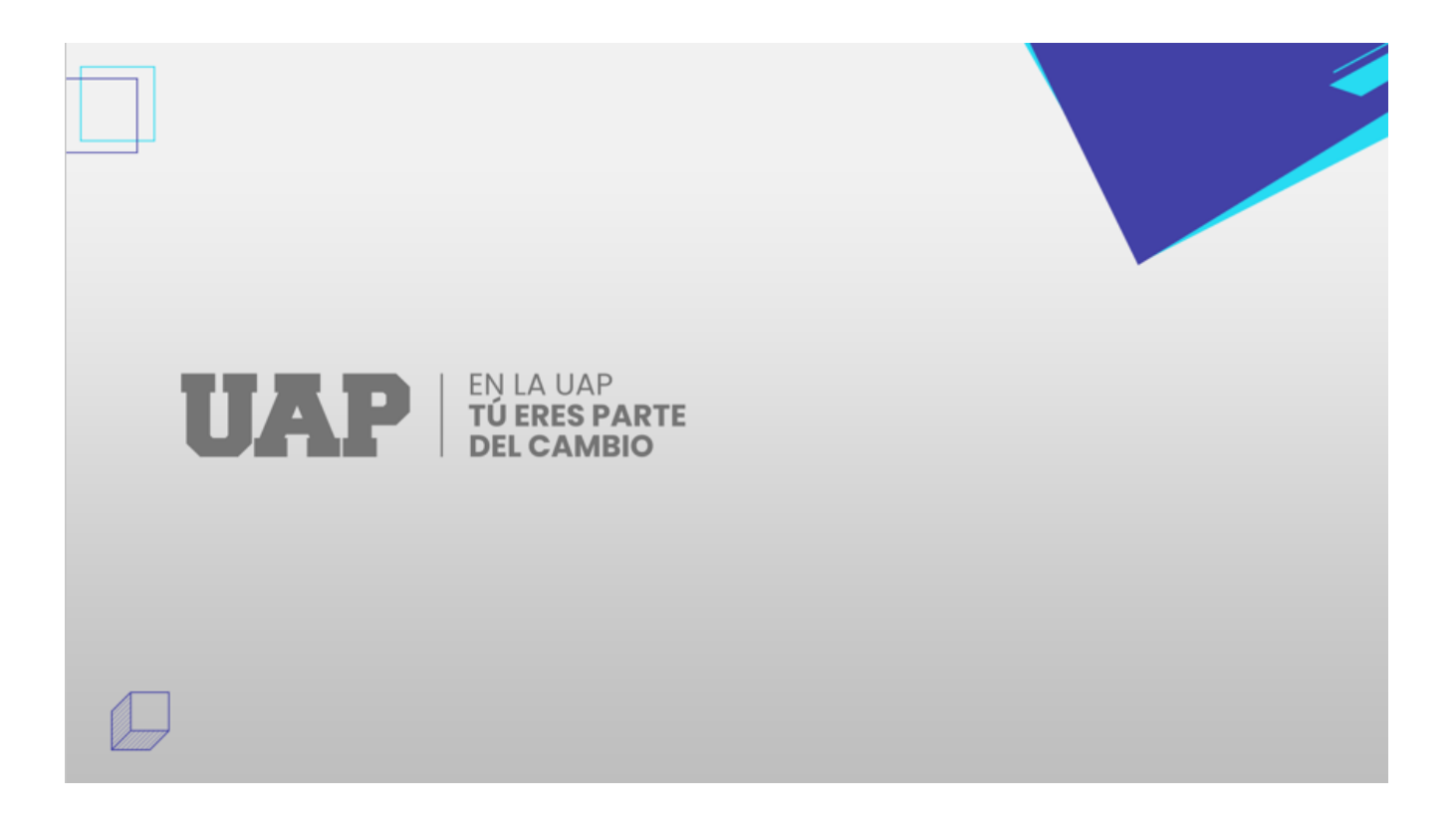

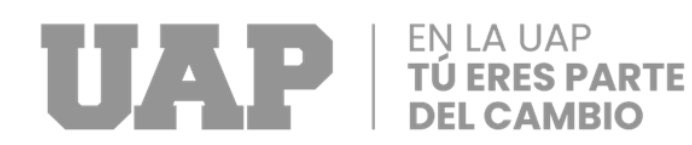

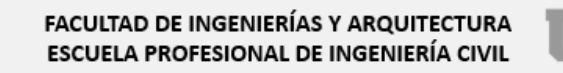

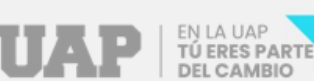

"APLICACIÓN CON HERRAMIENTAS LEAN **CONSTRUCTION PARA OPTIMIZAR LA PRODUCTIVIDAD DEL PROYECTO AMPLIACION DE SERVICIO ANTUNEZ** DE MAYOLO, 2022"

PARA OPTAR EL TÍTULO PROFESIONAL DE INGENIERO CIVIL

**PRESENTADO POR:** Bach, HONDINA ADDY GOMEZ CARRION

ASESOR: MTR. NESTOR ALEJANDRO CRUZ CALAPUJA

**TACNA-2022** 

Escuela Profesional **INGENIERIA CIVIL** 

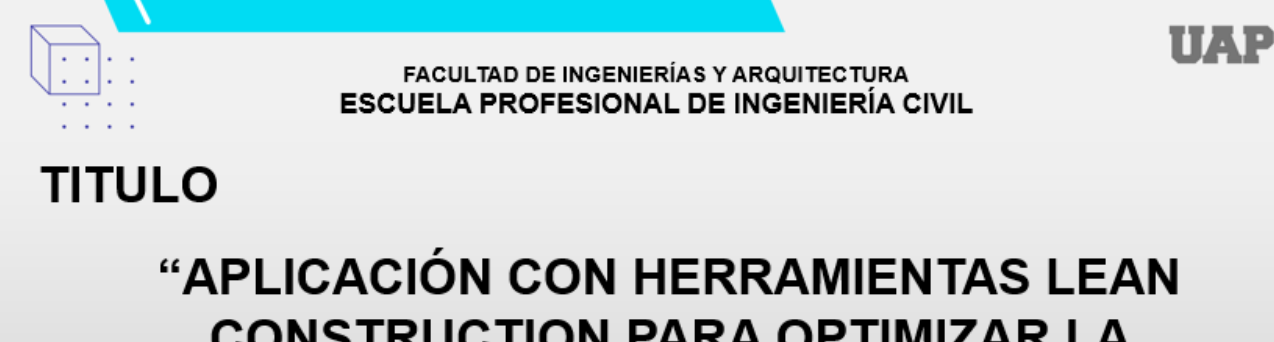

**CONSTRUCTION PARA OPTIMIZAR LA PRODUCTIVIDAD DEL PROYECTO AMPLIACION DE SERVICIO ANTUNEZ MAYOLO, 2022"** 

Presentado por: **Bach, HONDINA ADDY GOMEZ CARRION** 

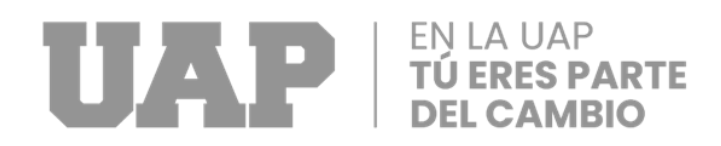

# ПАР

# **FORMULACION DEL PROBLEMA**

# IJAP

# PROBLEMA GENERAL

□ Como se puede optimizar la productividad del proyecto: Ampliación de servicio Antúnez Mayolo, 2022

## PROBLEMAS ESPECIFICOS

- □ Como se puede determinar el monitoreo y control en los avances diarios del proyecto: Ampliación de Servicio Antúnez Mayolo, 2022
- □ Cual es el cumplimiento en la realización de un análisis de restricciones del proyecto: Ampliación de Servicio Antúnez Mayolo, 2022
- □ Cual es el porcentaje de PPC (Porcentaje de plan cumplido) durante la ejecución del proyecto: Ampliación de Servicio Antúnez Mayolo, 2022

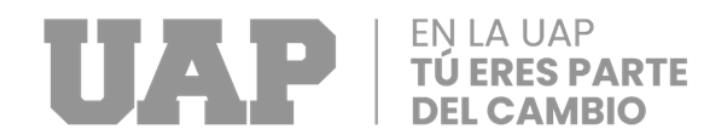

# **UAP OBJETIVOS DEL PROYECTO**

# UAP

# **OBJETIVO GENERAL**

□ Aplicar con herramientas lean construction en el proyecto: Ampliación de Servicio Antúnez Mayolo, 2022

# **OBJETIVOS ESPECIFICOS**

- D Determinar el rendimiento del avance diario mediante la herramienta carta balance en el proyecto.
- □ Identificar los retrasos generados durante la obra mediante un análisis de restricciones en el proyecto.
- Desarrollar un monitoreo de PPC (Porcentaje de Plan Cumplido) durante la ejecución del proyecto.

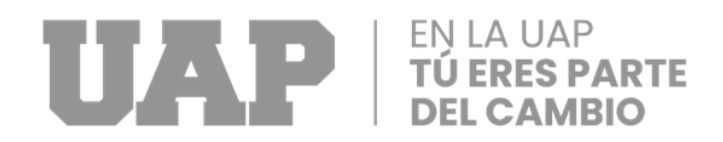

# **UAP**

# **DESARROLLO DEL PROBLEMA**

# IJAP

#### A) **CARTA BALANCE (CB)**

Es una herramienta de Lean construction que nos ayuda a la medición de tiempos de una actividad especifica, clasificando el tiempo que consumen las cuadrillas para determinados trabajos en tres partes: Trabajo productivo, Trabajo Contributorio y Trabajo no Contributorio. De los cuales es importante para optimizar los tiempos que se dedican a cada actividad y lograr una mayor productividad.

- 
- 
- 
- 

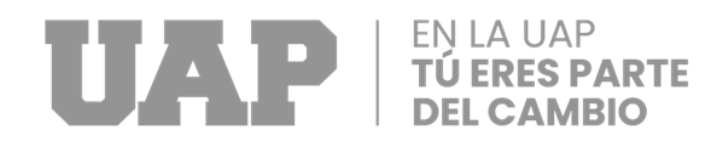

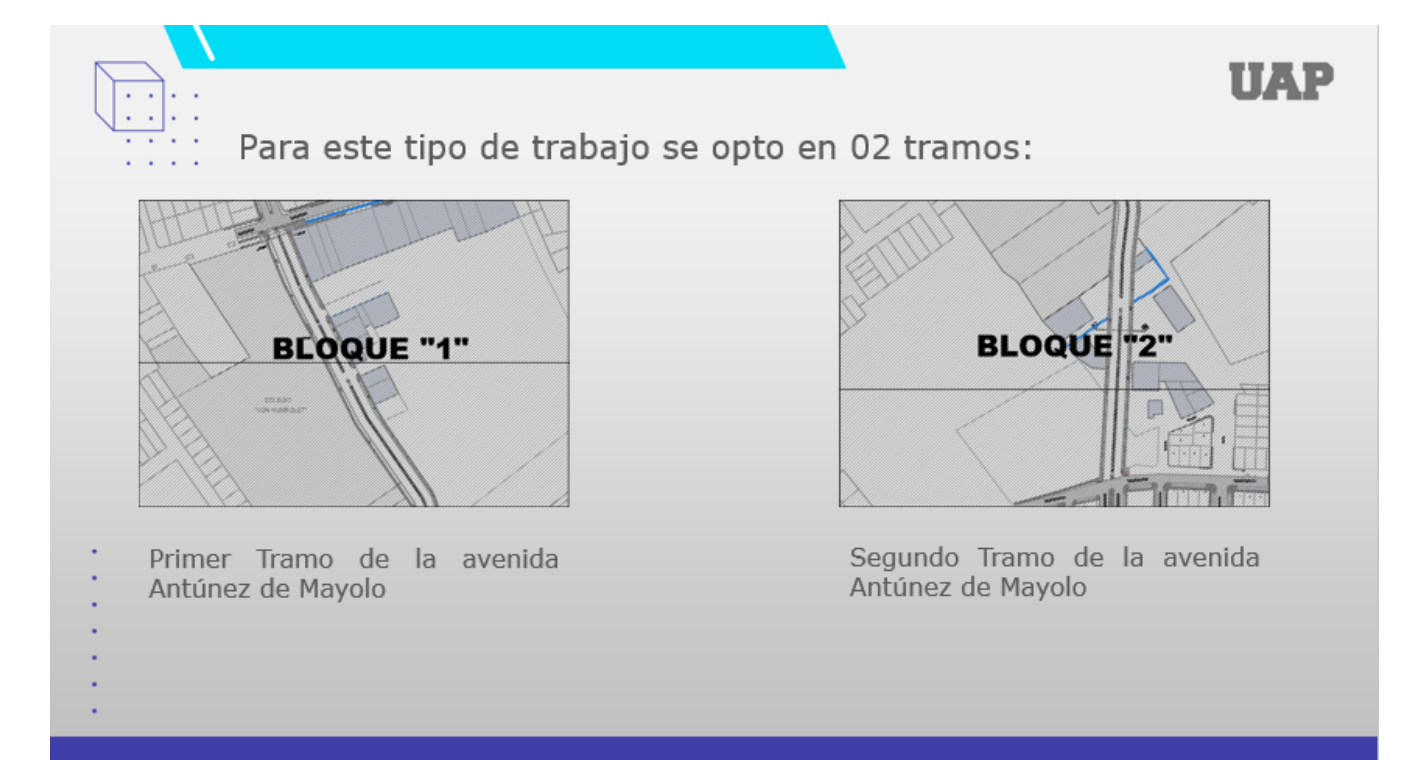

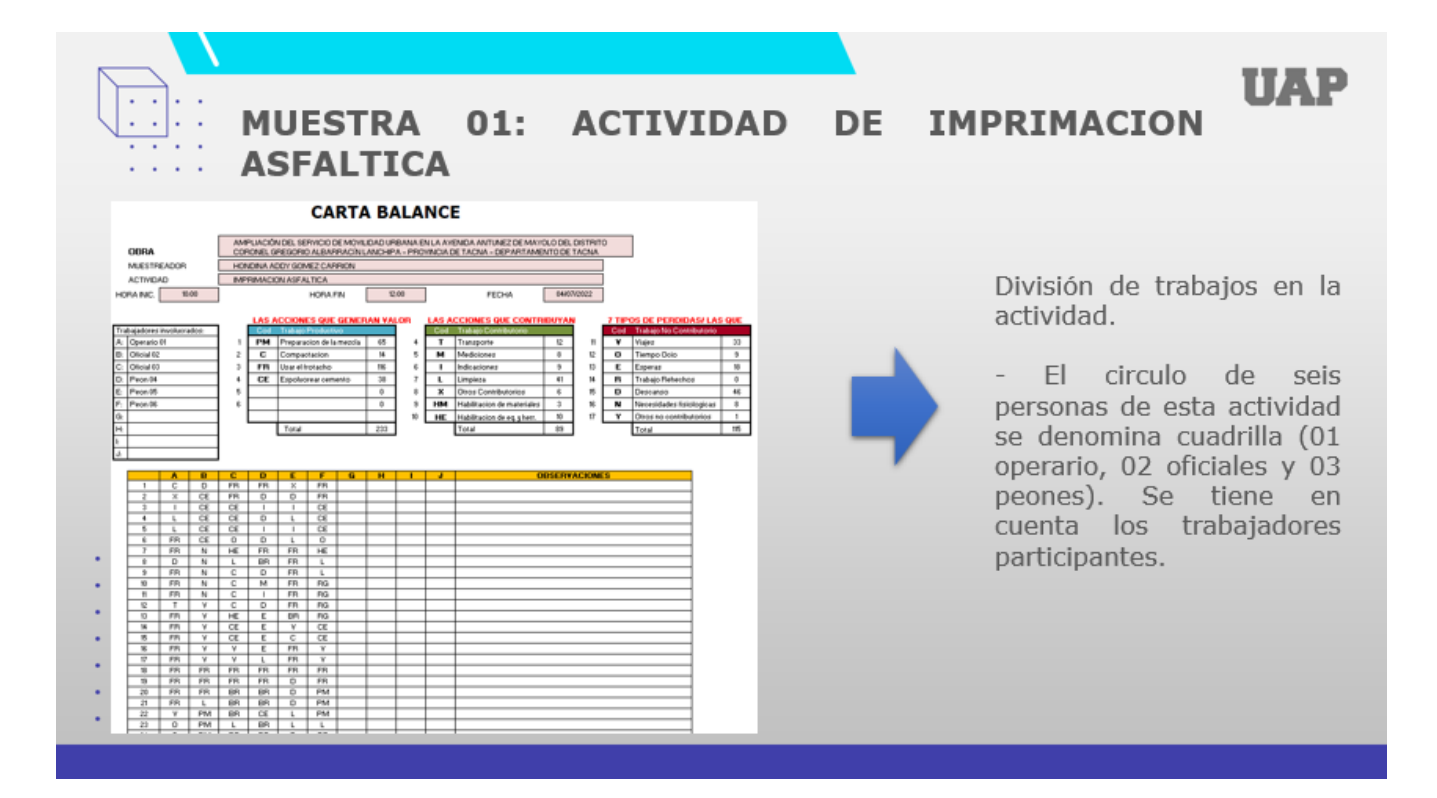

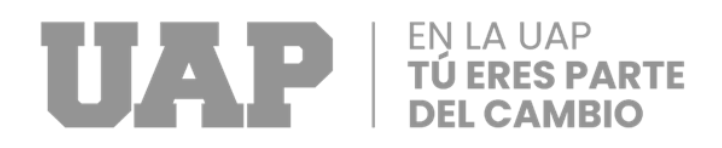

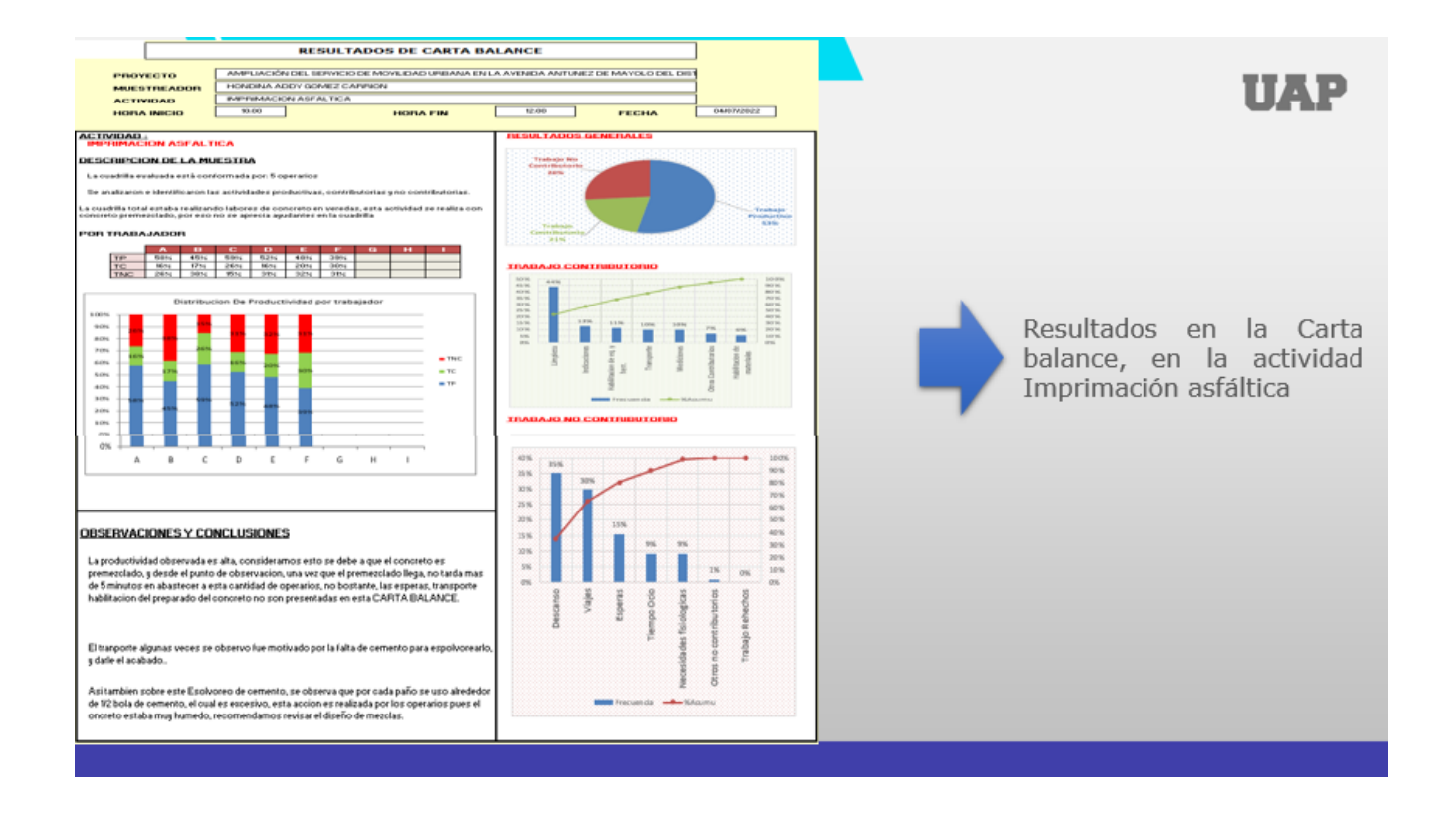

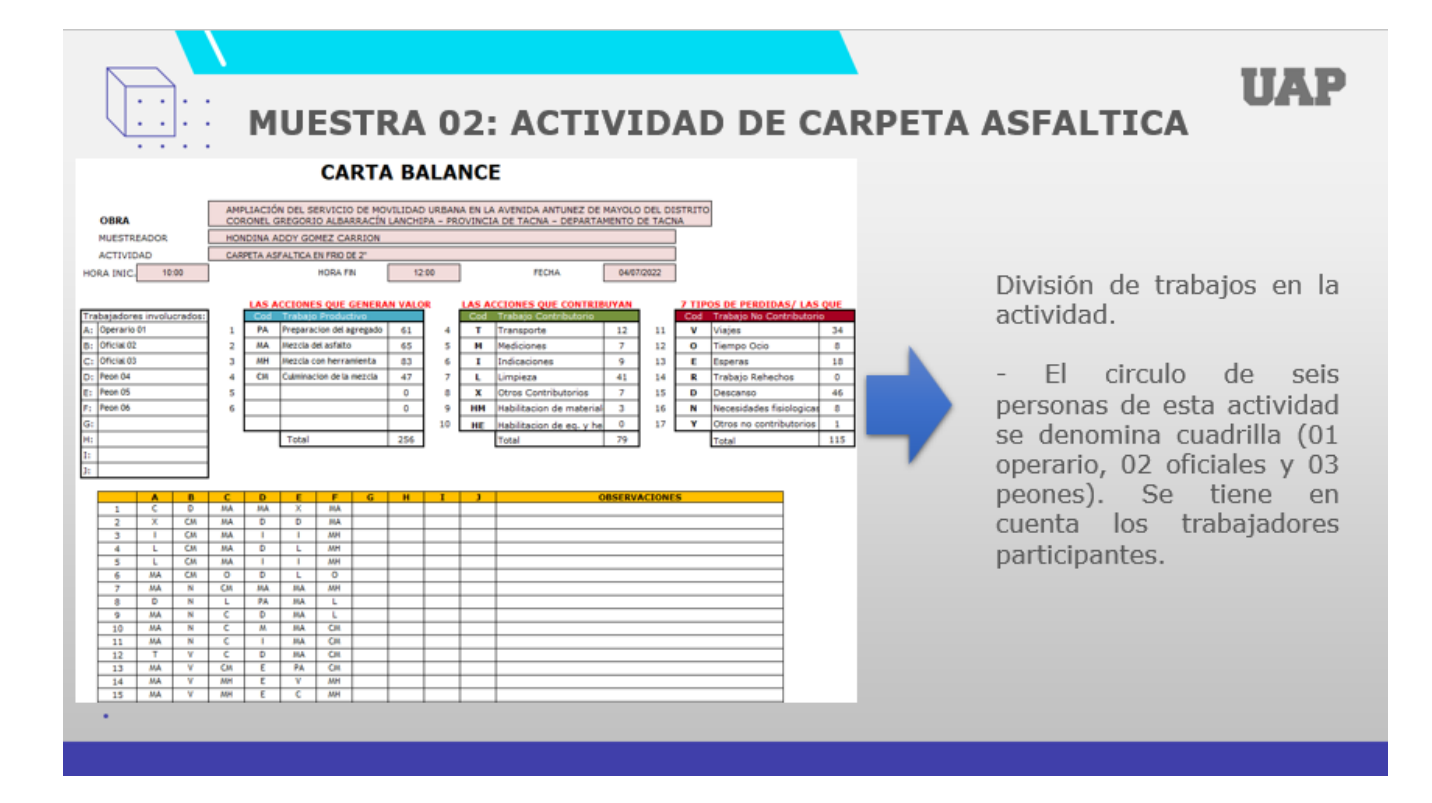

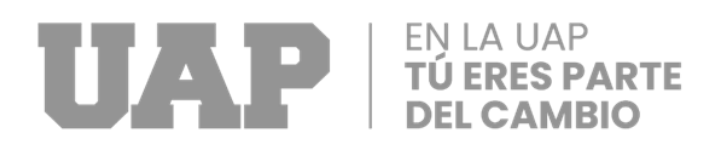

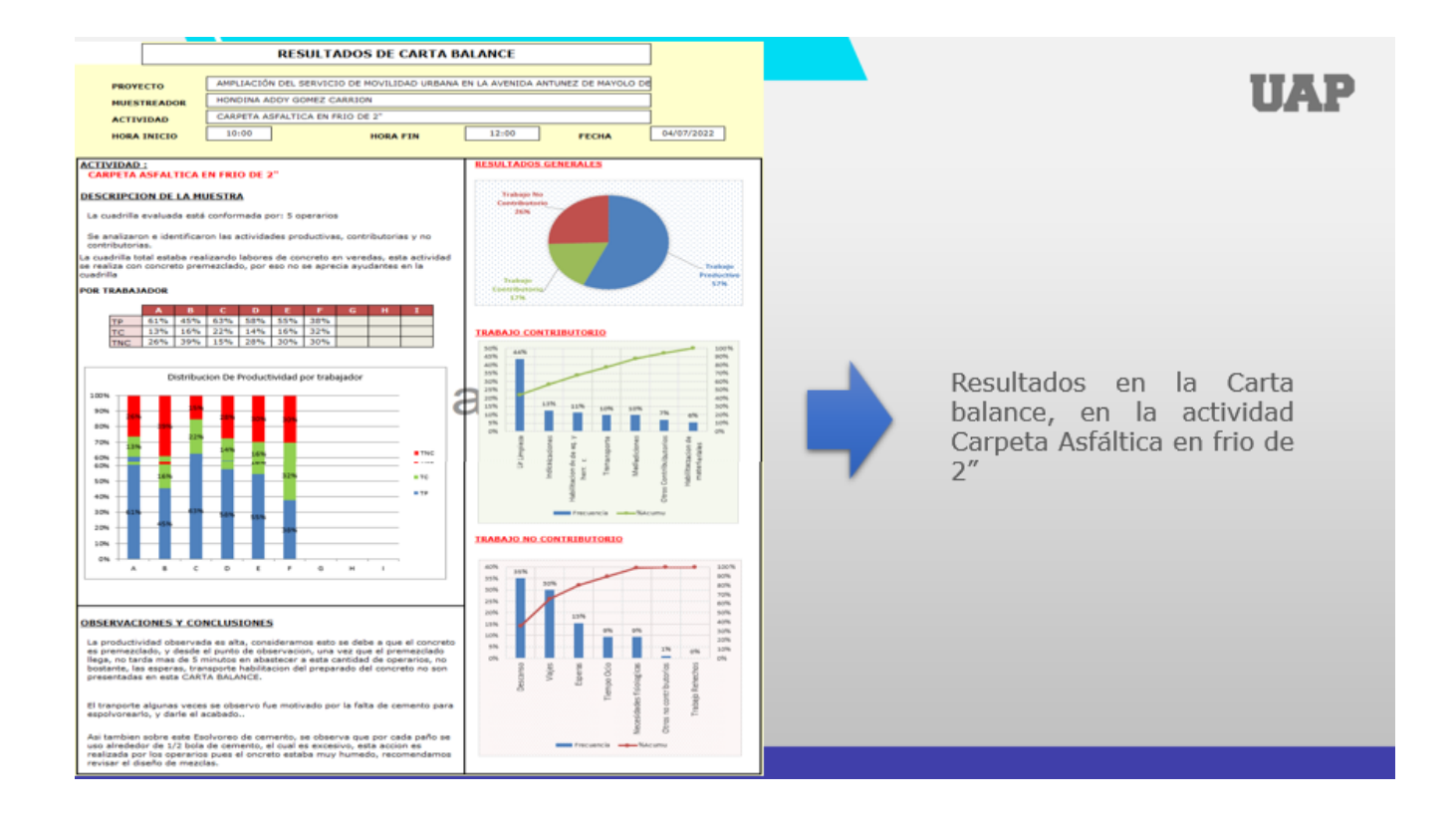

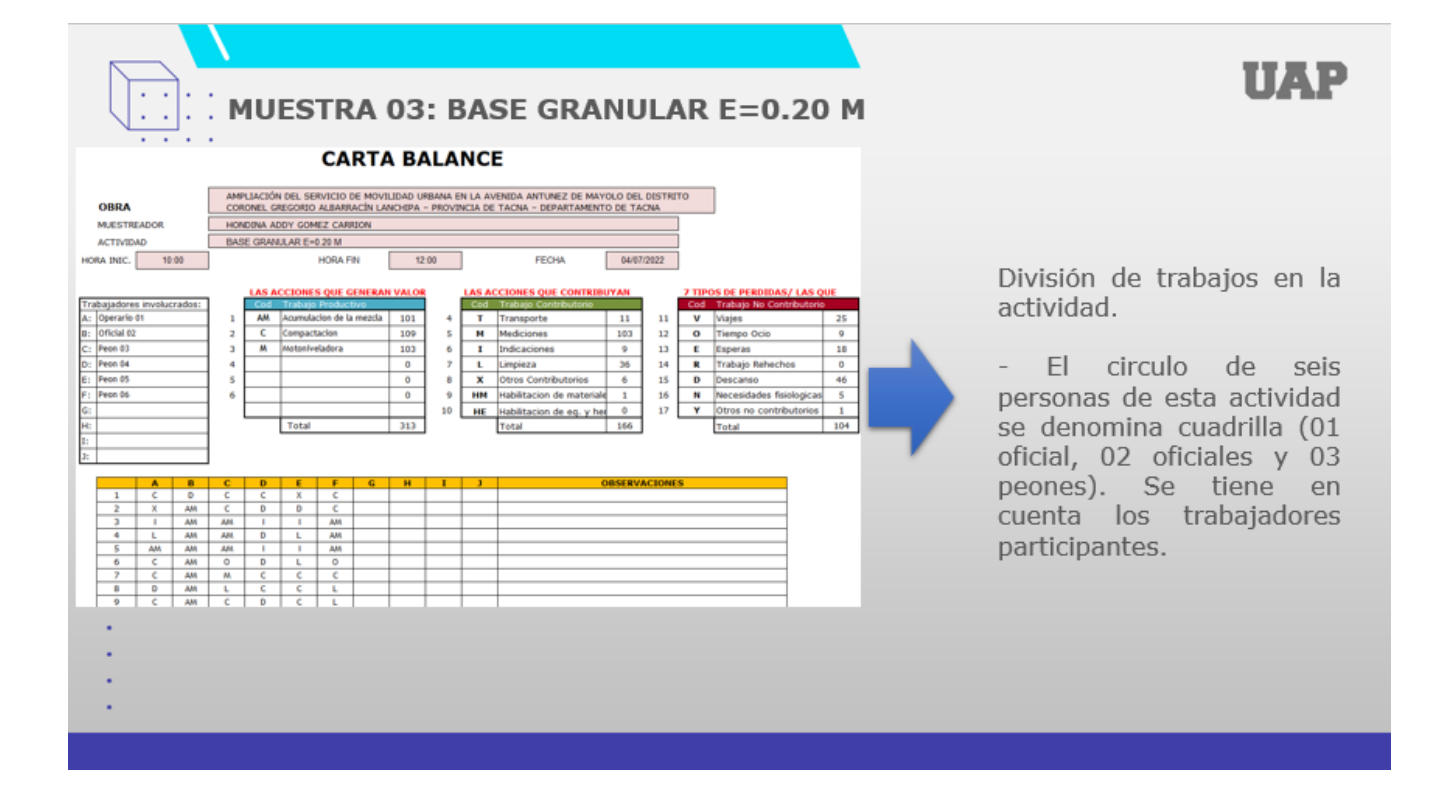

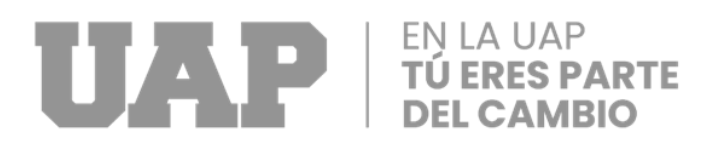

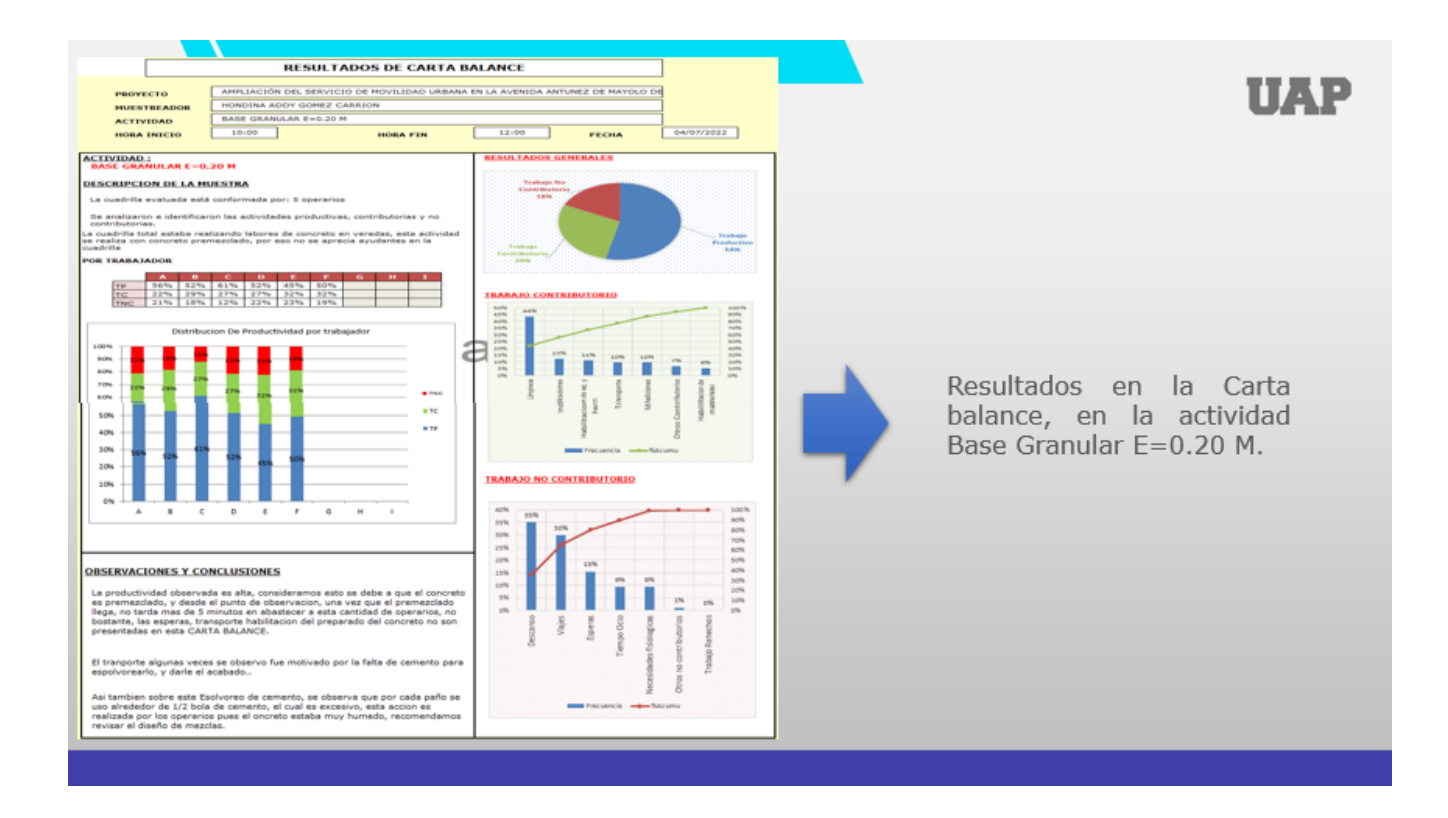

# **UAP**

#### $B)$ **ANALISIS DE RESTRICCIONES**

Es un sistema que permite decodificar soluciones enfocadas en enumerar puntos críticos con el objetivo de llegar a una conclusión a través de una evolución deductiva continua. El TOC se establece que todo sistema tiene restricciones, si no las tuviera, sus horizontes eventualmente llegarían a cero.

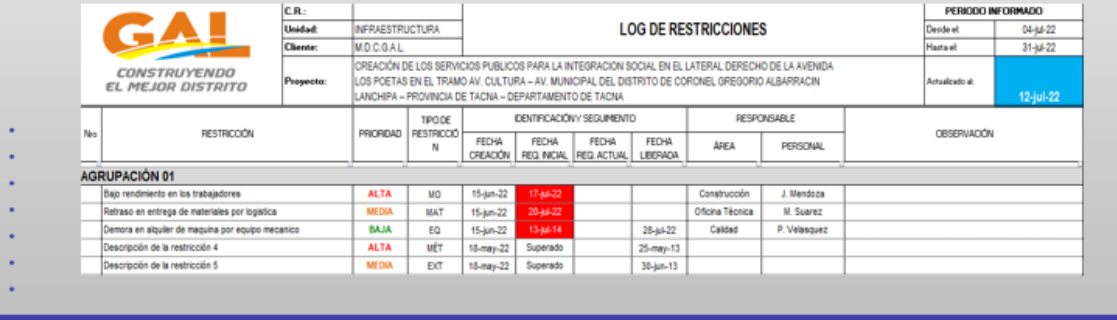

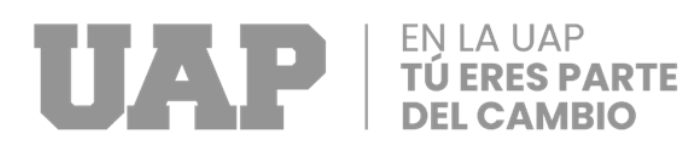

# UAP

#### PPC (PORCENTAJE DE PLAN CUMPLIDO)  $\mathsf{C}$

Implica medir la efectividad del programa utilizando una métrica como el PPC (Porcentaje de Plan Cumplido) e identificar las razones del incumplimiento. El paso final es determinar que motivos se repiten con mas frecuencia para poder corregirlos en las próximas semanas (proceso conocido como retroalimentación).

 $PPC = \frac{Numero\ de\ tareas\ programadas}$ Numero de tareas programadas

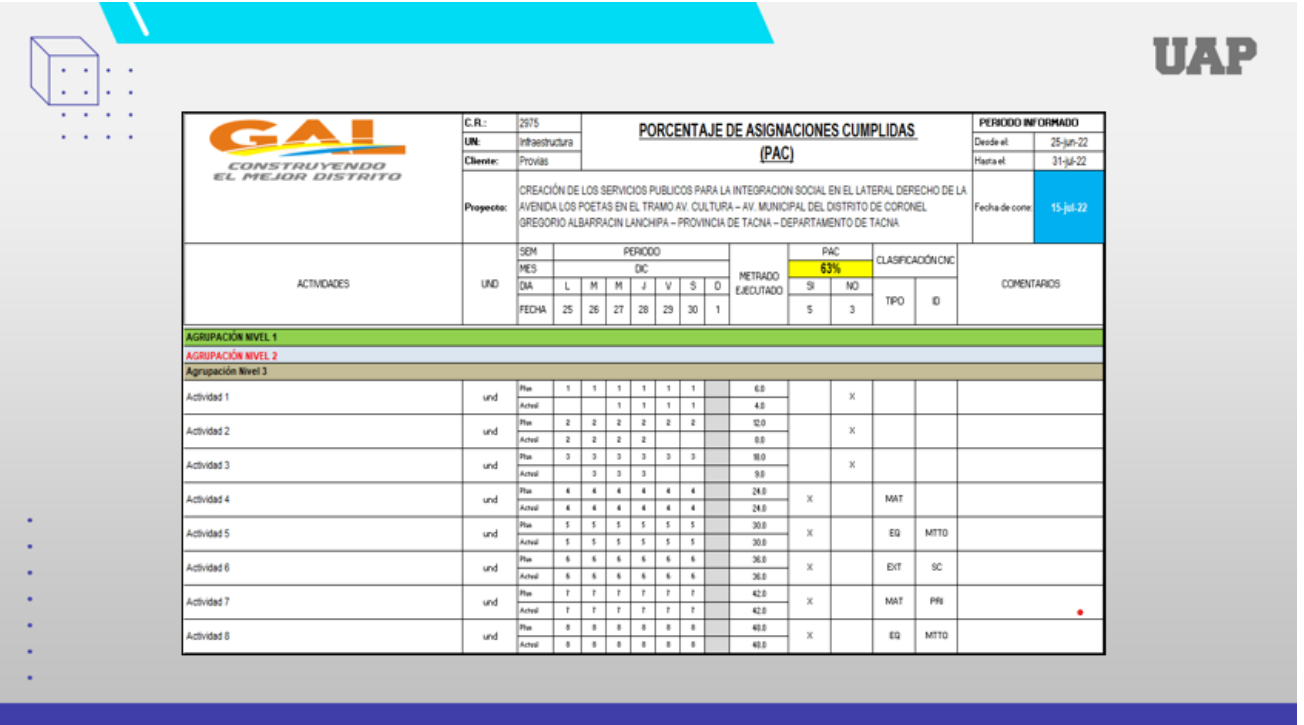

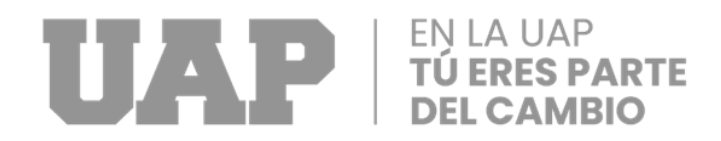

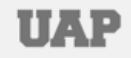

# DISEÑO METODOLÓGICO

÷.

TIPO DE INVESTIGACION: Este estudio es de investigación aplicativo, debido que se aplica conceptos y teorías por investigadores. Estos conceptos sirvieron de las aplicaciones en la herramienta carta balance obteniendo mediciones de las actividades v monitoreo en el proceso constructivo.

#### **NIVEL DE INVESTIGACION:**

La etapa de estudio fue descriptiva, ya que en la primera zona se definió la verdad de última generación de la congestión vehicular como parte del problema y para mejorar la vida de las personas que "sufren las calles pavimentadas, así como aceras y \*decoración.

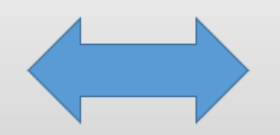

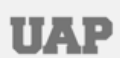

#### **POBLACION:**

La población de este estudio quedo conformada por los vecinos de Coronel Gregorio Albarracín Lanchipa.

#### **MUESTRA:**

El tipo de muestreo paso a ser no aleatorio o no probabilístico o dirigido y que para las funciones de este contemplan vías.

ANALISIS Y PROCESAMIENTO **DE DATOS:** 

Para el procesamiento de la data se han usado mediciones de campo, planos de arquitectura, Excel y cálculos de plantillas.

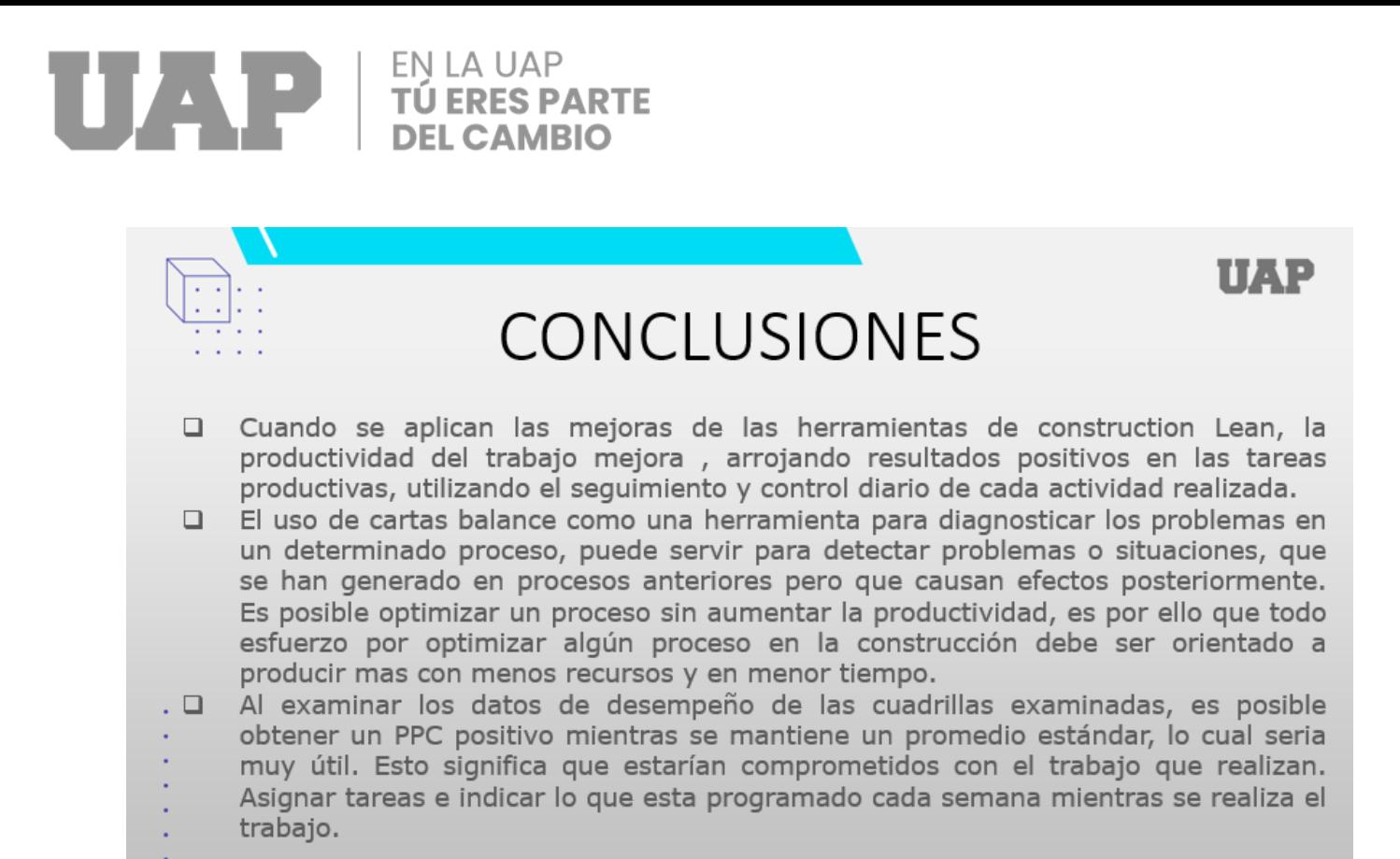

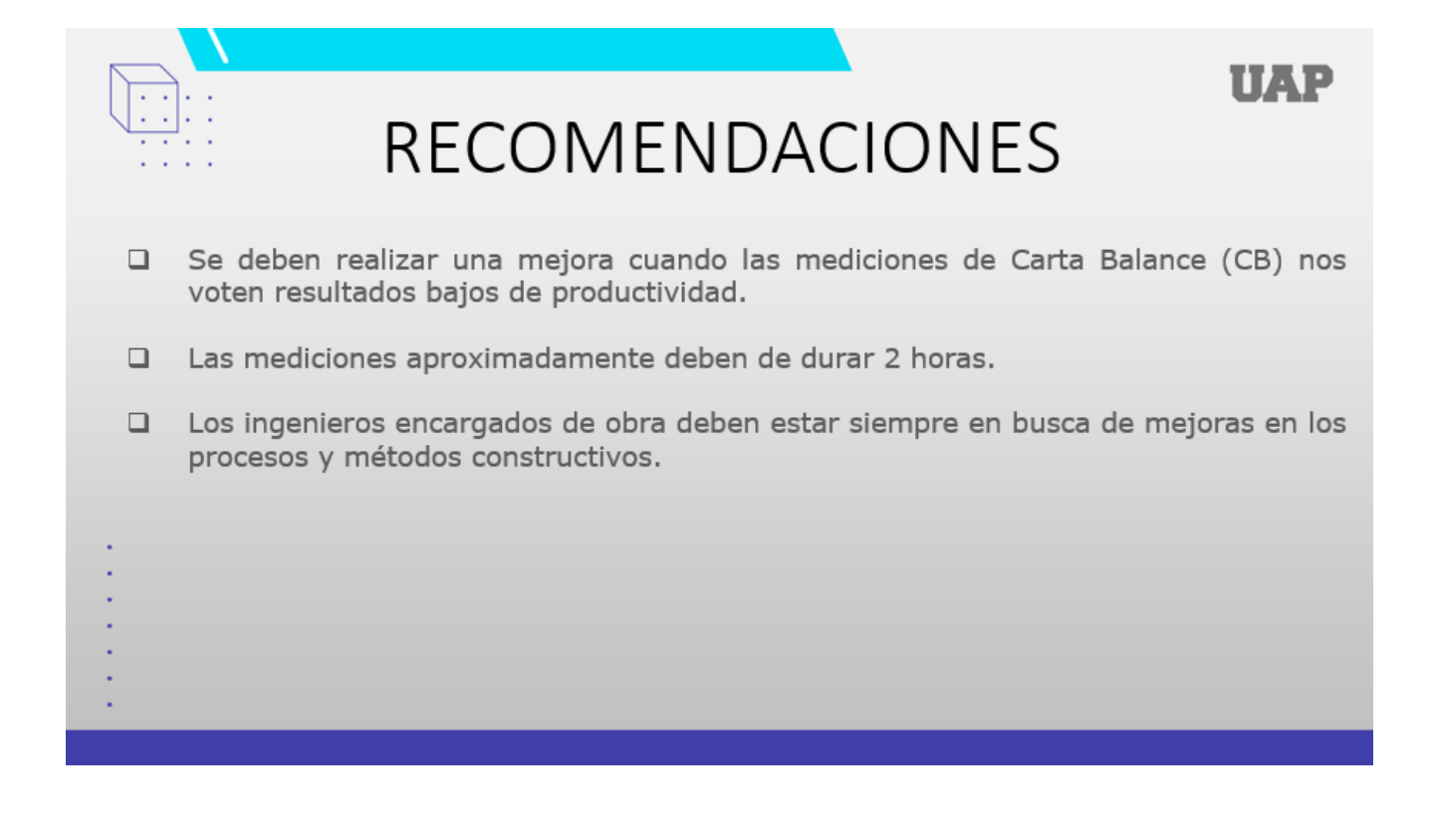

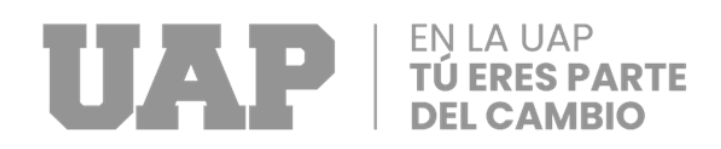

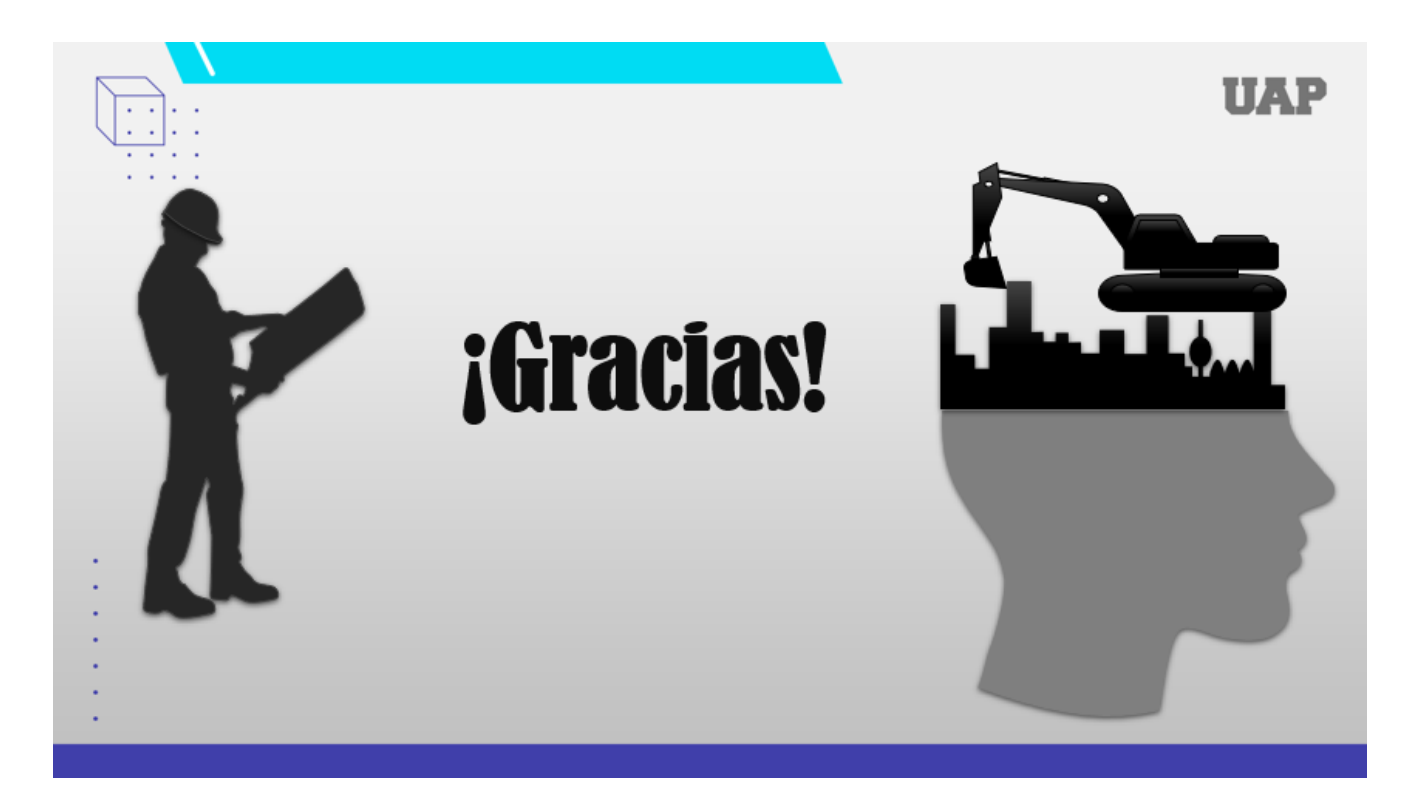

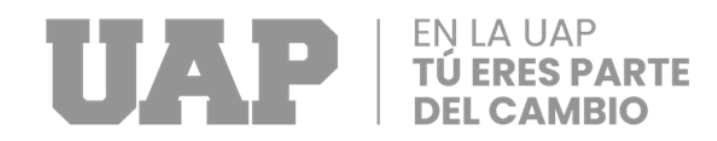

**8.2 Planos de obra**

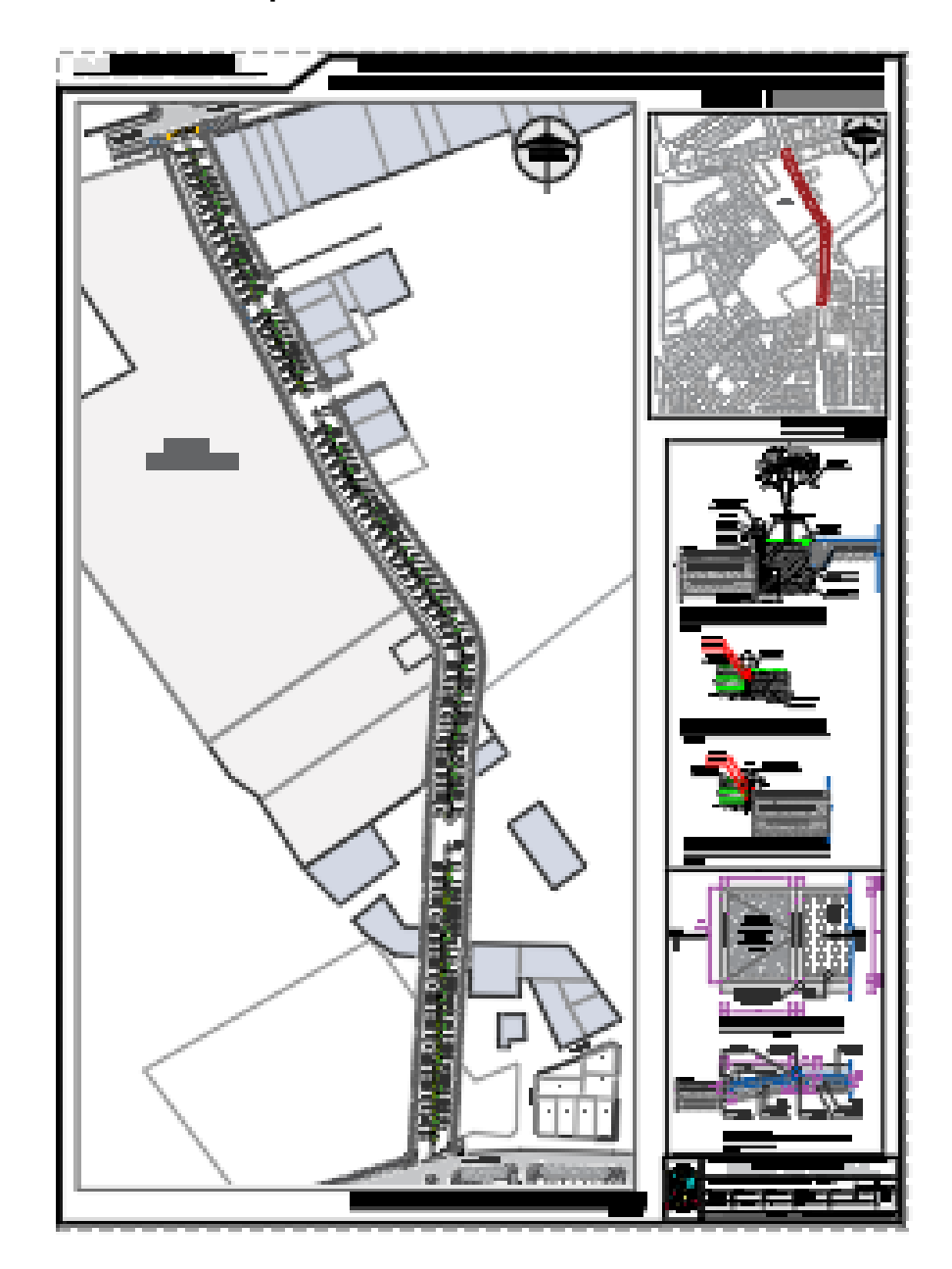

**8.2.1 Planos de Arquitectura**

Gráfico 34: Plano de detalle en berma central (lamina D-02)

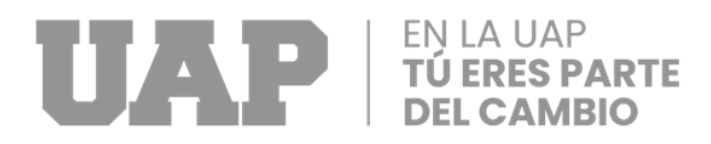

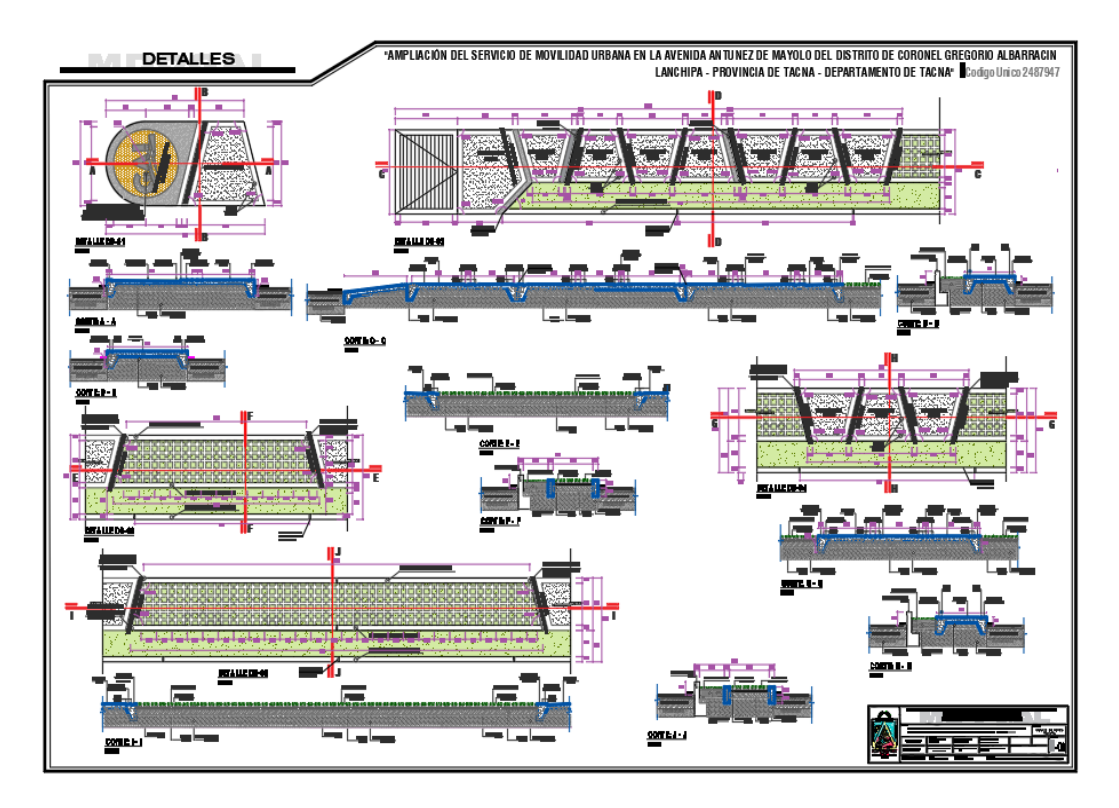

Gráfico 35: Plano de detalle en berma central (lamina D-03)

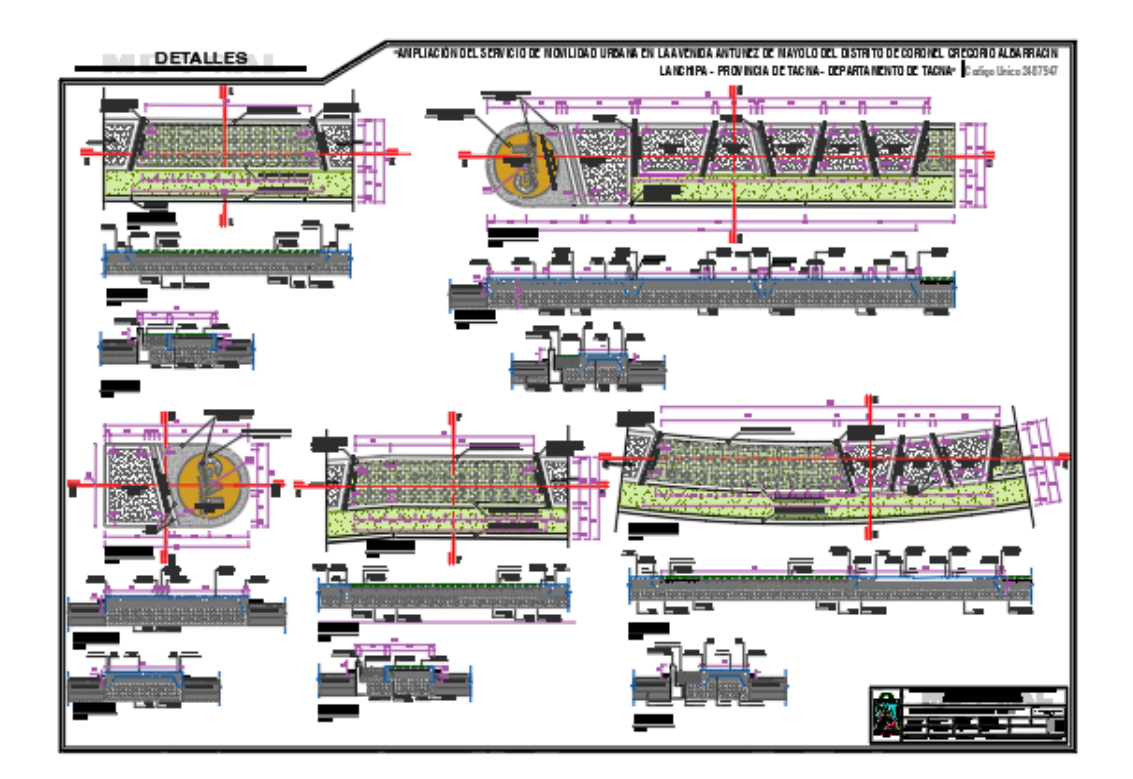

Gráfico 36: Plano de detalle en berma central (lamina D-04)

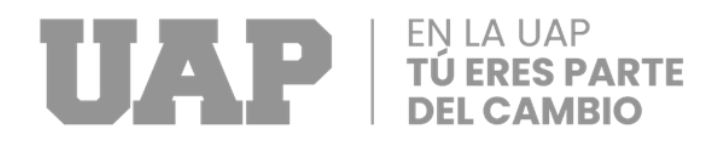

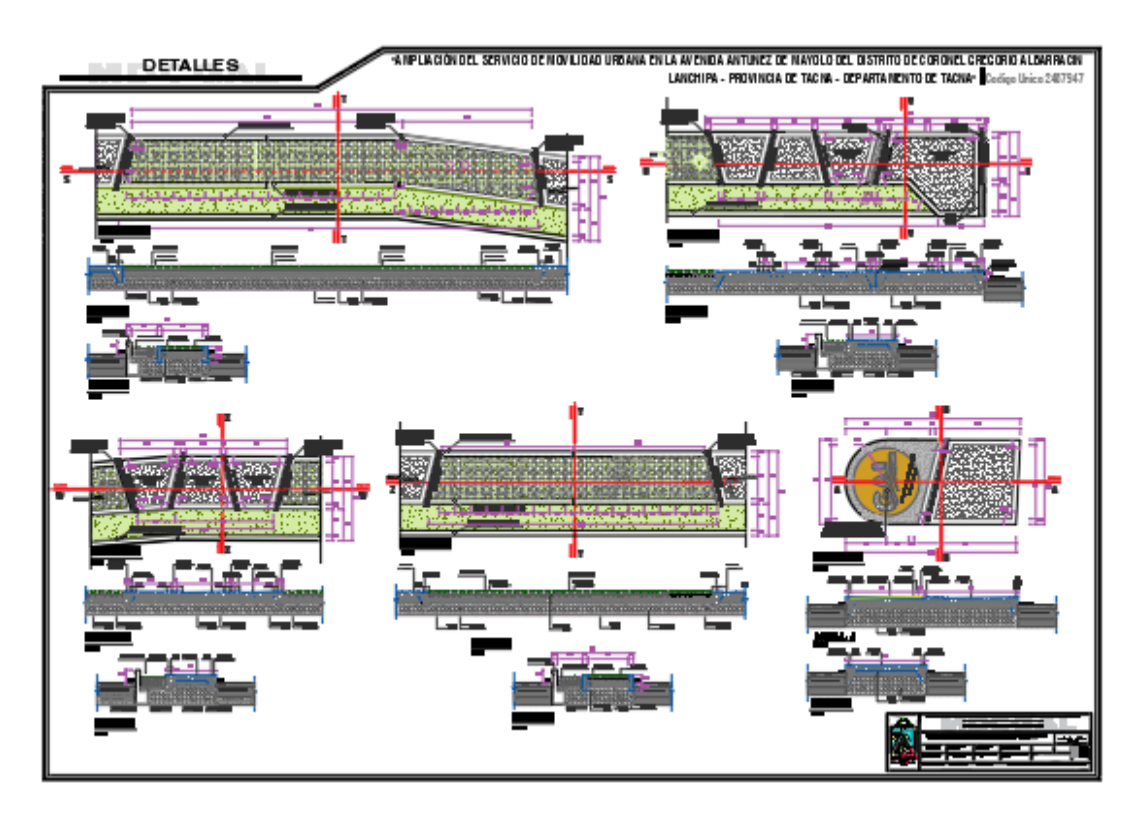

Gráfico 37: Plano de detalle en berma central (lamina D-05)

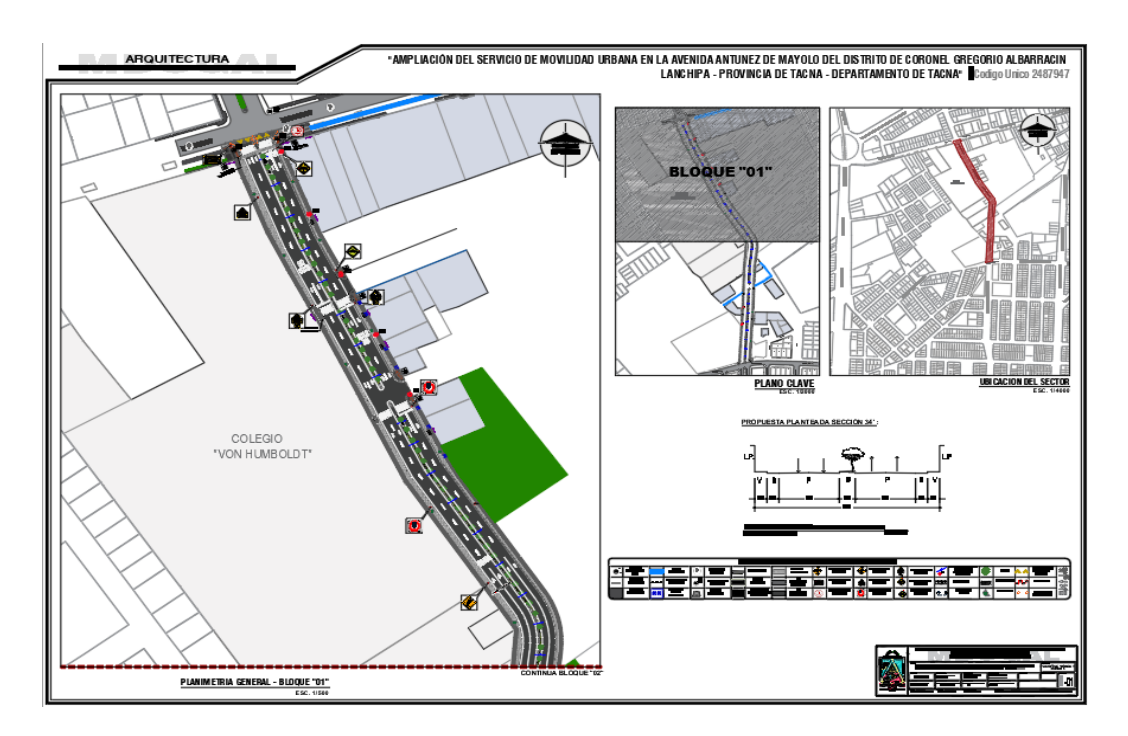

Gráfico 38: Plano planimetría general bloque 1 (lamina A-01)

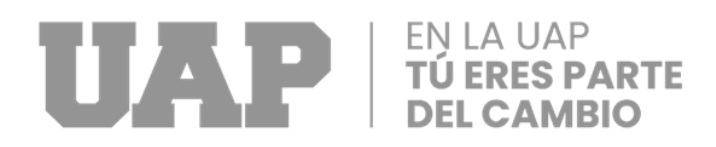

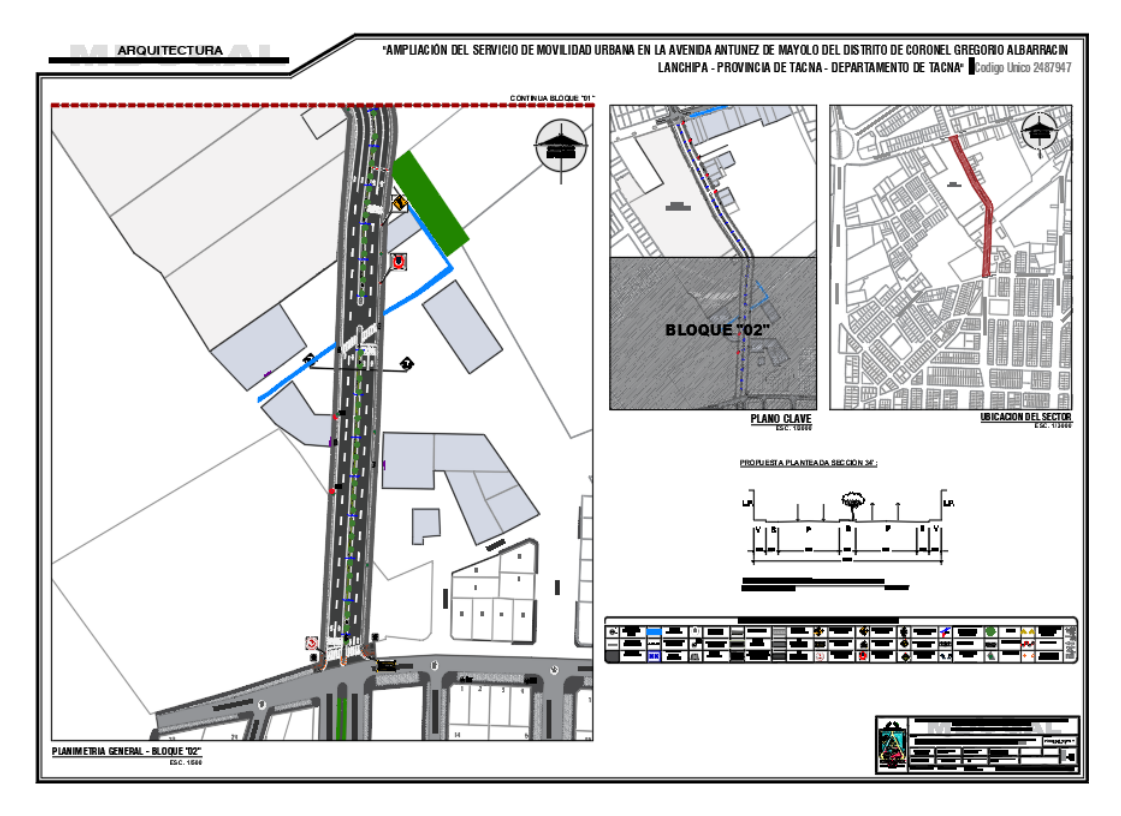

Gráfico 39: Plano planimetría general bloque 2 (lamina A-02)

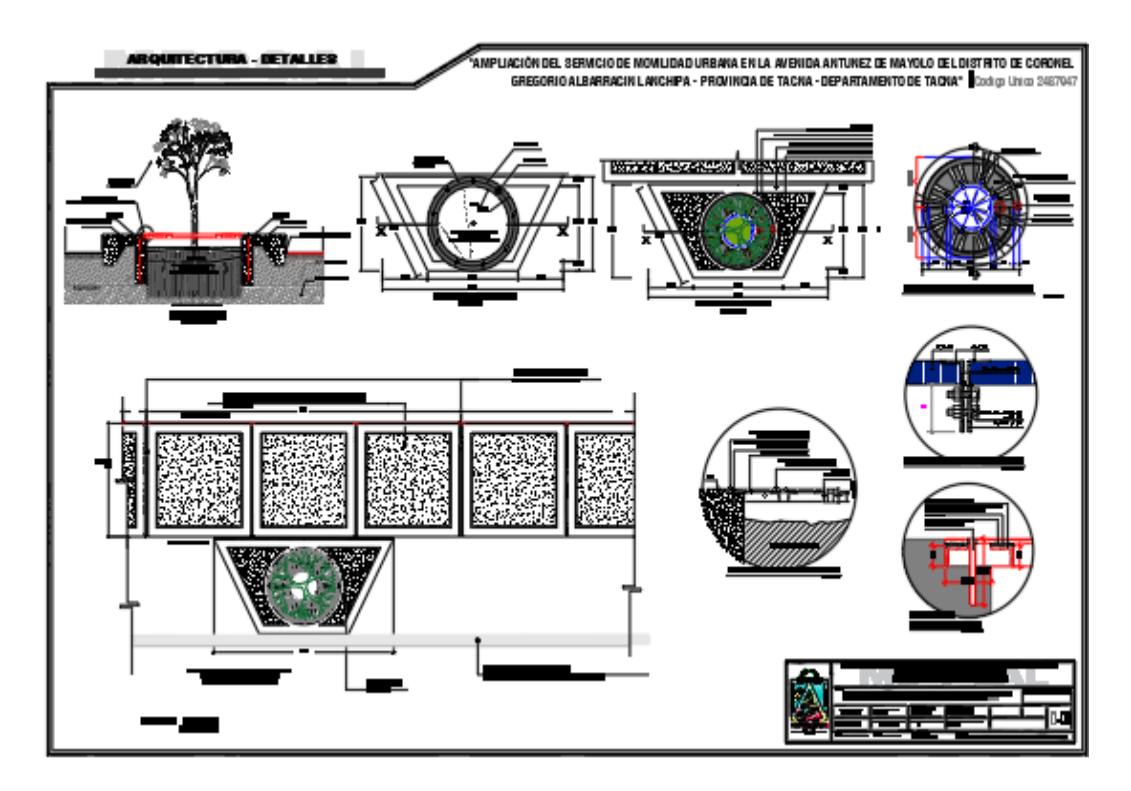

Gráfico 40: Plano de detalle de jardinera (lamina D-09)

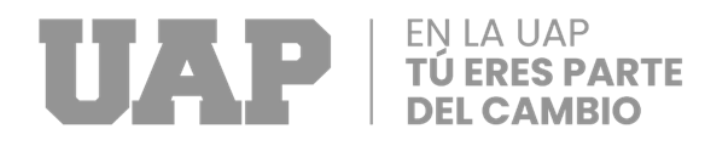

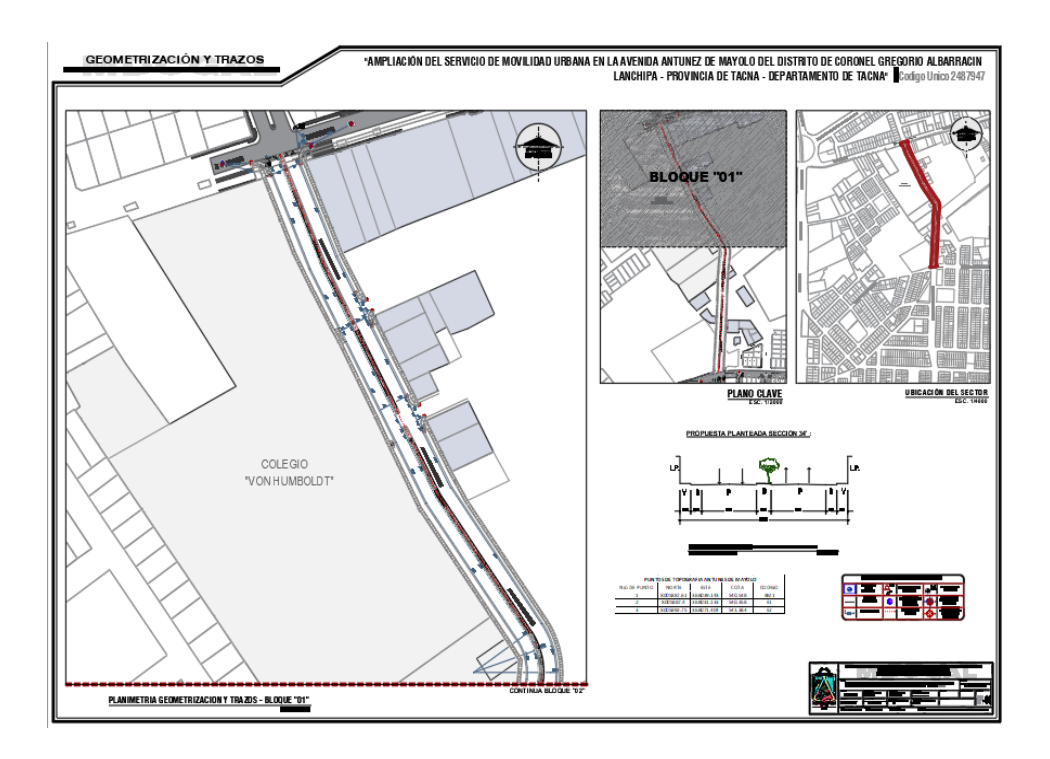

Gráfico 48: Planimetría Generalización y trazos 01 (lamina TR-01)

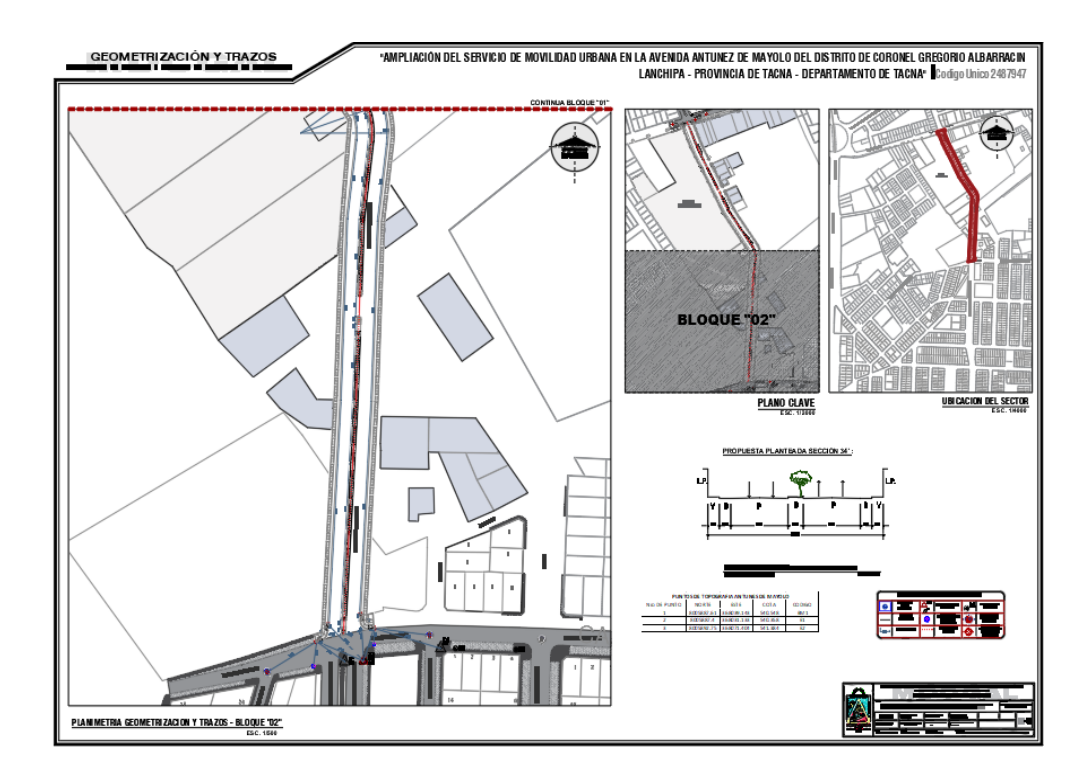

Gráfico 49: Planimetría Generalización y trazos 01 (lamina TR-01)

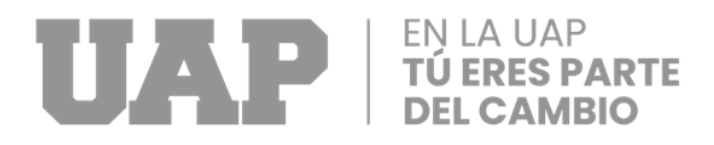

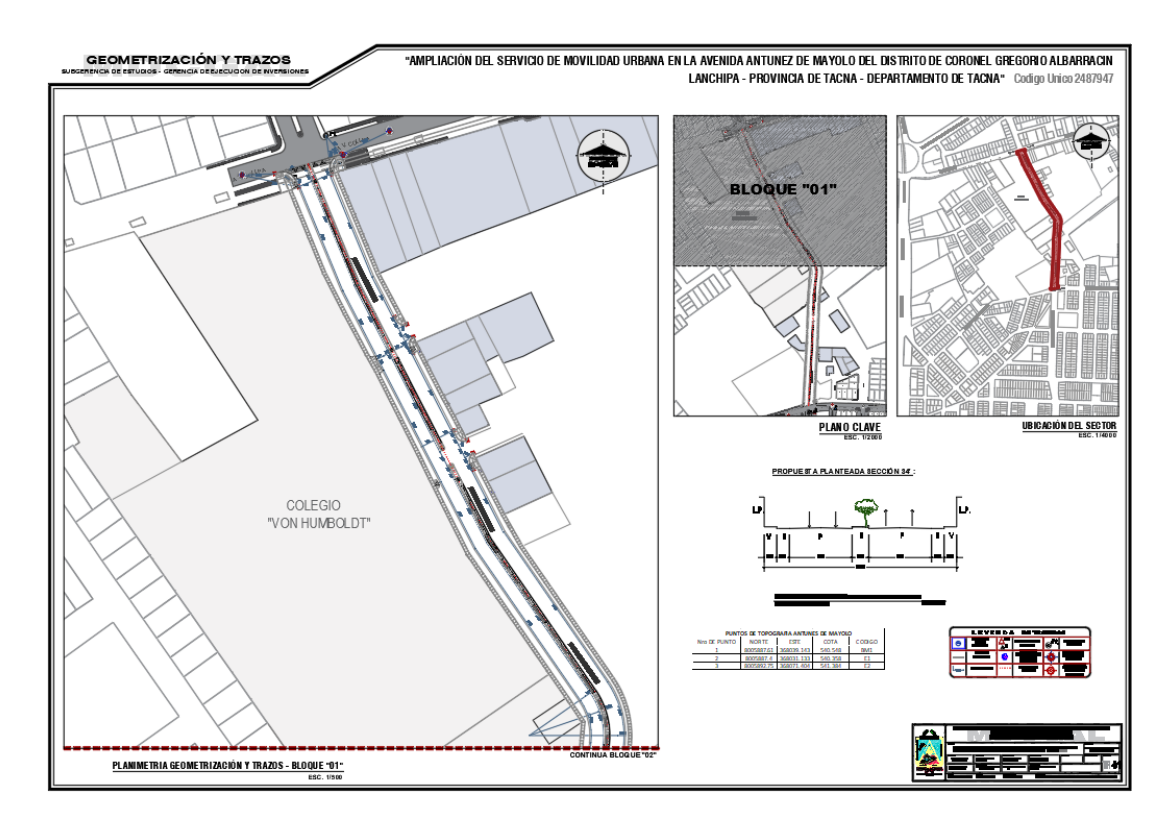

Gráfico 50: Planimetría Geometrización y trazos – Bloque 01 (lamina TR-01)

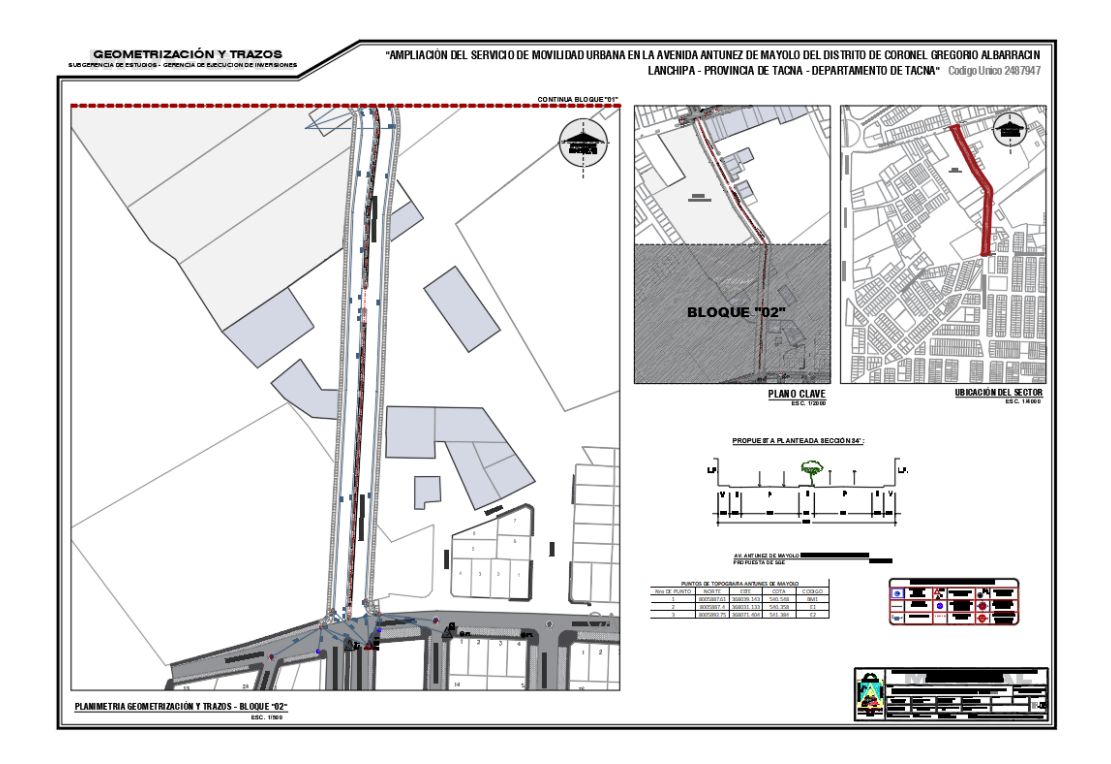

Gráfico 51: Planimetría Geometrización y trazos – Bloque 02 (lamina TR-02)